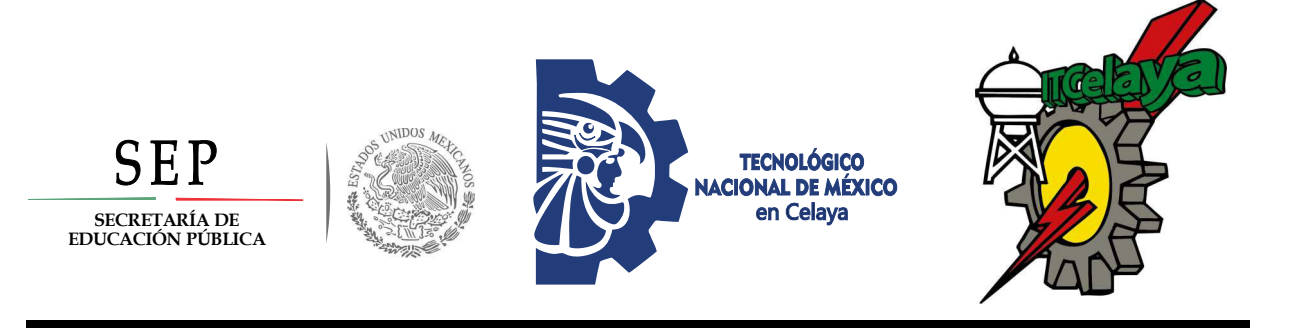

TECNOLÓGICO NACIONAL DE MÉXICO EN CELAYA MAESTRÍA EN CIENCIAS EN INGENIERÍA ELECTRÓNICA

"CONVERTIDOR CD/CA PARA APLICACIONES EN ENERGÍA RENOVABLE CONTROLADO **MEDIANTE FUNCIÓN DE LYAPUNOV"** 

**TESIS PRESENTADA AL DEPARTAMENTO DE** INGENIERÍA ELECTRÓNICA COMO REQUISITO PARCIAL PARA OBTENER EL GRADO DE:

> **MAESTRO EN CIENCIAS EN INGENIERÍA ELECTRÓNICA**

PRESENTA: ING. DANIEL PALOMARES GARCÍA

**DIRECTOR DE TESIS:** M.C. CLAUDIA VERÓNICA HERNÁNDEZ GUTIÉRREZ

> **CO-DIRECTOR DE TESIS:** DR. JOAQUÍN VAQUERO LÓPEZ

CELAYA, GTO., MÉXICO, FEBRERO, 2019

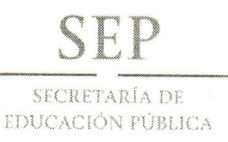

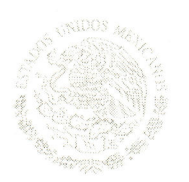

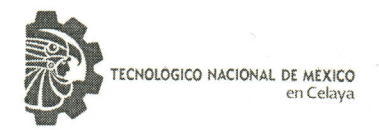

#### COORDINACIÓN DE LA MAESTRÍA EN CIENCIAS EN INGENIERÍA ELECTRÓNICA Celaya, Guanajuato., a 23/8/2018

ASUNTO: Aprobación de Impresión de Trabajo Profesional

Ing. Daniel Palomares García Estudiante de la Maestría en Ciencias en Ingeniería Electrónica.

Comunico a usted, que después de haber sido revisado su trabajo profesional titulado: "Convertidor CD/CA para Aplicaciones en Energía Renovable Controlado Mediante Función de Lyapunov"

La comisión revisora, ha tenido a bien aprobar la impresión de su trabajo, dentro de la especialidad de: MAESTRÍA EN CIENCIAS EN INGENIERÍA ELECTRÓNICA

Lo que comunico a Usted, para los efectos consiguientes.

**ATENTAMENTE** 

#### DR. JORGE ALBERTO GARCÍA MUÑOZ COORDINADOR DE LA MAESTRÍA EN CIENCIAS EN INGENIERÍA ELECTRÓNICA.

M.C. Claudia Veronica Hernández Gutiérrez Director de tesis

Dr. Nimrod Vázquez Nava Miembro del comité tutorial

Dr. Joaquin Vaquero López - URJC Co-director de tesis

 $S.E.P.$ **INSTITUTO TECNOLOGIC** 

DE CELAYA DEPARTAMENTO DE **INGENIERIA ELECTRICA** Y ELECTRONICA

M.C. Héctor Juan Carlos López Tapia Miembro del comité tutorial

JAGM/\*aga C.c.p. Archiv

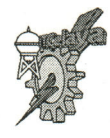

Antonio García Cubas Pte. #600 esq. Av. Tecnológico Col. Alfredo V. Bonfil C.P. 38010<br>Celaya, Gto. AP 57, Conmutador: (461)6117575, Correo electrónico: lince@itcelaya.edu.mx www.itcelaya.edu.mx

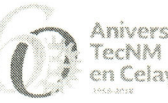

Aniversario en Celaya

### <span id="page-2-0"></span>**Agradecimientos y Dedicatorias**

 A mis Padres **Felipa García Torres** y **Alfonso Saúl Palomares**, les dedico el presente trabajo de tesis como triunfo, por sus esfuerzos que me han concedido y como un gran agradecimiento por el esfuerzo por permitirme sacar mis estudios adelante, apoyándome en los momentos difíciles, por su gran amor y compañerismo.

 En especial a mi madre que fue la que más me apoyo y trabajo más duramente, es un ejemplo a seguir, por darme la oportunidad de vivir, con bendición y amor hasta que mi esfuerzo brinde frutos para seguir adelante con conocimiento, experiencia y una vida llena de felicidad.

 Gracias a mi directora de tesis **M.C. Claudia V. Hernández Gutiérrez** por aceptarme y apoyarme para desarrollar una buena tesis profesional, siendo una guía para seguir adelante, por transmitirme sus conocimientos y por la dedicación de su tiempo para mi preparación y capacitación, por su paciencia y tolerancia, y más que nada por una amistad agradable y llena de felicidad.

 Al **Dr. Joaquín Vaquero López** por su importante aporte, consejos, dedicación y participación en el desarrollo de esta tesis; así como a los docentes de la Universidad Rey Juan Carlos por el apoyo brindado durante mi estancia en su Universidad.

 Al **Dr. Nimrod Vázquez Nava y Jeziel Vázquez Nava** por transmitirme sus conocimientos, su apoyo, su amistad, por su tiempo y tolerancia para fortalecer mis conocimientos y el desarrollo de mi tesis.

 A mis compañeros de la maestría, ellos me han brindado de su gran apoyo y amistad para seguir adelante en mis estudios de investigación, fortaleciendo más los conocimientos que he adquirido en el transcurso de este tiempo.

## **Tabla de Contenido**

<span id="page-3-0"></span>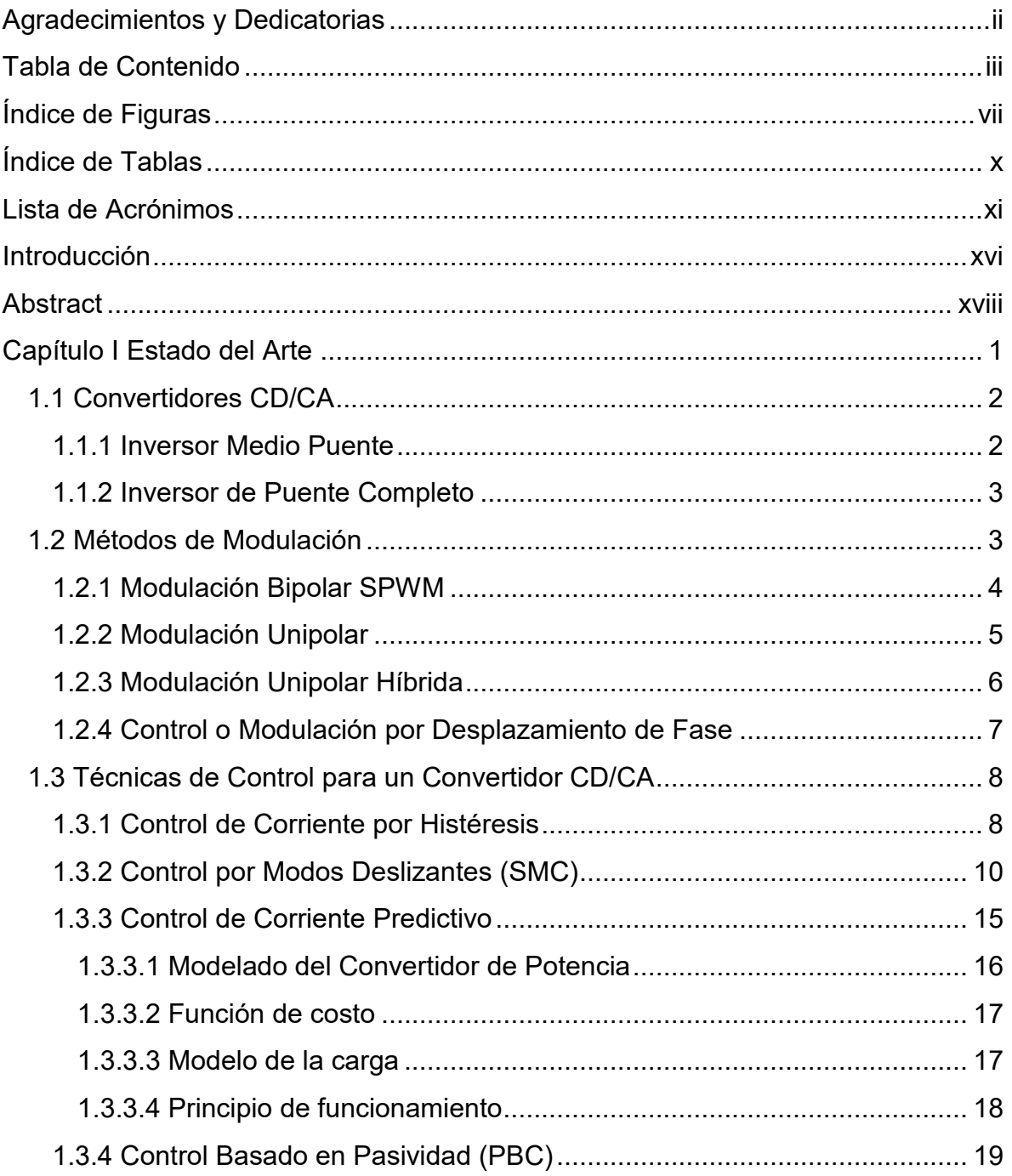

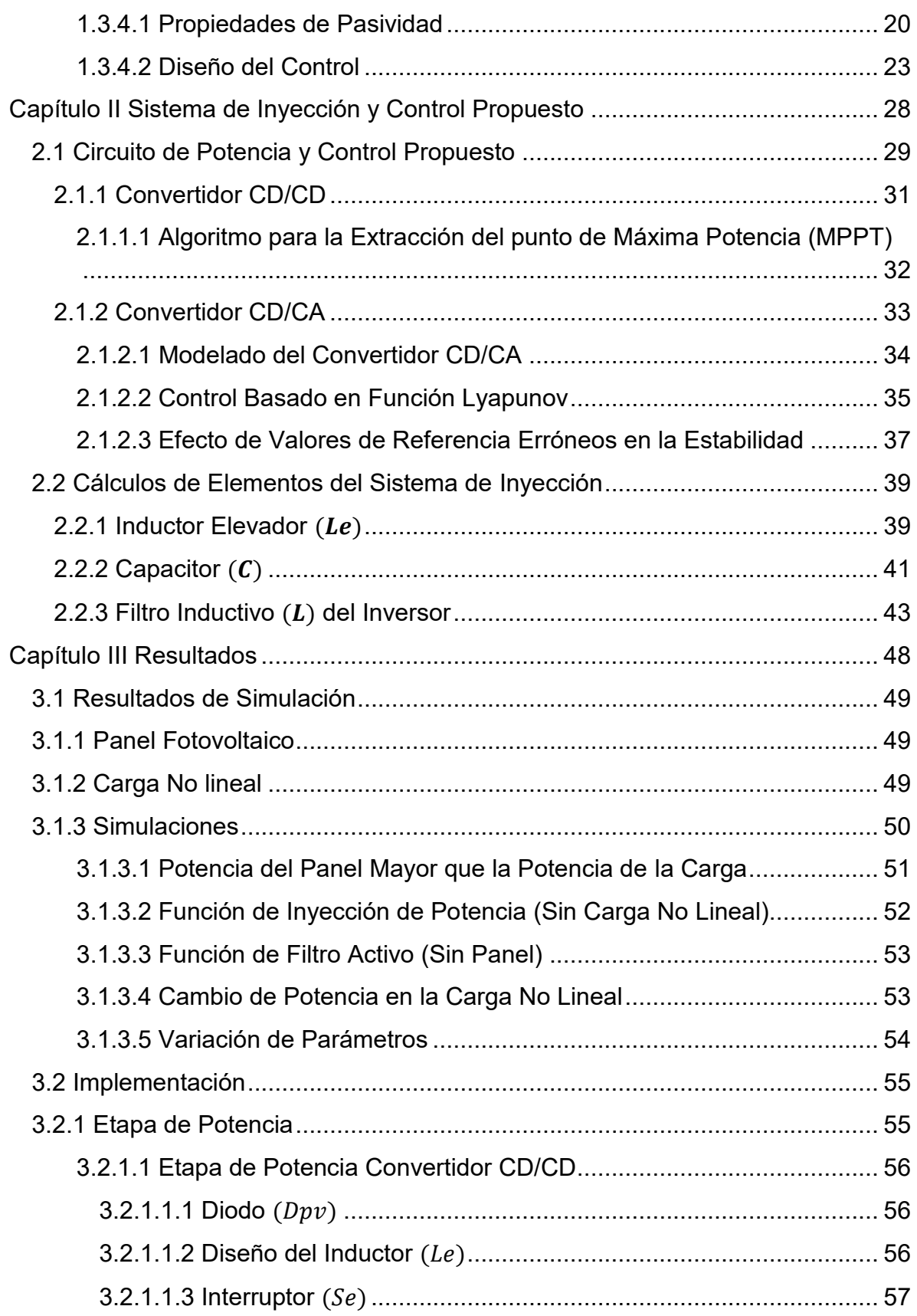

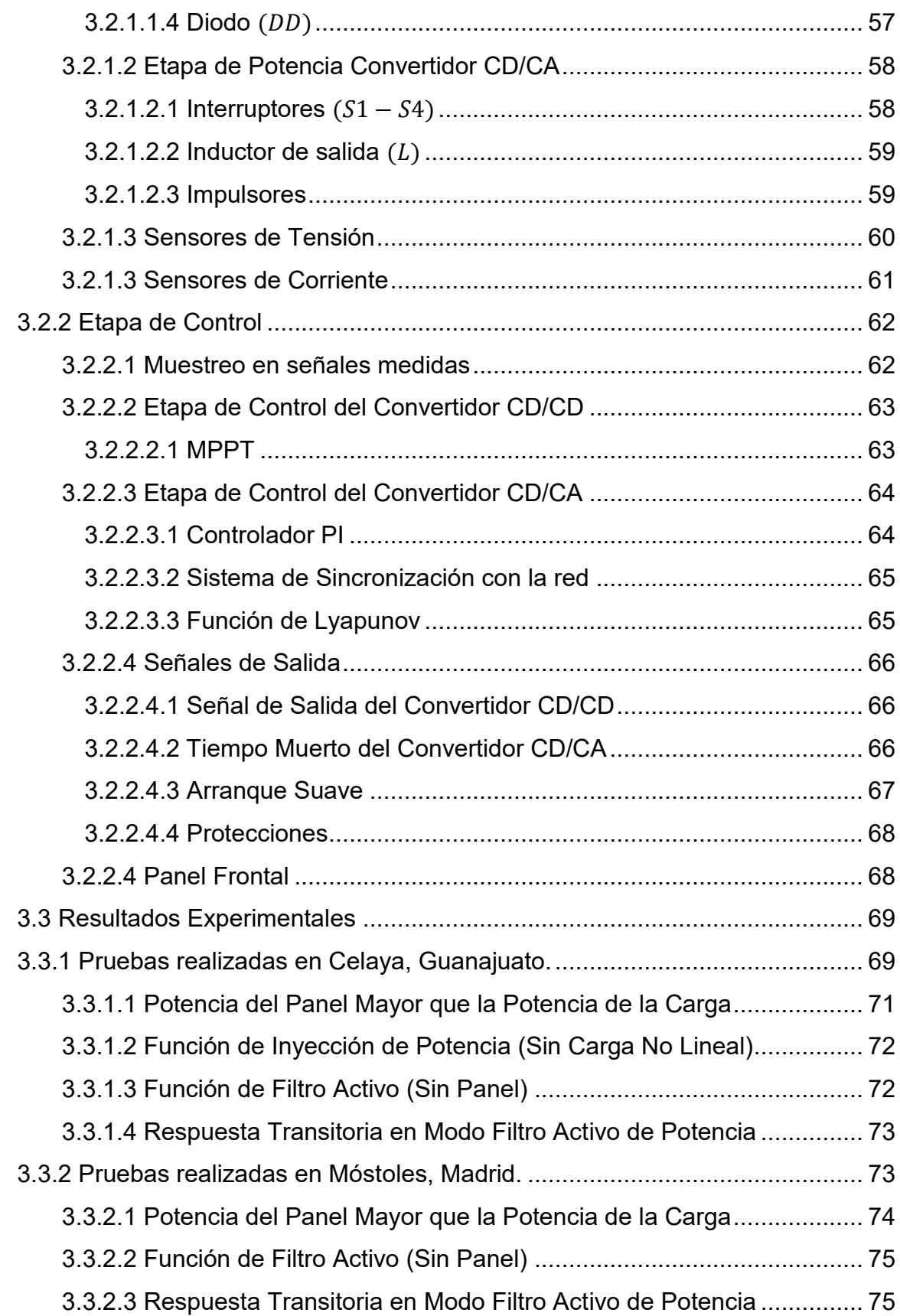

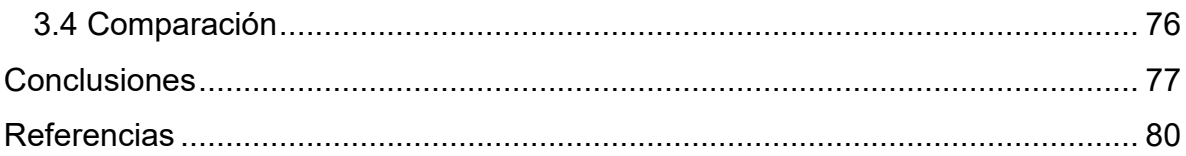

## **Índice de Figuras**

<span id="page-7-0"></span>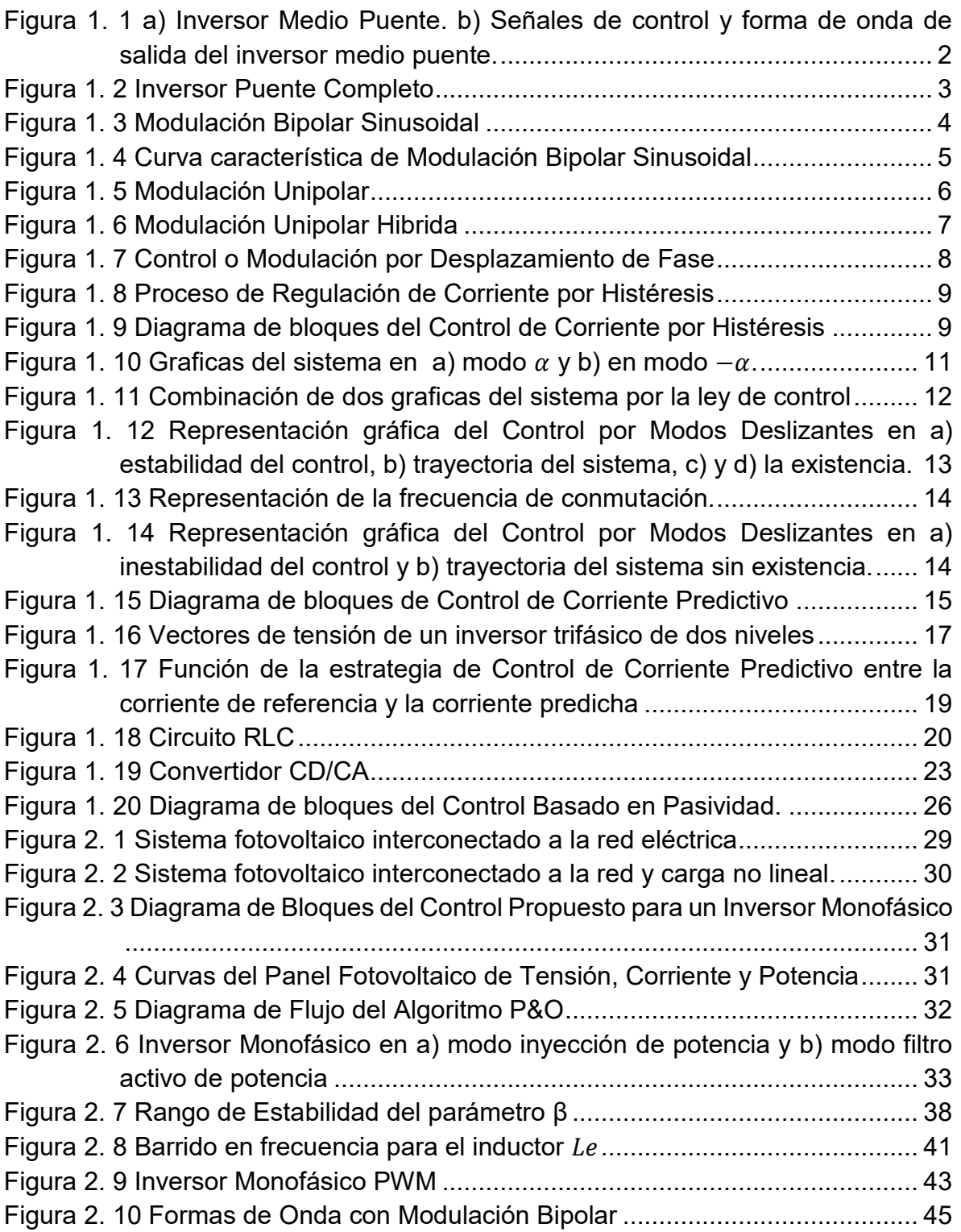

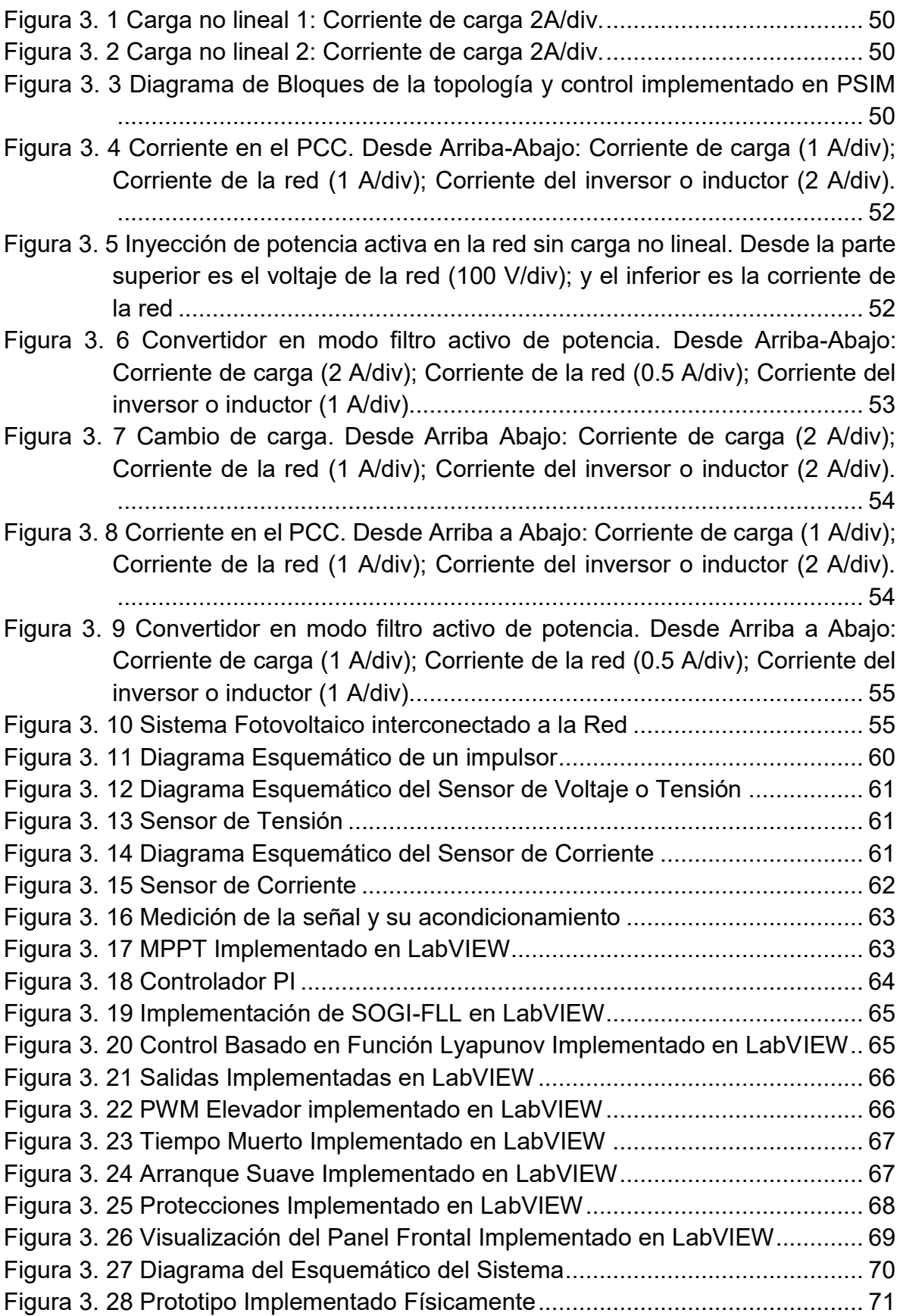

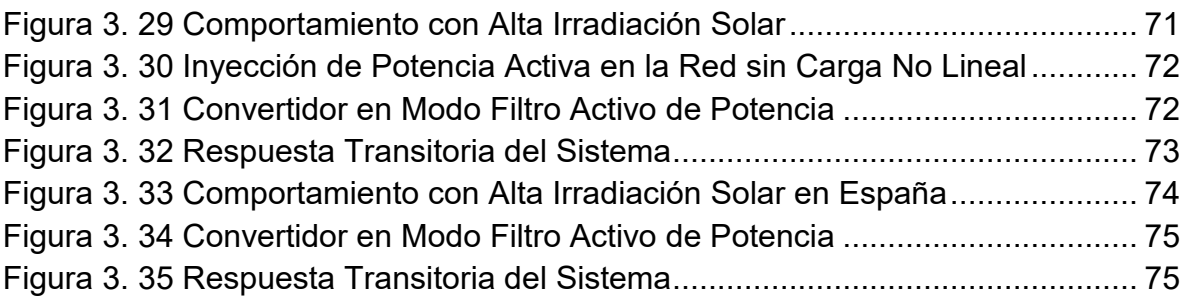

## **Índice de Tablas**

<span id="page-10-0"></span>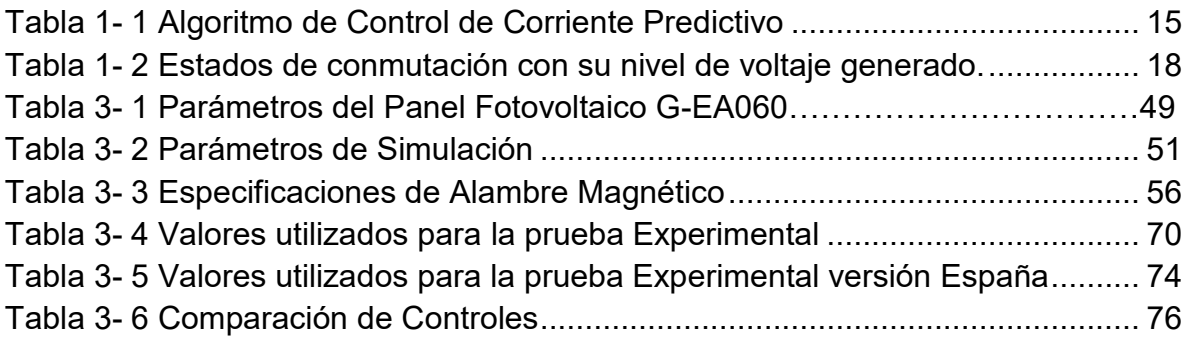

## **Lista de Acrónimos**

<span id="page-11-0"></span>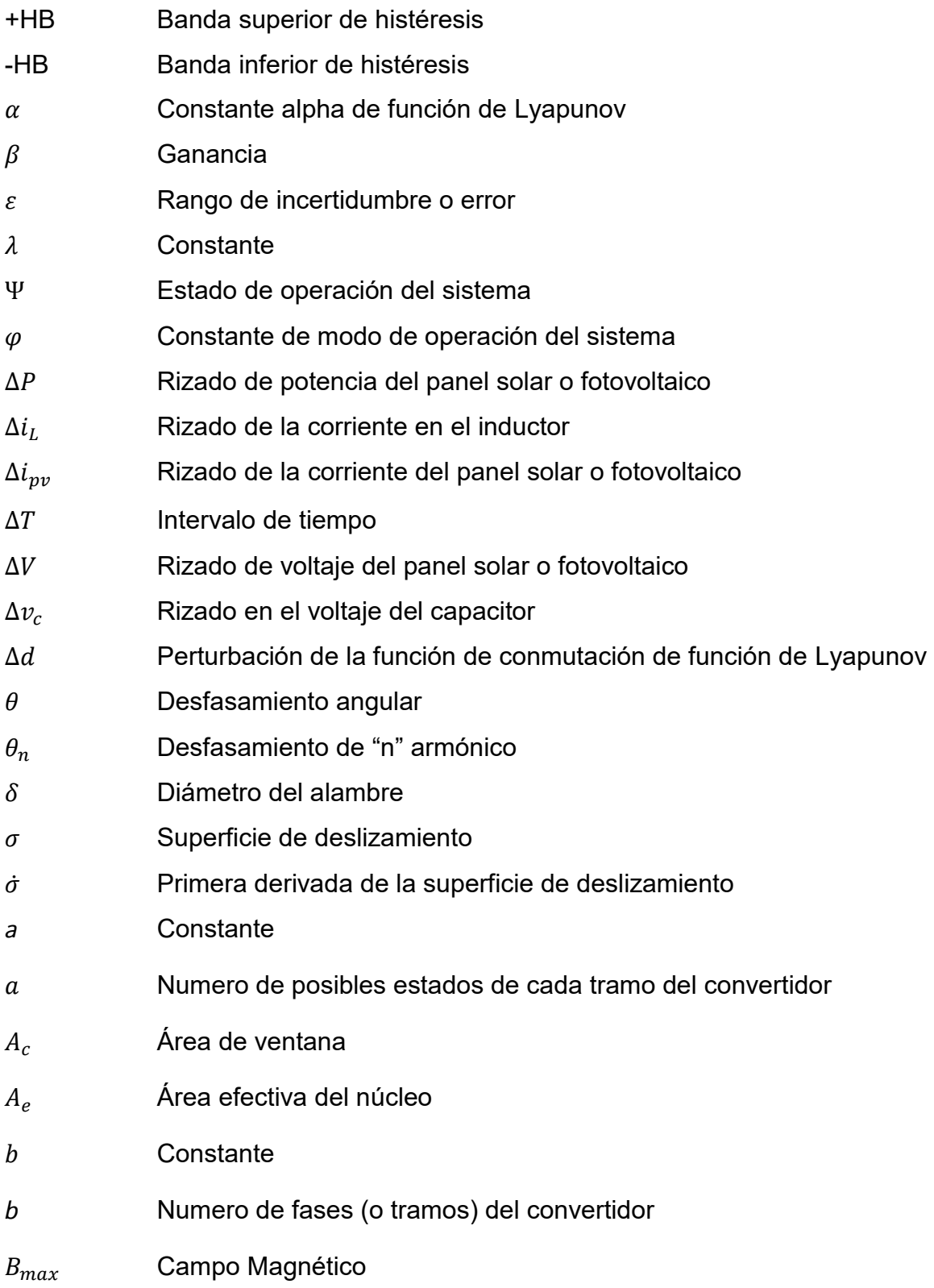

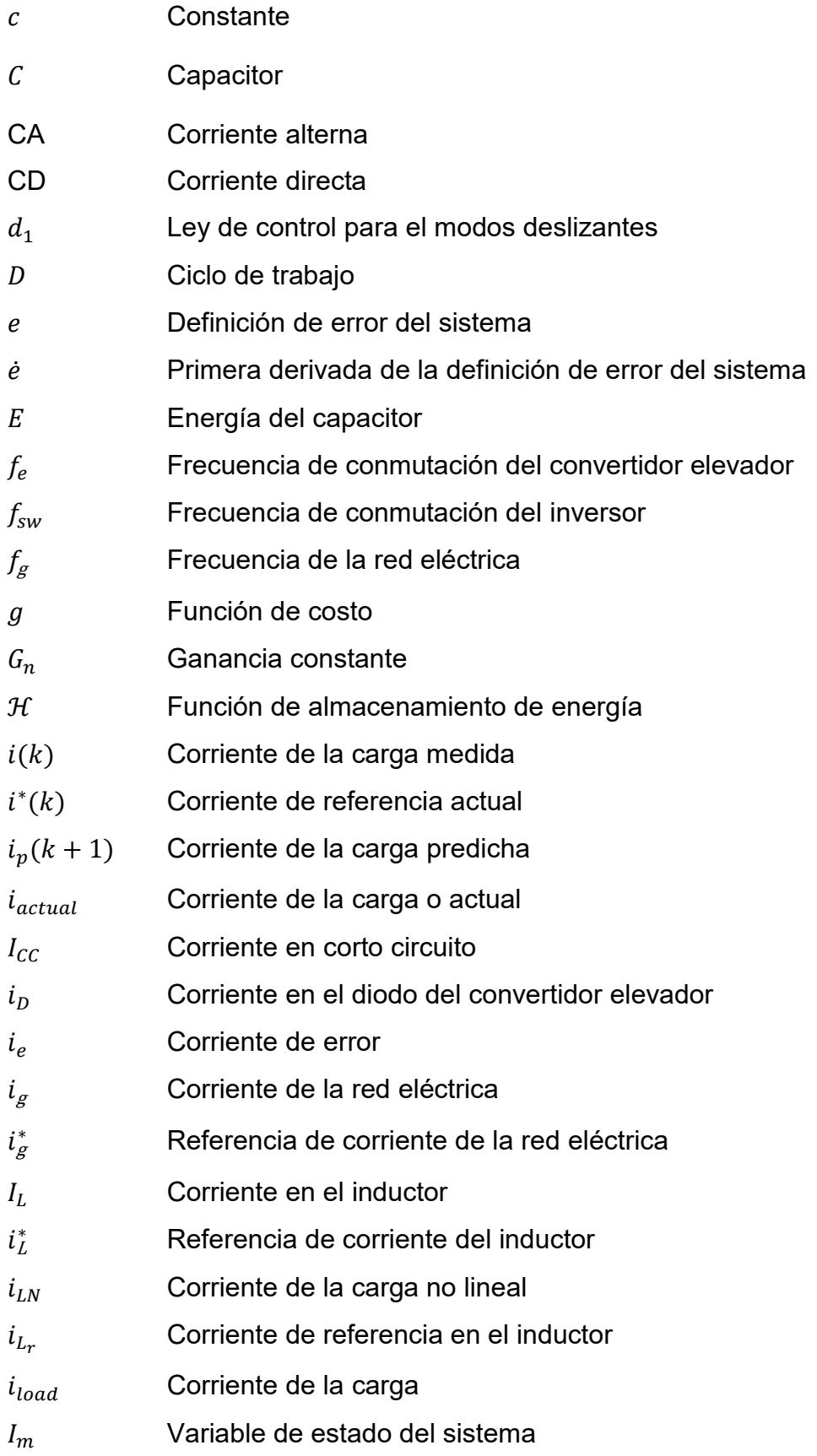

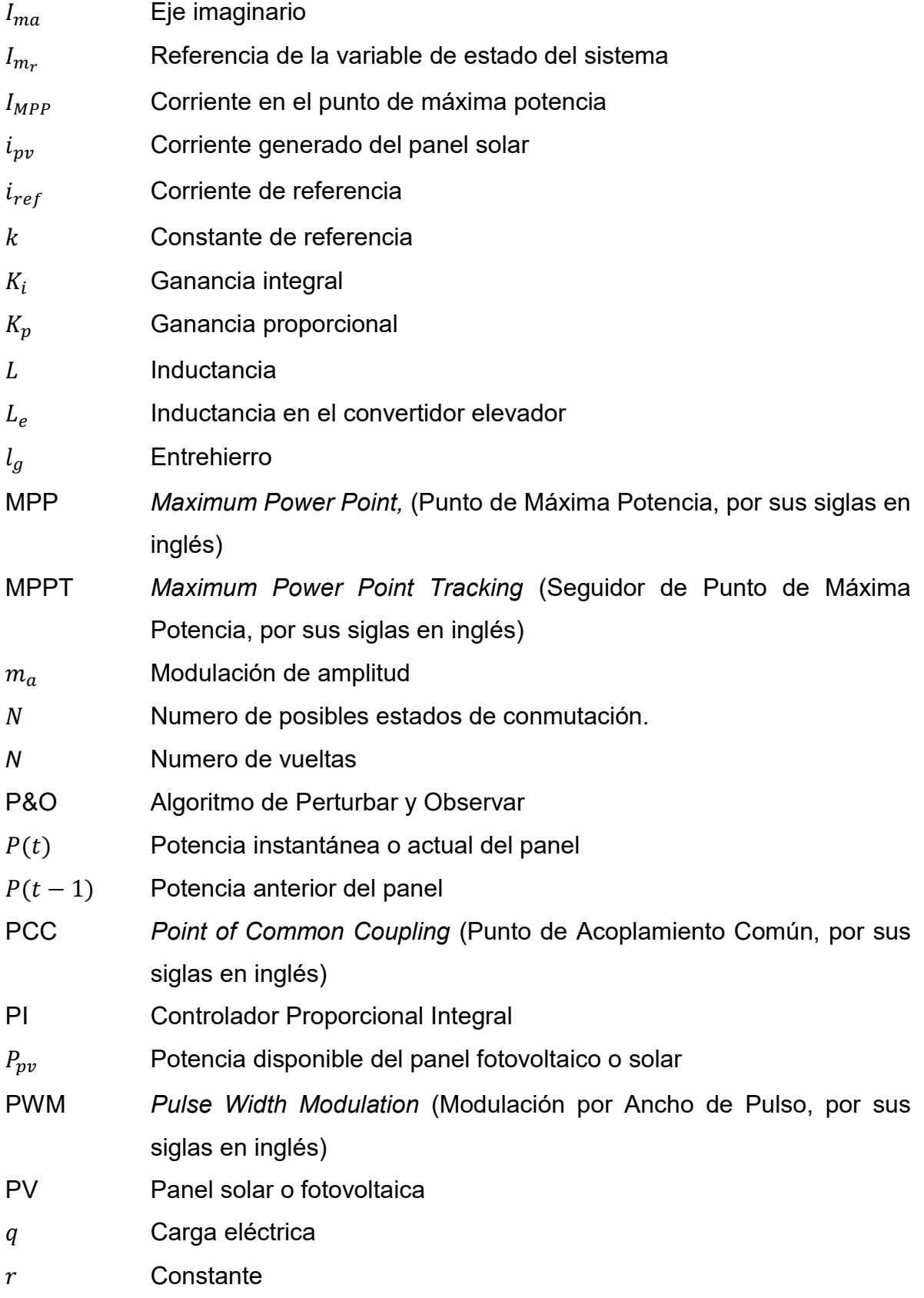

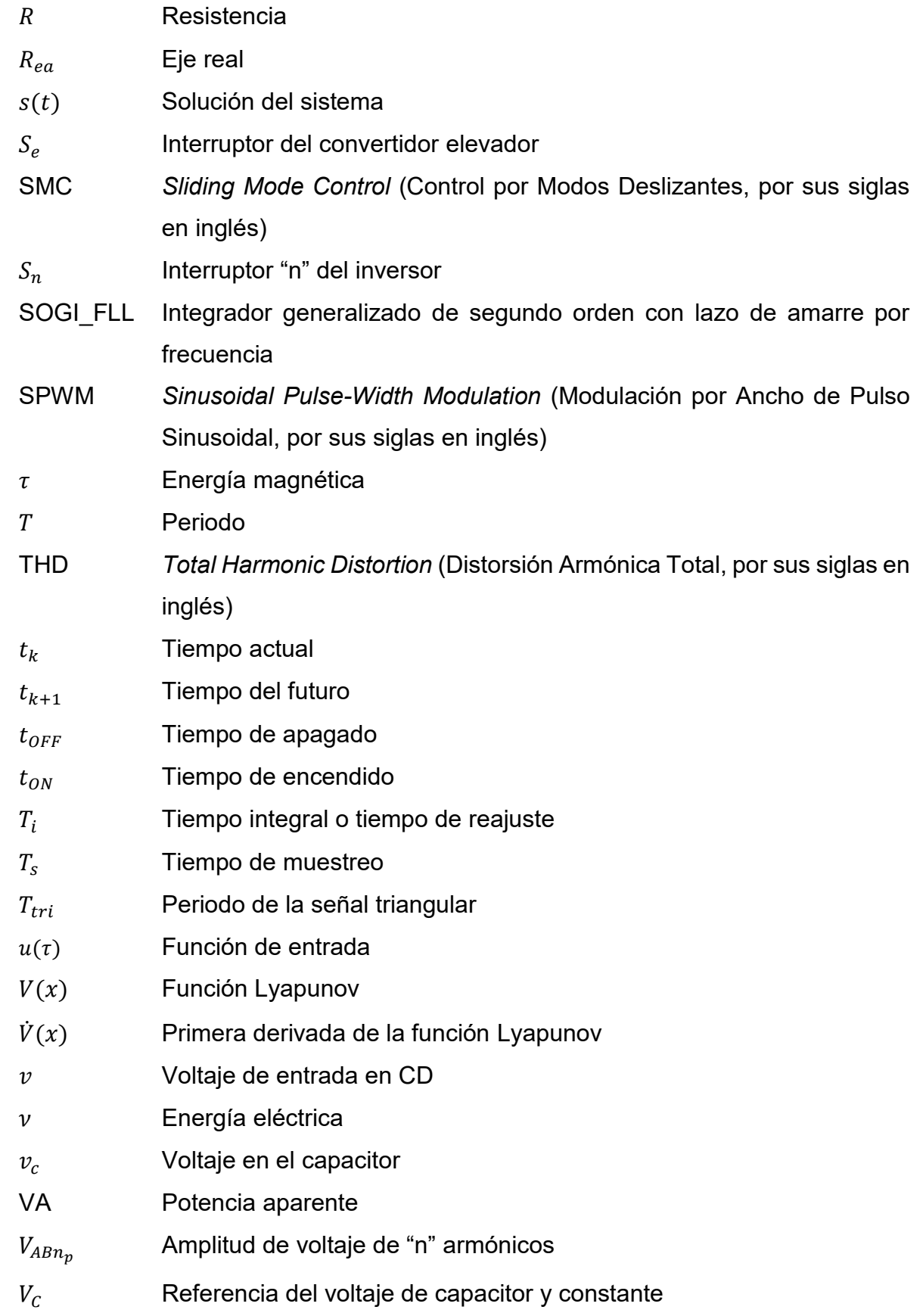

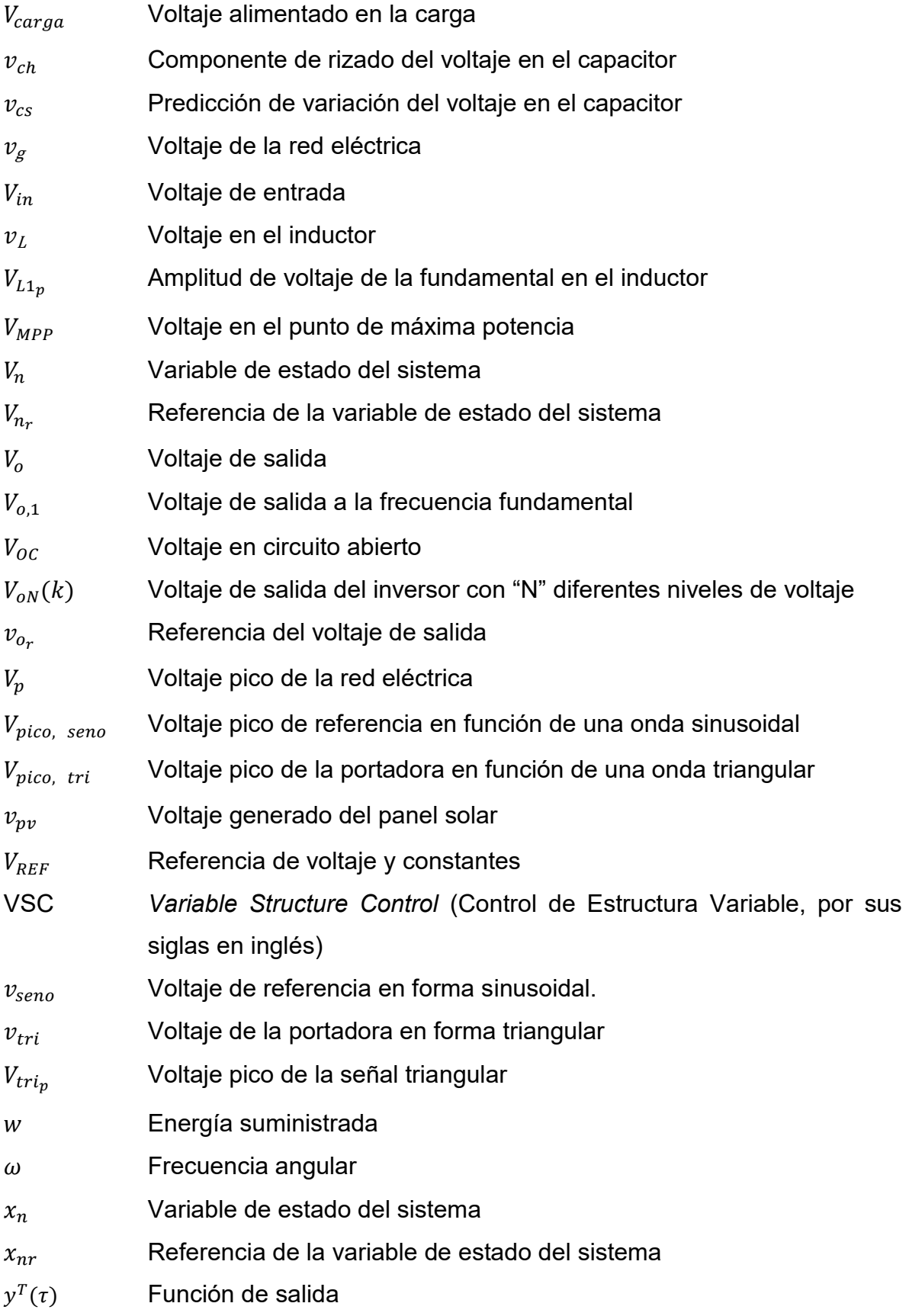

# <span id="page-16-0"></span>**Introducción**

 Recientemente, debido a los altos precios del petróleo, la preocupación por el medio ambiente y la creciente demanda de electricidad, las fuentes de energía renovable están en el centro de atención. Por estas razones, se han estimulado el desarrollo de fuentes alternativas, tales como: paneles fotovoltaicos, turbinas eólicas y celdas de combustible, con el objetivo de entregar potencia de una fuente de energía renovable a la red por medio de un convertidor CD/CA con características deseables, tales como alta eficiencia y baja contaminación en la generación de energía.

 Sin embargo, con el uso de cargas no lineales por parte de los consumidores residenciales, comerciales e industriales, la calidad de la energía es afectada en la red, dado que se genera un alto contenido armónico. En otras palabras, todos los usuarios conectados al punto de acoplamiento común se han visto perjudicados en la calidad de la energía, dado que la corriente armónica generada por cargas no lineales interactúa con la impedancia de red haciendo que aparezcan armónicos de tensión.

 Entonces, estas distorsiones aumentan las pérdidas, además de que pueden causar fallas serias de algunos equipos eléctricos sensibles y reducir la eficiencia. Para solucionar esta contaminación armónica no deseada, se ha indicado que los filtros de potencia activa tienen la capacidad de compensar los armónicos de corriente y además en mejorar la calidad de la energía. Normalmente los sistemas solamente operan con una sola función, que puede ser: inyección de energía eléctrica generado por energía renovable o filtro activo de potencia. Cada sistema tiene un respectivo control desarrollado a sus necesidades, de manera que, las estrategias de control basadas en la aplicación de la etapa de electrónica de potencia son un tema importante.

 En este trabajo se propone una estrategia de control basado en una función de Lyapunov para un convertidor CD/CA en sistemas fotovoltaicos. Esto a saber, que no solamente tendrá la capacidad de inyectar potencia activa a la red, si no que tendrá la posibilidad de compensar el contenido armónico generado por cargas no lineales. Esta metodología, de la función de Lyapunov, ofrece una gran estabilidad global y fuerte robustez a variaciones de parámetros.

 Esta tesis se encuentra dividida en tres capítulos; comenzando por el capítulo I, donde se realiza una revisión del estado del arte para algunos controladores; en el capítulo II, se detalla el diseño de la etapa de control, presentando los fundamentos teóricos en los que se basa el dicho controlador; en el capítulo III, se realiza la simulación del control propuesto ante diferentes formas de operación y además, se detalla en la implementación del mismo, utilizando la herramienta LabVIEW de National Instruments y finalmente se dan las conclusiones para este trabajo.

## <span id="page-18-0"></span>**Abstract**

Recently, due to the high price of oil, the concern for the environment and the increasing electricity demand, renewable energy sources are in the limelight. For these reasons, the development of alternative sources, such as photovoltaic panels, wind turbines and fuel cells, has been stimulated with the aim of delivering power from a renewable energy source to the grid by means of a DC/AC converter with desirable features, such as high efficiency and low pollution in power generation.

 However, with the use of nonlinear loads by residential, commercial, and industrial consumers, the energy quality is affected in the grid, since a high harmonic content is generated. In other words, all users connected to the common coupling point have been impaired in the power quality, since the harmonic current generated by nonlinear loads interact with the grid impedance making that harmonics voltage appear.

 Then, these distortions increase losses, but also can cause serious failure of some sensitive electrical equipment and reduce the efficiency. So that, to solve this unwanted harmonic pollution, it has been indicated that active power filters have the ability to compensate current harmonics and also to improve power quality. Usually, the systems have a single function: to inject electrical energy generated by renewable energy or as active power filter. Each system has a respective control developed to your needs; so, the control strategies based for the power electronics stages have become an important issue.

 In this paper, a control strategy based on a Lyapunov function is proposed for a DC/AC converter in photovoltaic systems. The proposal not only will it have the ability to inject active power into the grid, but it will also have the ability to compensate the harmonic content generated by the nonlinear loads. The methodology, based on the Lyapunov function, offers great global stability and strong robustness to parameter variations.

 This thesis is divided into three chapters; beginning with chapter I, where a review of the state of the art is carried out for some control strategies; in chapter II, the design of the control stage is detailed, presenting the theoretical foundations on which the controller is based; in chapter III, the simulation of the proposed system is performed under different forms of operation; and in addition, it is detailed in the implementation of the controllers using the LabVIEW tool of National Instruments, and finally the conclusions for this work are given.

## <span id="page-19-0"></span>**Capítulo I Estado del Arte**

 En este capítulo se presenta una visión general de los diferentes esquemas de control usados en los convertidores CD/CA. Se hace una revisión en la literatura, buscando distintas técnicas de control aplicadas a un sistema monofásico.

#### <span id="page-20-0"></span>**1.1 Convertidores CD/CA**

 Los convertidores CD/CA se conocen también como inversores. La función de un convertidor CD/CA es producir una forma de onda de CA de magnitud y frecuencia controlada, a partir de una fuente de alimentación en CD, fija o variable como puede ser una batería, celda fotovoltaica, celda de combustible u otra fuente que proporcione energía en CD [1]. Para generar una fuente de CA en voltaje o corriente, la salida del inversor proporciona una señal conmutada específica por medio de los interruptores del inversor.

 En los inversores monofásicos existen diferentes topologías, entre ellas: medio puente y puente completo.

#### <span id="page-20-1"></span>**1.1.1 Inversor Medio Puente**

 Este tipo de inversor, el cual se muestra en la figura 1.1 a), está formado por dos interruptores que son:  $S_1$  y  $S_2$ , y dos condensadores, los cuales están conectados a la fuente de alimentación de CD, además, deben de tener el mismo valor en cada condensador para que tengan la misma tensión de  $V_{in}/2$ . Su modo de operación es de la siguiente manera: cuando el interruptor  $S_2$  se activa, aparece un voltaje en la carga de  $+V_{in}/2$ . Para el caso contrario, si se cierra el interruptor  $S_1$  el voltaje en la carga se invierte teniendo un voltaje de  $-V_{in}/2$  [2], tal como se muestra en la figura 1.1(b)

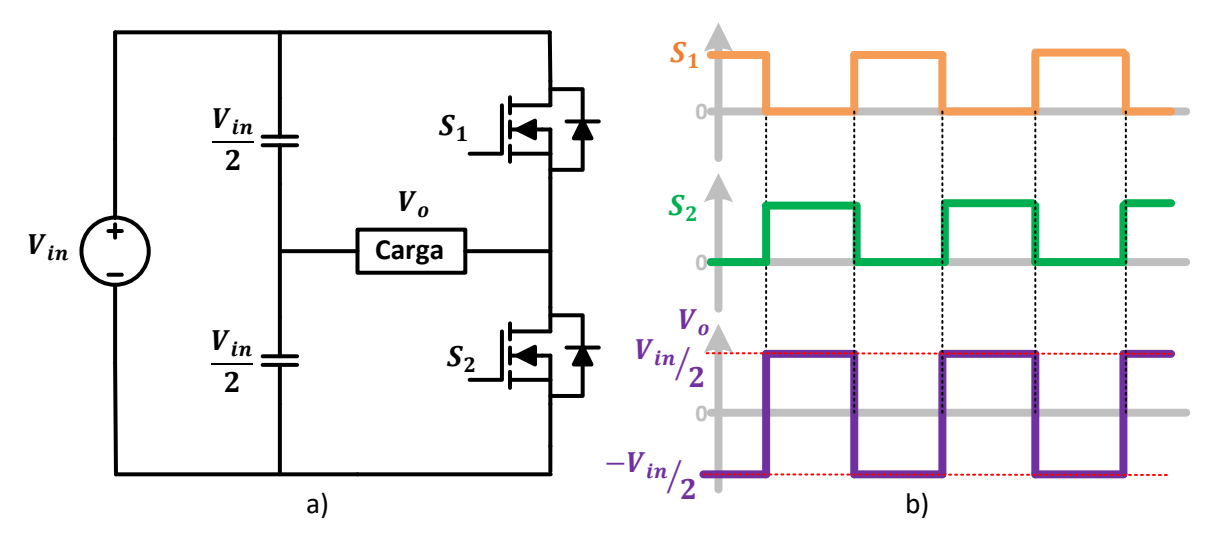

**Figura 1. 1 a) Inversor Medio Puente. b) Señales de control y forma de onda de salida del inversor medio puente***.*

 La tensión en las terminales de un interruptor abierto (MOSFET), es el doble de la tensión de la carga, es decir  $V_{in}$ . Esta configuración de inversor es muy adecuada para fuentes de alimentación de CD muy altas en tensión, pero tiene el inconveniente de que la tensión en la carga o salida  $V_0$  es solo la mitad  $V_{in}/2$  de la que hay en la fuente de alimentación de CD. Además, se debe de tomar en cuenta que los dos interruptores no deben activarse al mismo tiempo, ya que se generará un cortocircuito en la fuente, de manera que, se requerirá un tiempo muerto para los interruptores, con el fin de prevenir un daño severo al sistema.

#### <span id="page-21-0"></span>**1.1.2 Inversor de Puente Completo**

 El inversor puente completo conocido también como "puente H", está formado por dos ramas; cada rama tiene dos interruptores de conmutación, los cuales están conectados a la fuente de alimentación de CD, como se muestra en la figura 1.2. A partir de la entrada que es la fuente de alimentación en CD se obtiene una salida de alterna cerrando y abriendo interruptores conmutados en una determinada secuencia. La tensión de salida  $V_o$  puede ser  $+V_{in}$ ,  $-V_{in}$ , o cero, dependiendo de qué interruptores están cerrados [2].

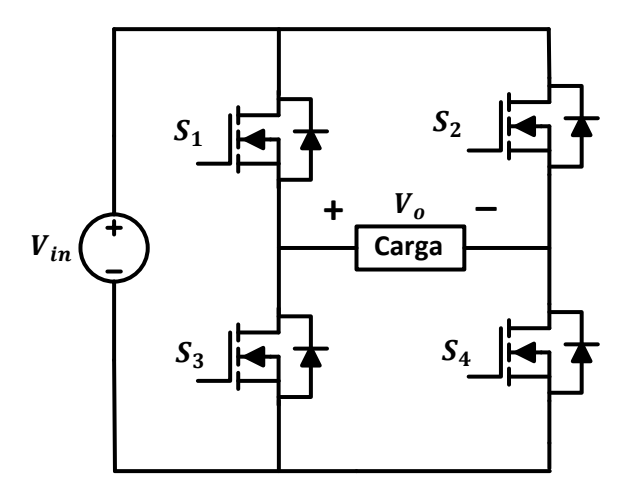

**Figura 1. 2 Inversor Puente Completo**  O Internacy Disente On

#### <span id="page-21-1"></span>**1.2 Métodos de Modulación**

 La modulación por anchura de pulsos (PWM, *Pulse Width Modulation*, por sus siglas en inglés) en un inversor, es parte de la etapa de control del mismo, y es una etapa importante. De manera que, con un método de modulación adecuado para la conmutación de los interruptores, el inversor producirá una forma de onda de CA con amplitud y frecuencia controlada con sus respectivos armónicos relacionados. Por esta razón, en los siguientes temas se verán cada método de modulación aplicado para el inversor de puente completo, mostrado en la figura 1.2.

#### <span id="page-22-0"></span>**1.2.1 Modulación Bipolar SPWM**

 La figura 1.3 se ilustra el principio de la modulación por anchura de pulsos sinusoidal (SPWM, Sinusoidal Pulse Width Modulation, por sus siglas en inglés). En la cual, se comparan una señal sinusoidal, que es la referencia, con una señal triangular como la portadora. Cuando el valor instantáneo de la sinusoidal de referencia  $v_{\text{seno}}$  es mayor que la portadora triangular  $v_{\text{tri}}$ , la salida está en + $V_{\text{in}}$ , y cuando la referencia es menor que la portadora, la salida está en  $-V_{in}$ :

> $V_o = + V_{in}$  para  $v_{\text{seno}} > v_{tri}$  $V_o = -V_{in}$  para  $v_{\text{seno}} < v_{\text{tri}}$

De manera que, los interruptores  $S_1$  y  $S_4$  se cierran al mismo tiempo, ocurriendo lo mismo, pero de forma negada con los interruptores  $S_2$  y  $S_3$ , como se ilustra en la figura 1.3.

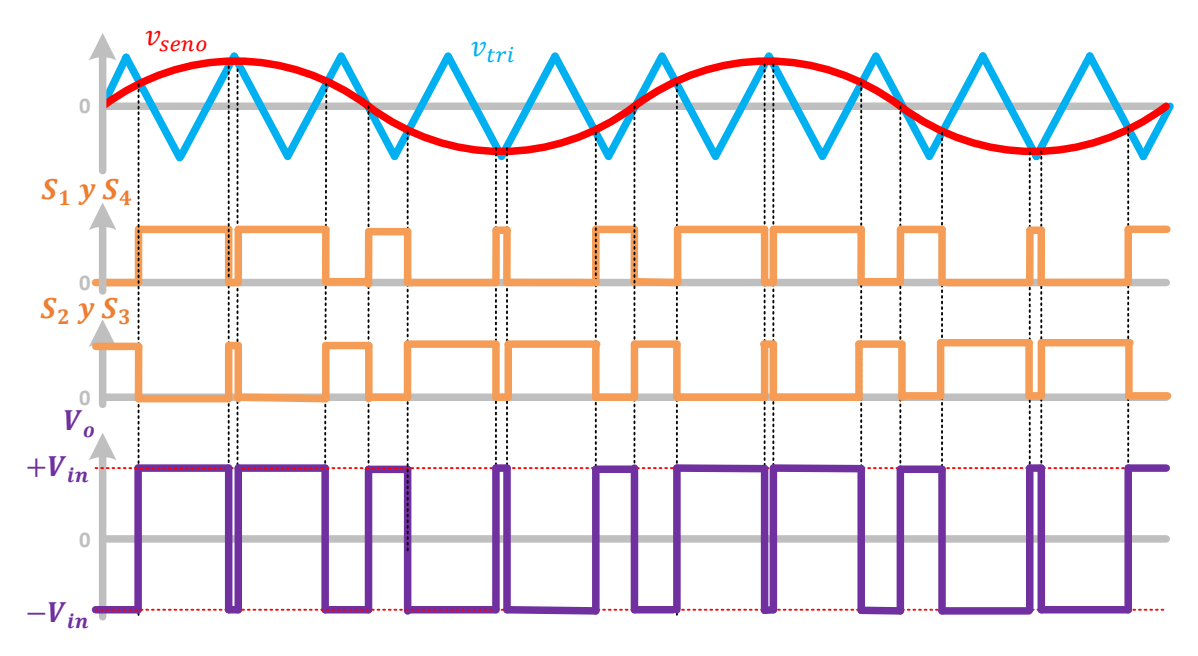

**Figura 1. 3 Modulación Bipolar Sinusoidal** 

 La amplitud de la señal de salida se controla a través del índice de modulación de amplitud  $m_a$ 

$$
m_a = \frac{V_{pico, \text{ seno}}}{V_{pico, \text{ tri}}}
$$
\n(1.1)

Donde:  $V_{pico, seno}$ , es el voltaje pico de referencia en función de una onda sinusoidal  $V_{pico. tri}$ , es el voltaje pico de la portadora en función de una onda triangular

Si  $m_a \leq 1$ , la amplitud de la frecuencia fundamental de la tensión de salida,  $V_{o,1}$ , es linealmente proporcional a  $m_a$ . Es decir,

$$
V_{o,1} = m_a V_{in}
$$
 (1.2)

 De esta manera, la amplitud del voltaje de frecuencia fundamental varía en forma lineal con  $m_a$ . De un rango de  $m_a \leq 1$ , PWM empuja los armónicos a un rango de frecuencia alta alrededor de la frecuencia de conmutación y sus múltiplos. Pero su desventaja es que la máxima amplitud disponible del componente de frecuencia fundamental no es tan alta como deseamos.

 A fin de aumentar aún más la amplitud de la componente fundamental del voltaje de salida, se incrementa  $m_a$  a más de 1.0, lo que genera una sobremodulacion, como se muestra en la figura 1.4. Causando que el voltaje de salida contenga muchos armónicos más en las bandas laterales en comparación con el rango lineal (con  $m_a \leq 1$ ). Dicho de otro modo, una sobremodulación no podrá contener armónicos con amplitudes dominantes en el rango lineal [3]. Cuando el índice  $m_a$ es lo bastante grande, la forma de onda del voltaje del inversor será una onda cuadrada.

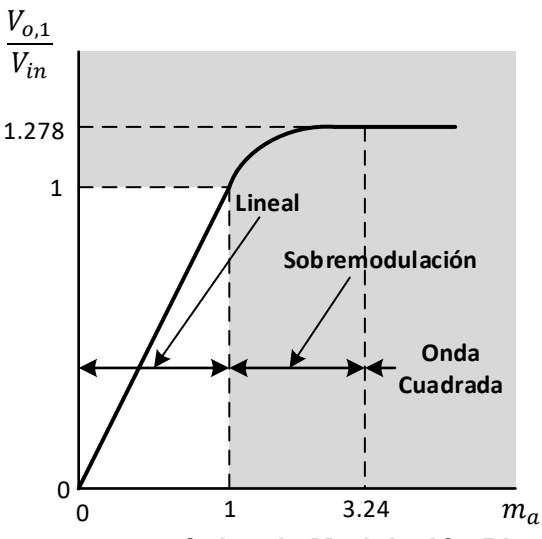

**Figura 1. 4 Curva característica de Modulación Bipolar Sinusoidal** 

#### <span id="page-23-0"></span>**1.2.2 Modulación Unipolar**

 En una modulación unipolar, la salida se conmuta de nivel alto a cero, o de nivel bajo a cero, en lugar de entre niveles alto y bajo, como en la modulación bipolar. En este caso, se necesitan dos señales de referencia desfasadas a 180° una de la otra, como se muestra en la figura 1.5. En la cual, cada señal sinusoidal de referencia  $v_{\text{seno}}$  se compara con una señal triangular  $v_{\text{tri}}$  que es la portadora. De manera que, la modulación unipolar tiene las siguientes señales para los interruptores:

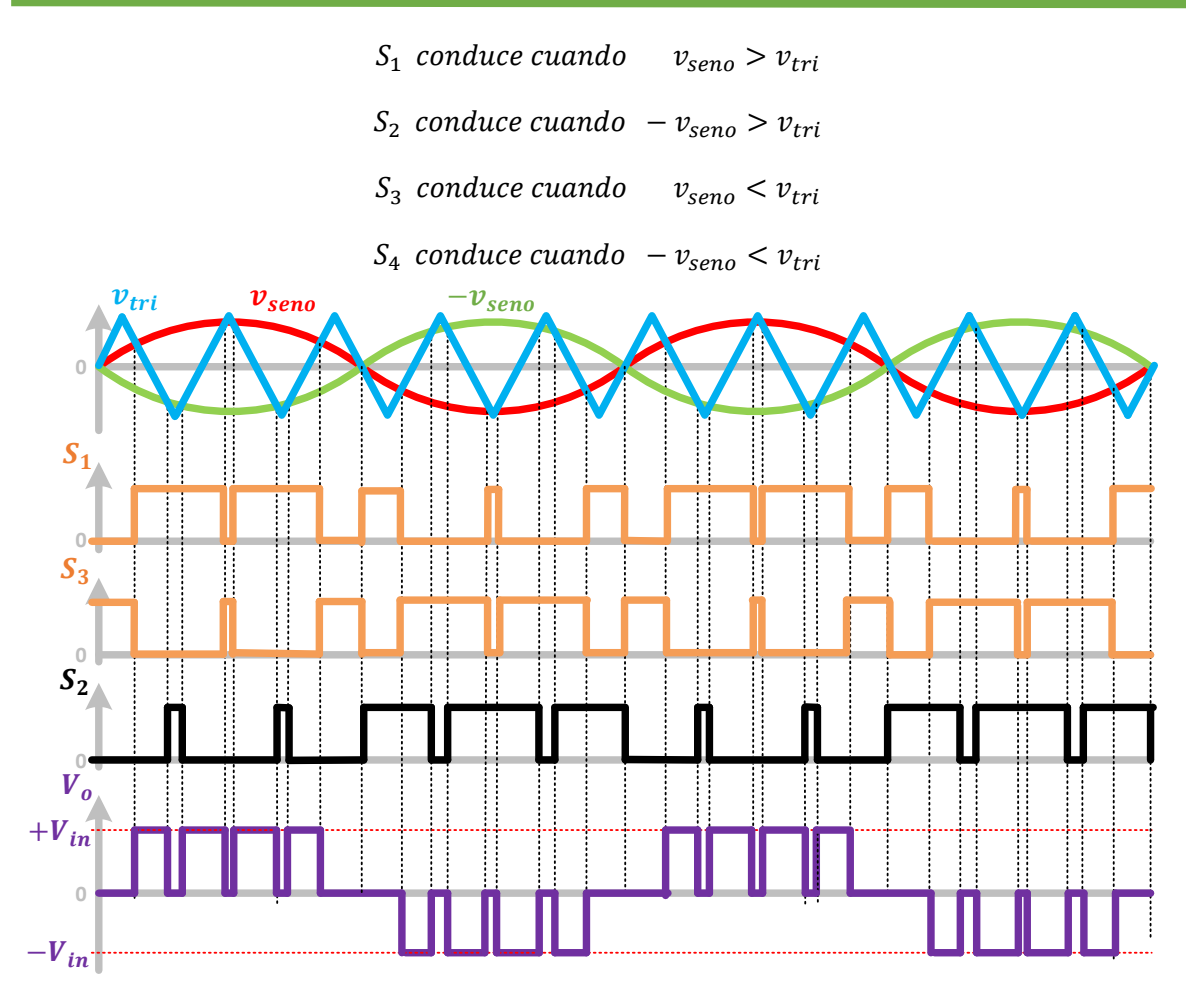

**Figura 1. 5 Modulación Unipolar** 

Observando la figura 1.5, se aprecia que los pares de interruptores  $(S_1, S_3)$  y  $(S_2, S_4)$  son complementarios, en otras palabras, que un interruptor de uno de los pares está cerrado mientras que el otro interruptor estará abierto. En consecuencia, se consiguen dos señales de conmutación para  $(S_1$  ,  $S_3)$  y  $(S_2$  ,  $S_4)$ . Y como resultado, para la tensión de salida, es la resta entre  $(S_1^{}, S_3^{})$  y  $(S_2^{}, S_4^{}),$  obteniendo tres niveles de voltaje ( + $V_{in}$ , 0, - $V_{in}$ ).

#### <span id="page-24-0"></span>**1.2.3 Modulación Unipolar Híbrida**

 Otro tipo de modulación unipolar es la de tipo híbrida, a diferencia del anterior, solo tiene un par de interruptores trabajando a la frecuencia de la portadora mientras que el otro par trabaja a la frecuencia de referencia, es decir, que se tendrá dos interruptores de alta frecuencia y dos de baja frecuencia [2]. De manera que, la modulación unipolar híbrida tendrá las siguientes señales de los interruptores:

 $S_1$  conduce cuando  $v_{\text{seno}} > v_{\text{tri}}$  (alta frecuencia)  $S_3$  conduce cuando  $v_{\text{seno}} < v_{\text{tri}}$  (alta frecuencia)  $S_4$  conduce cuando  $v_{\text{seno}} > 0$  (baja frecuencia)  $S_2$  conduce cuando  $v_{\text{seno}} < 0$  (baja frecuencia)

Donde la onda sinusoidal y triangular son mostradas en la figura 1.6. De forma alternativa,  $S_1$  y  $S_3$  podrían ser los interruptores de alta frecuencia, y  $S_2$  y  $S_4$  podrían ser los interruptores de baja frecuencia.

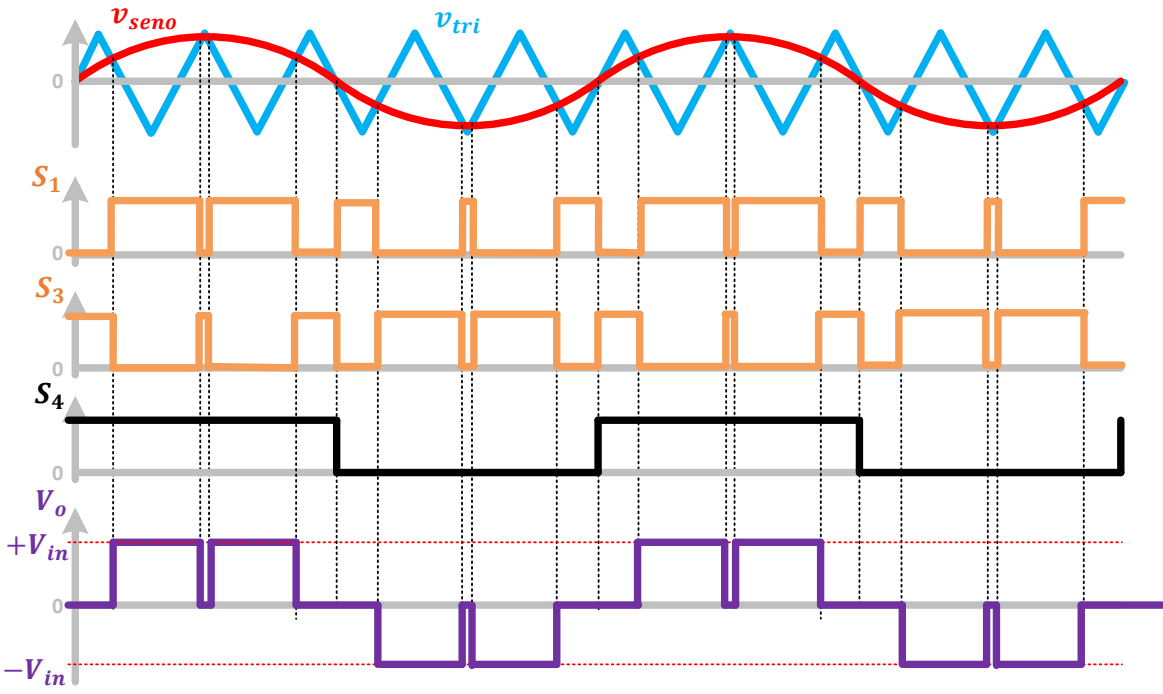

**Figura 1. 6 Modulación Unipolar Híbrida**

#### <span id="page-25-0"></span>**1.2.4 Control o Modulación por Desplazamiento de Fase**

 La modulación por desplazamiento de fase es la combinación entre la modulación bipolar SPWM y la modulación unipolar. De manera que, su salida se conmuta de nivel alto a cero, o de nivel bajo a cero, o entre niveles alto y bajo, que es la modulación bipolar. De modo similar que la modulación unipolar se necesitan dos señales de referencia, pero desfasadas a  $\theta$  < 180°, como se muestra en la figura 1.7. Con un desplazamiento de fase de 0 ° , opera como modulación bipolar sinusoidal, como se mostró en la figura 1.3, pero cuando hay un desfasamiento de  $\theta$ , operará como modulación unipolar. Sin embargo, en comparación al de la figura 1.5, que están desfasadas a 180°, este tipo de modulación no debe de llegar a los 180°, puesto que su salida estaría conmutando a nivel cero constantemente.

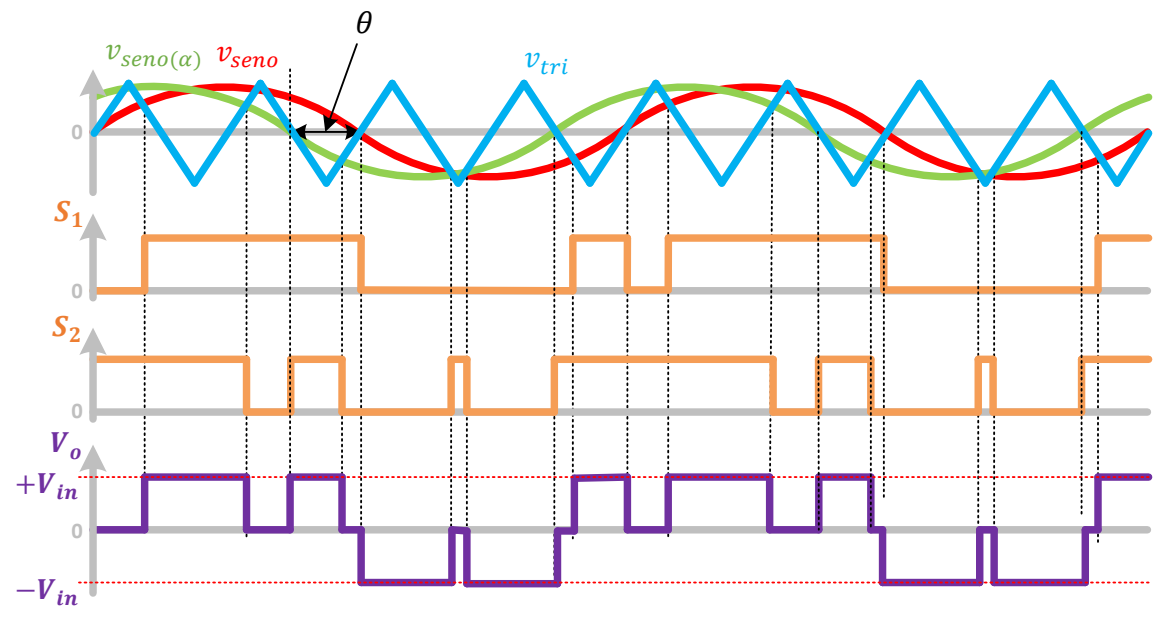

**Figura 1. 7 Control o Modulación por Desplazamiento de Fase**

#### <span id="page-26-0"></span>**1.3 Técnicas de Control para un Convertidor CD/CA**

 Las técnicas de control son de gran importancia, ya que brindan la oportunidad de ofrecer características adecuadas para la salida de un inversor, como son la distorsión armónica y la forma de onda que se quiere operar o trabajar en ella. Hay una gran variedad de técnicas de control reportadas en la literatura aplicadas a un inversor [4-21].

#### <span id="page-26-1"></span>**1.3.1 Control de Corriente por Histéresis**

 Este tipo de control utiliza una modulación denominada como histéresis. Además, que puede regular la corriente de salida de un inversor.

 Para comprender el funcionamiento para esta técnica de control, como se muestra en la figura 1.8, la corriente de error  $i_e$ , es usada para determinar los estados de conmutación y control de la corriente en la carga. Entonces, la corriente de error  $i_e$ , es la diferencia entre la corriente de referencia  $i_{ref}$ , y la corriente de carga  $i_{load}$  o  $i_{actual}$ . De manera que, la corriente de error  $i_e$ , sigue a la trayectoria que está dejando la corriente de referencia  $i_{ref}$ , siempre que esté dentro entre la banda superior  $+HB$  y la banda inferior  $-HB$ .

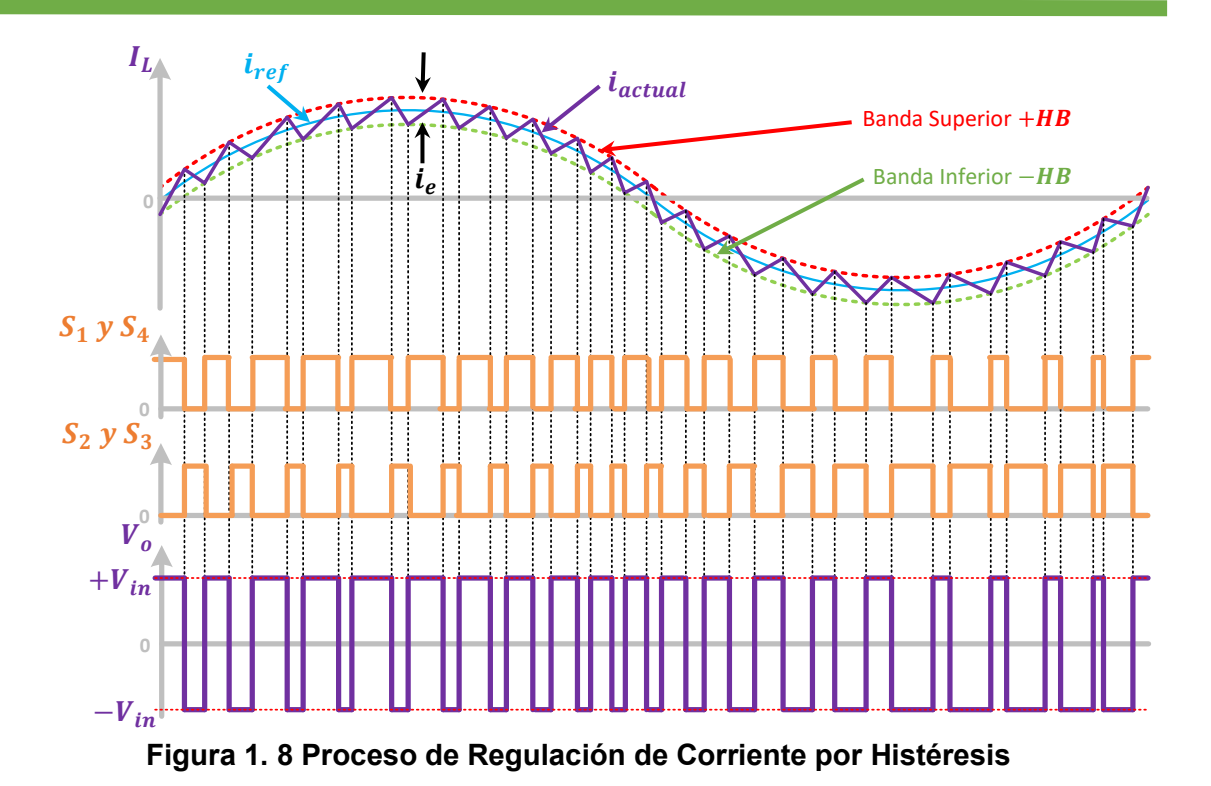

 En otras palabras, su proceso de conmutación se realiza de la siguiente manera: si la corriente de error  $i_e$  es inferior a la corriente de referencia  $i_{ref}$  y a la banda inferior −HB, se activan los estados de conmutación adecuados para que la corriente  $i_e$  se incremente. Para el caso contrario, si la corriente  $i_e$  es superior a la referencia y rebasa la banda superior  $+HB$ , se activan los estados de conmutación adecuados para que la corriente  $i_e$  tenga un decremento tal como se muestra en la figura 1.8. Entonces, de esta forma la corriente  $i_e$  se encuentra dentro de los límites de las bandas superior  $+HB$  e inferior  $-HB$ .

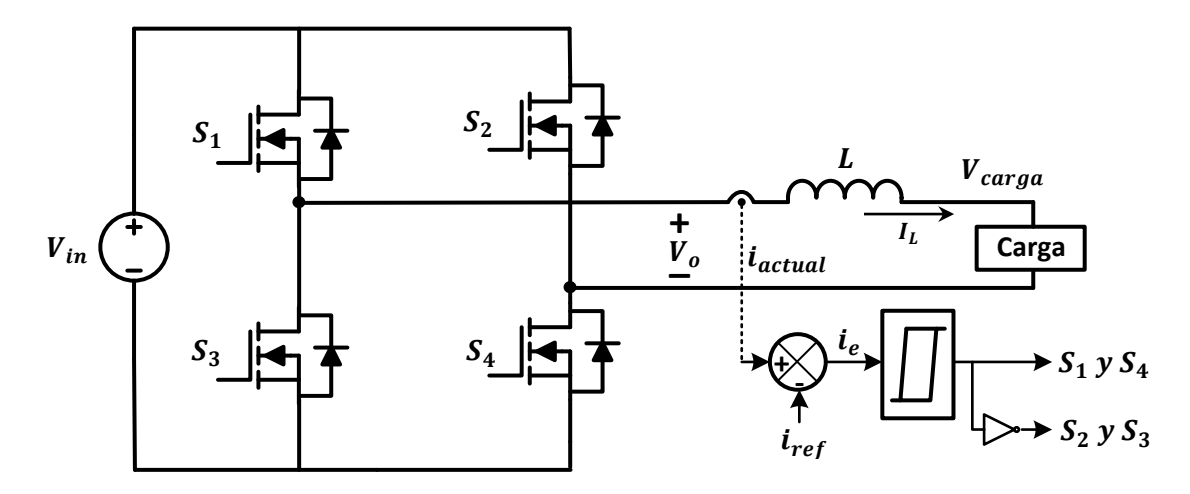

**Figura 1.9 Diagrama de bloques del Control de Corriente por Histéresis**

 El diagrama de bloques de control de corriente por histéresis se muestra en la figura 1.9, el cual es descrito en [4,5]. Además, en este control, sus estados de conmutación que son generados por histéresis son similares a la modulación bipolar.

 Una de las ventajas de este tipo de control es que ofrece un buen rendimiento, debido a una buena respuesta dinámica, además de ser fácil implementación. Sin embargo, tiene la desventaja, de que la frecuencia de conmutación es variable [4,6]. Una forma de eliminar dicha desventaja se presenta en [5,7], en estos trabajos utilizan una modulación por histéresis de doble banda con el fin de mantener una frecuencia de conmutación constante.

 Sin embargo, hay una limitación para este tipo de control, y es que el rizado de la corriente de salida depende del ancho de banda de histéresis (−HB,+HB) al igual que la frecuencia de conmutación. Es decir, cuanto menor sea la banda de histéresis mayor será la frecuencia de conmutación y por lo tanto se tendrá un menor rizado en la corriente de salida, pero esto se ve limitado en la práctica ya que los dispositivos de conmutación no pueden trabajar a frecuencias excesivamente altas.

#### <span id="page-28-0"></span>**1.3.2 Control por Modos Deslizantes (SMC)**

 El control por modos deslizantes es una técnica de control no lineal, derivado al método del sistema de control de estructura variable (VSC, Variable Structure Control, por sus siglas en inglés), que ofrece ventajas importantes, tales como una rápida respuesta dinámica, robustez a variaciones de parámetros y simplicidad en implementación [7].

 El sistema debe mantenerse dentro de una superficie llamada de deslizamiento. De manera que, es una ecuación que ayuda a estabilizar el sistema llevándolo a un punto de operación deseado. Una ecuación para la superficie podría ser:

$$
\sigma = G_1(x_1 - x_{1r}) + G_2(x_2 - x_{2r}) + G_3(x_3 - x_{3r}) + \dots + G_n(x_n - x_{nr}) = 0 \quad (1.3)
$$

Dónde:  $\sigma$ , es la superficie de deslizamiento

 $x_n$ , son las variables de estado del sistema.

 $x_{nr}$ , son las referencias.

 $G_n$ , son constantes o ganancias de la ecuación.

 Para comprender el funcionamiento se utilizará un ejemplo: el primer paso es modelar el sistema a fin de obtener las ecuaciones que describen su comportamiento. Supongamos que, después de un análisis al sistema, se obtuvieron las siguientes ecuaciones.

$$
\frac{dV_n}{dt} = I_m \tag{1.4}
$$

$$
\frac{dI_m}{dt} = -al_m - bV_n + d_1\tag{1.5}
$$

Donde la ley de control " $d_1$ ", es de la siguiente manera:

$$
d_1 = -\Psi V_n \tag{1.6}
$$

Y sustituyendo (1.6) de la ley de control en (1.5), se tiene

$$
\frac{dI_m}{dt} = -aI_m - bV_n + (-\Psi V_n) \tag{1.7}
$$

La ley de control es declarada como:

$$
\Psi = \begin{cases} \varphi & \sigma V_n > 0 \\ -\varphi & \sigma V_n < 0 \end{cases}
$$
 (1.8)

 El sistema definido por (1.4) y (1.7), se presenta en dos gráficas de acuerdo con la ley de control, una con  $\varphi$  y la otra con –  $\varphi$ . Es decir, que el sistema puede operar en dos formas distintas. Como se muestra la figura 1.10a, el sistema es operado cuando la ley de control cuando  $\Psi = \varphi$ , y el de la figura 1.10b, el sistema trabaja así cuando la ley de control es  $\Psi = -\varphi$ .

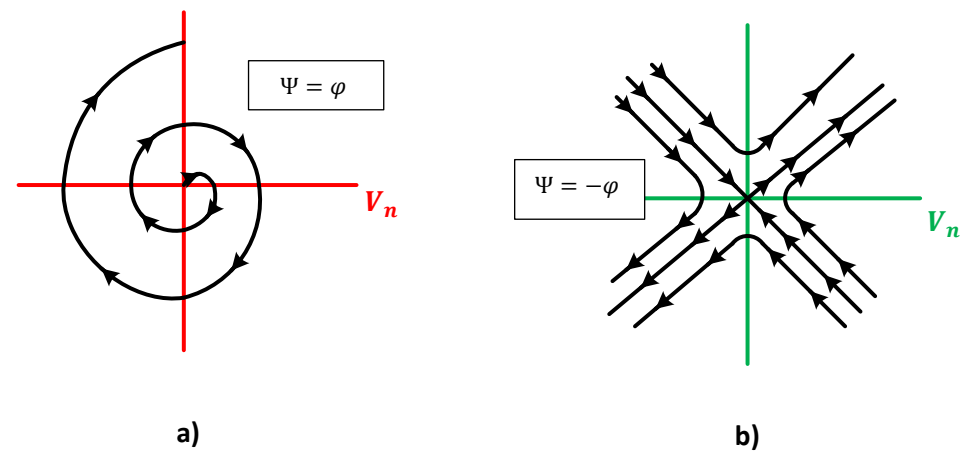

**Figura 1. 10 Gráficas del sistema en a) modo**  $\varphi$  **y b) en modo**  $-\varphi$ **.** 

 En consecuencia, ambas gráficas de la figura 1.10, tienen el comportamiento de sistemas inestables, sin embargo, el control por modos deslizantes tiene la capacidad de que, aunque las estructuras del sistema sean inestables, se puede garantizar la estabilidad para el sistema conmutado. En otras palabras, como se observa en la figura 1.11 las dos gráficas del sistema de la figura 1.10 se pueden combinar en una sola, llevando a cabo a que el sistema sea estable.

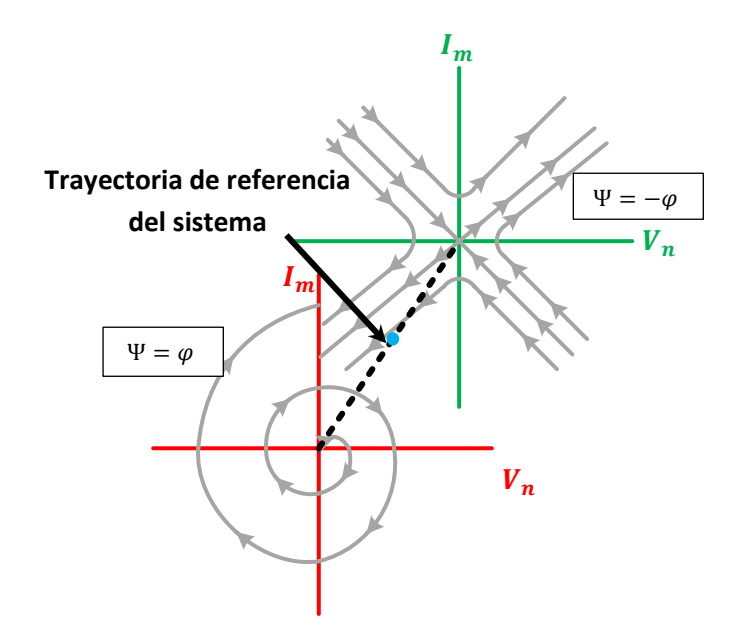

**Figura 1. 11 Combinación de dos gráficas del sistema por la ley de control** 

Para estabilizar el sistema se utiliza una "superficie de deslizamiento"  $\sigma$ , que se utiliza para unir ambas gráficas; y consiste en llevar o dirigir las trayectorias de los estados del sistema a la trayectoria deseada que es la superficie de deslizamiento, en otras palabras, una vez que las trayectorias estén sobre la superficie de deslizamiento, deben de permanecer ahí hasta llevarlos a un punto de equilibrio deseado para el sistema, como se observa en la figura 1.12.

 De esta manera, el comportamiento del sistema estará determinado por la ecuación que define dicha superficie de deslizamiento, logrando así, en obtener la estabilidad del sistema. Dicho de otro modo, la ecuación de la superficie de deslizamiento debe de ser una combinación lineal de las variables de estados del sistema, así como de las referencias de las variables a controlar, como la siguiente ecuación:

$$
\sigma = c(V_n - V_{nr}) + (I_m - I_{mr})
$$
\n(1.9)

Dónde:  $V_n y I_m$ , son las variables de estado del sistema.  $V_{nr}$  y  $I_{mr}$ , son las referencias. , es constante.

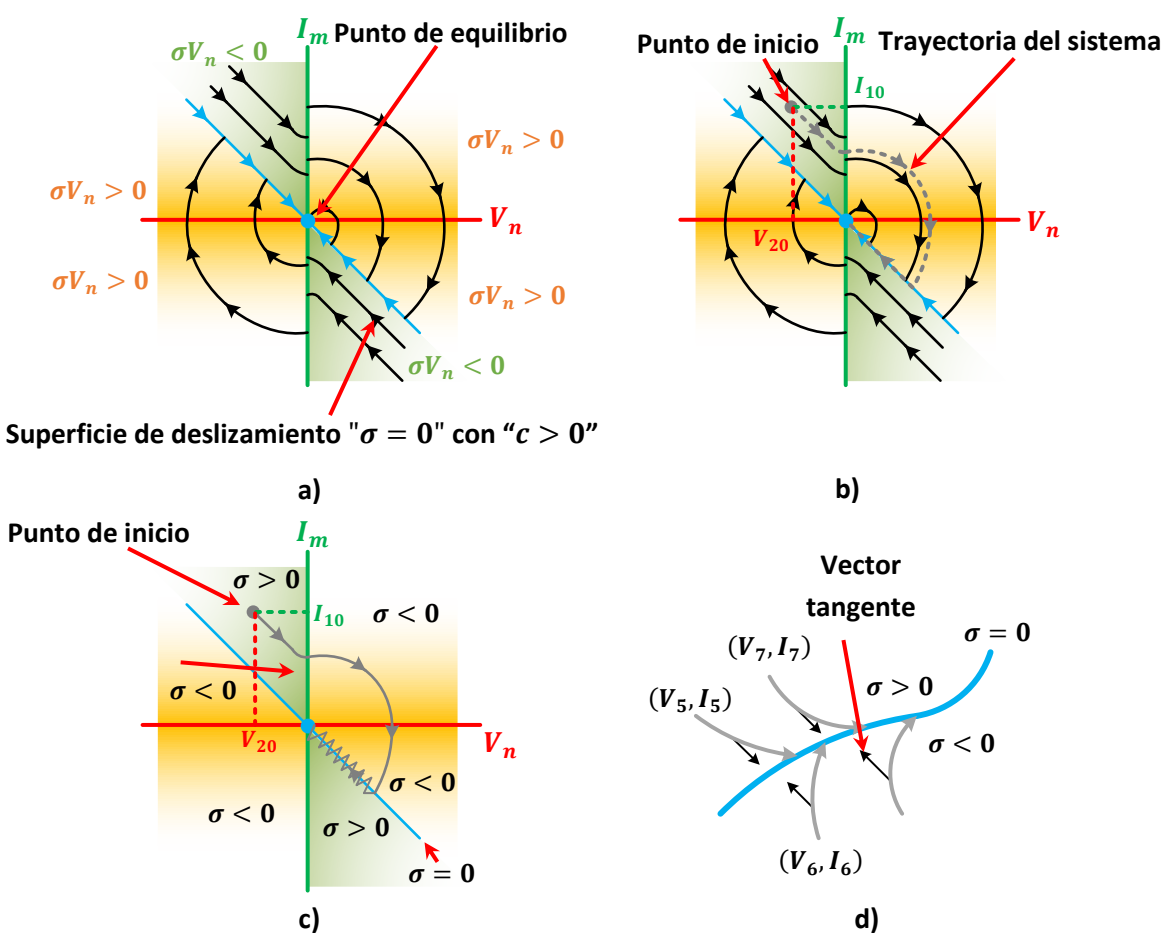

**Figura 1. 12 Representación gráfica del Control por Modos Deslizantes en a) estabilidad del control, b) trayectoria del sistema, c) y d) la existencia.** 

 En la figura 1.12a, se aprecia que el sistema estará cambiando de operación de una estructura a otra, con base en la ley de control (1.8). Además, se aprecia una trayectoria que es la superficie de deslizamiento que estará apuntando o dirigiéndose al punto de equilibrio del sistema a controlar. Como un claro ejemplo, por medio de la figura 1.12b muestra una trayectoria general típica a partir del punto de inicio del sistema que es  $(V_{20}, I_{10})$ , a partir de ahí, el sistema operará cuando la ley de control es  $\Psi = -\varphi$ , después, el sistema cambia de operación cuando la ley de control es  $\Psi = \varphi$ , así para que la trayectoria del sistema se acerque más a la superficie deslizante.

 Teniendo en cuenta la trayectoria deseada, se debe de garantizar la existencia del modos deslizantes, verificando a que cumpla con la siguiente desigualdad.

$$
\sigma\dot{\sigma} < 0 \tag{1.10}
$$

Dónde:  $\dot{\sigma}$ , es la primera derivada de la superficie de deslizamiento.

 Dicho de otro modo, en la figura 1.12d se aprecia si las trayectorias del sistema se encuentran por encima de la superficie deslizante, es decir si  $\sigma > 0$  entonces el vector tangente de la trayectoria deberá ser negativo  $\sigma < 0$ , por otro lado, si las trayectorias del sistema se encuentran por debajo de la superficie deslizante  $\sigma < 0$ entonces el vector tangente de la trayectoria deberá ser positivo  $\dot{\sigma} > 0$ . Por lo tanto, las trayectorias del sistema son atraídos a la superficie deslizante siempre que se cumpla la existencia de modos deslizante.

 Sin embargo, también puede ofrecer desventajas, como la frecuencia de conmutación, que varía dependiendo del punto de operación y la selección de los parámetros de control [8]. Para aclarar esta idea, se puede observar en la figura 1.13 y 1.12, donde se refleja que el comportamiento de la trayectoria del sistema estará oscilando a una frecuencia en una región determinada y cercana a la superficie de deslizamiento. En pocas palabras, la frecuencia de conmutación puede ser idealmente infinita.

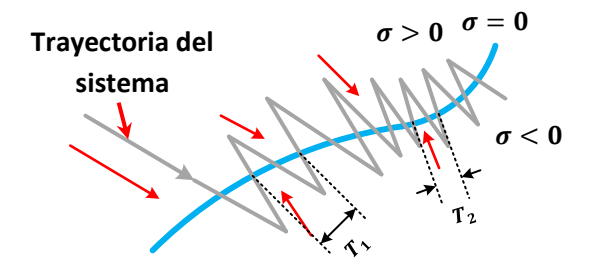

**Figura 1. 13 Representación de la frecuencia de conmutación.** 

Además, si la existencia de modos deslizantes no cumple, dado que  $c < 0$  en (1.9). Como se observa en la figura 1.14, la trayectoria del sistema se dirige y permanece en la superficie deslizante, pero no llega al punto de equilibrio sino va hacia al infinito, y por lo tanto, el sistema es inestable.

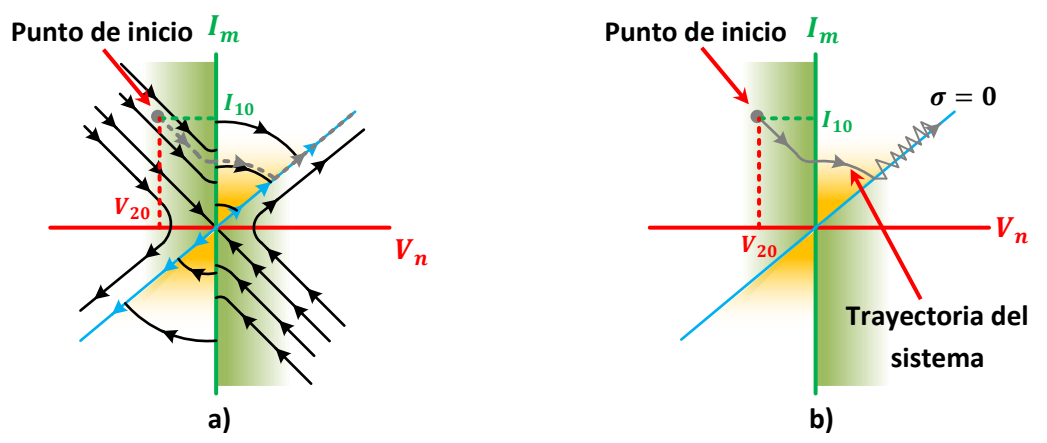

**Figura 1. 14 Representación gráfica del Control por Modos Deslizantes en a) inestabilidad del control y b) trayectoria del sistema inestable.** 

#### <span id="page-33-0"></span>**1.3.3 Control de Corriente Predictivo**

 El control predictivo es uno de los controladores no lineales que se han encontrado frecuentemente en los convertidores de potencia. La principal característica del control predictivo es el uso de un modelo del sistema para predecir el comportamiento futuro de las variables controladas.

 El control de corriente predictivo se basa en el hecho de que existe sólo un número finito de posibles estados de conmutación que pueden ser generados por un convertidor de potencia estático y que los modelos matemáticos del convertidor o sistema pueden ser utilizados para predecir el comportamiento siguiente por un cierto periodo de conmutación, y seleccionar el estado de conmutación apropiado [9 – 12]. Para apreciarlo con más claridad su funcionamiento, en la figura 1.15, se observa un diagrama de bloques de la estrategia de control de corriente predictivo aplicado al inversor de la figura 1.2, en la cual es explicado en 4 sencillos pasos que son descritos en la tabla 1-1.

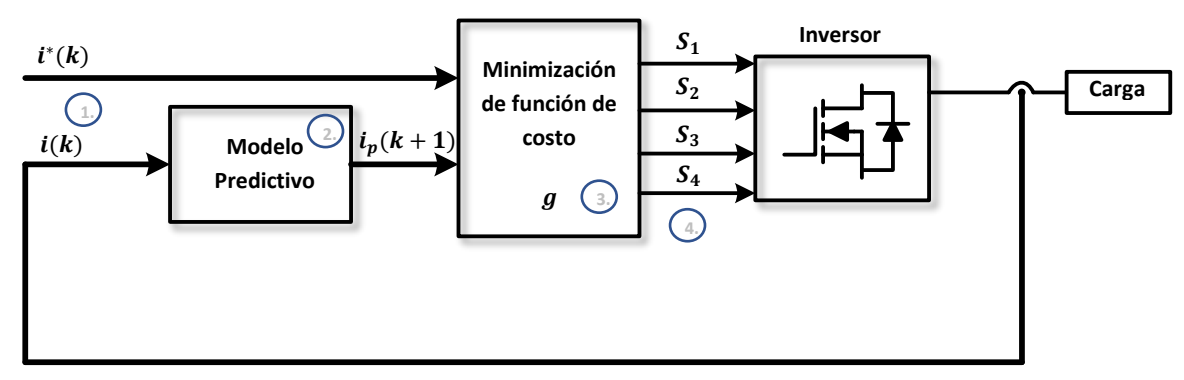

**Figura 1. 15 Diagrama de bloques de Control de Corriente Predictivo** 

#### **Tabla 1- 1 Algoritmo de Control de Corriente Predictivo**

- <span id="page-33-1"></span>**1.** El valor de la corriente de referencia  $\mathbf{i}^*(\mathbf{k})$  es proporcionado externamente, y la corriente de carga  $i(k)$  es medida.
- **2.** El modelo del sistema es usado para predecir el valor de la corriente de la carga en el siguiente intervalo de muestreo  $i_n(k + 1)$ , para cada uno de los diferentes estados de conmutación. El subíndice  $p$  denota las variables predichas.
- **3.** La función de costo  $g$  evalúa el error entre la corriente de referencia y la corriente predicha en el siguiente intervalo de muestreo, esto para cada uno de los diferentes estados de conmutación.
- **4.** Se selecciona el estado de conmutación que minimiza la corriente de error y se generan las señales de control correspondientes.

Para el diseño de esta estrategia de control [10] pueden seguirse los siguientes pasos:

- Modelado del convertidor de potencia, identificando todos los posibles estados de conmutación y su relación con los voltajes o corrientes de entrada o salida.
- Definir una función de costo que represente el comportamiento deseado del sistema.
- Obtención de modelos de tiempo discreto que permitan predecir el comportamiento futuro de las variables a controlar.

#### <span id="page-34-0"></span>**1.3.3.1 Modelado del Convertidor de Potencia**

 Para modelar un convertidor de potencia, se considera como el elemento básico al interruptor de potencia. Usualmente el interruptor de potencia es considerado como un interruptor ideal con solo dos estados que son: encendido y apagado. Entonces resulta que, el número total de estados de conmutación de un convertidor de potencia es igual al número de combinaciones diferentes de los dos estados de conmutación de cada interruptor [9]. Sin embargo, algunas de estas combinaciones no deben ser utilizadas, por ejemplo, combinaciones que puede generar un corto circuito en un inversor.

Como una regla general, el número de posibles estados de conmutación  $N$  es

$$
N = a^b \tag{1.11}
$$

Dónde:  $a$ , es el número de posibles estados de cada tramo del convertidor

b, es el número de fases (o tramos) del convertidor

 Como un claro ejemplo, un inversor de la figura 1.2 tiene dos posibles estados en cada tramo y tiene dos tramos, resultando que  $N = 2^2 = 4$  posibles combinaciones, o un inversor trifásico que tiene dos posibles estados en cada tramo y tiene tres tramos (o tres fases), resultando que  $N = 2^3 = 8$  posibles combinaciones.

 Sin embargo, se debe de tomar en cuenta que el modelo del convertidor de potencia es la relación entre los estados de conmutación y los niveles de tensión. Se aprecia, que en varios casos, dos o más estados de conmutación generan el mismo vector de tensión. Como un claro ejemplo, en el inversor de la figura 1.2, los cuatro estados de conmutación generan 3 niveles de tensión diferentes, con dos estados de conmutación que generan la misma tensión a cero, o en el caso de un inversor trifásico de dos niveles, los ochos estados de conmutación generan siete vectores de tensión, con dos estados de conmutación que generan el mismo vector a cero, como se aprecia en la figura 1.16.

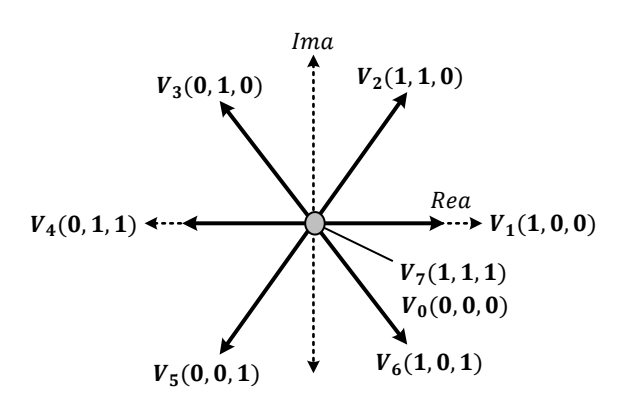

**Figura 1. 16 Vectores de tensión de un inversor trifásico de dos niveles** 

#### <span id="page-35-0"></span>**1.3.3.2 Función de costo**

 Cada aplicación diferente impone varios requisitos de control en el sistema, como el control de corriente, control de potencia, control de par, etc. Estos requisitos se pueden expresar en una función de costo. Dicho de otro modo, la función de costo evalúa el error entre una referencia y una variable predicha, para determinar la mejor alternativa de control, por ejemplo, error de corriente de carga, error de potencia, error de par, etc. Entonces, la función de costo representado en corriente, es:

$$
g = |i_p(k+1) - i^*(k)| \tag{1.12}
$$

 Asumiendo que la referencia no cambia lo suficientemente rápido en comparación con el intervalo de muestreo y que es generada desde un lazo de control externo, como por ejemplo, una forma de onda sinusoidal a baja frecuencia y en corriente.

#### <span id="page-35-1"></span>**1.3.3.3 Modelo de la carga**

 Cuando se construye el modelo de la carga para la predicción, las variables controladas deben considerarse para obtener el modelo de la carga en tiempo discreto y que puede usarse para la predicción. También es importante definir cuales variables se miden y cuáles no. Un claro ejemplo de un modelo de carga como un inversor trifásico de dos niveles o el inversor de la figura 1.9, es:

$$
V_o = L\frac{dI_L}{dt} + V_{carga} \tag{1.13}
$$

 Entonces, para obtener el modelo de la carga en tiempo discreto, que se utilizará para predecir el valor futuro de la corriente que circula en la carga, se considera que su variable controlada es  $I_L$ , a partir de voltajes y corrientes medidas en el instante de muestreo, que son:  $V_o$ ,  $I_l$  y  $V_{carga}$ , y como además el sistema es de primer orden,
se utiliza una simple aproximación denominada como la aproximación de Euler hacia adelante, donde su ecuación queda de la siguiente manera:

$$
\frac{di}{dt} \approx \frac{i(k+1) - i(k)}{T_s} \tag{1.14}
$$

Donde  $T_s$  es el tiempo de muestreo, y sustituyendo en (1.13) para conseguir una expresión que permita predecir la corriente de carga en el momento  $k + 1$ , para cada uno de los N posible combinaciones generados por el inversor. Esta expresión es:

$$
i_p(k+1) = i(k) - \frac{T_s}{L} V_{carga}(k) + \frac{T_s}{L} V_{oN}(k)
$$
\n(1.15)

Donde  $V_{\text{ON}}(k)$  es el voltaje de salida del inversor con N diferentes niveles de voltaje o posibles combinaciones generadas por el inversor. En la tabla 1-2, se aprecia los diferentes niveles de voltaje generadas por el inversor de la figura 1.9. De modo similar, para un inversor trifásico de dos niveles los niveles de voltaje se muestran en la figura 1.16.

| S <sub>1</sub> | $S_2$ | $S_3$ | $ S_4 $          | $V_{oN}(k)$           |
|----------------|-------|-------|------------------|-----------------------|
|                |       | 0     | $\boldsymbol{0}$ | $V_{o0}(k) = 0$       |
|                | 0     | 0     |                  | $V_{o1}(k) = +V_{in}$ |
|                |       |       | $\boldsymbol{0}$ | $V_{o2}(k) = -V_{in}$ |
|                | 0     |       |                  | $V_{o4}(k) = 0$       |

**Tabla 1- 2 Estados de conmutación con su nivel de voltaje generado.** 

#### **1.3.3.4 Principio de funcionamiento**

 En la figura 1.17 se ilustra cómo funciona la estrategia de control predictiva, para el mismo inversor de la figura 1.9. La corriente de carga  $i(k)$  y su referencia  $i^{\ast}(k)$ se muestran para un periodo completo de una onda sinusoidal. Para ilustrar, la corriente de carga actual  $i(k)$  fue pronosticado anteriormente con el nivel de voltaje en  $V_{o1} = +V_{in}$ , en otras palabras, la corriente  $i(V_{o1})$  corresponde a la corriente pronosticada si el voltaje  $V_{o1}$  es aplicado en el tiempo  $k$ ,  $t_k$ . En cambio, al momento que se está midiendo la corriente de carga  $i(k)$ , el voltaje de la carga  $V_{carga}(k)$  y utilizando todos los niveles de voltaje  $V_{\text{ON}}(k)$  como se mostró en la tabla 1-2, se puede apreciar que al aplicar el voltaje  $V_{o1}$  es el que minimiza más el error que  $V_{o0}$ y  $V_{o2}$ , resultando que el voltaje  $V_{o1}$  es el que minimiza más la función de costo  $g$ . En resumen, la selección de cada nivel de voltaje genera una corriente pronosticada diferente en cada una, dejando que la función de costo determine cual corriente pronosticada es el que se aproxima más a la referencia, para seleccionar sus estados de conmutación en el tiempo  $t_{k+1}$  con su nivel de voltaje óptimo.

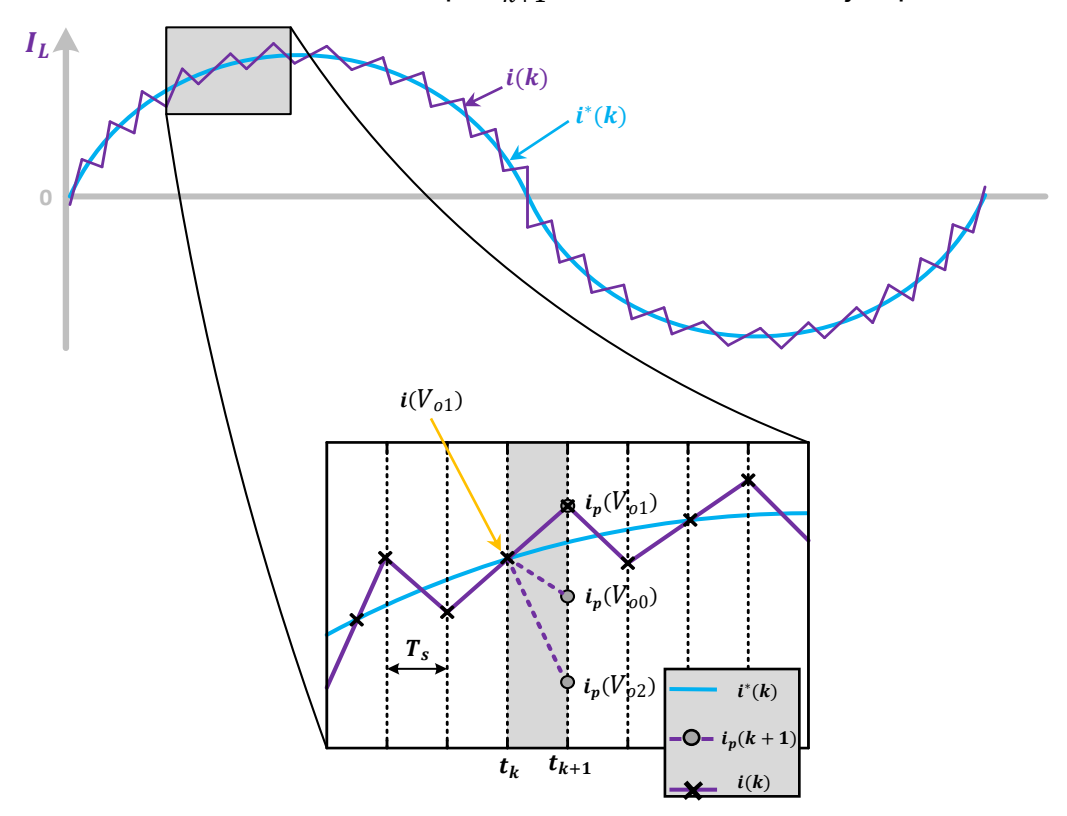

**Figura 1. 17 Función de la estrategia de Control de Corriente Predictivo entre la corriente de referencia y la corriente predicha** 

 Sin embargo, el control predictivo consume mucho tiempo cuando está realizando la operación para calcular la predicción. Es decir, para un inversor trifásico con siete vectores de voltaje diferentes, se calculan siete veces la corriente pronosticada y se evalúan en la función de costo. Entonces, dependiendo del tiempo de muestreo y la velocidad del microprocesador o plataforma digital utilizada para el control, el tiempo entre la medición de las corrientes de carga y la aplicación del nuevo estado de conmutación pueden ser considerables. En otras palabras, hay un retraso en la predicción [11].

#### **1.3.4 Control Basado en Pasividad (PBC)**

 En la actualidad, la mayoría de las técnicas de control de los convertidores de potencia se basan en el tradicional control de corriente PI [13, 14]. Sin embargo, su característica no depende en el modelo del convertidor o sistema, si no en la función del error de las variables de control, es decir que ignora la propiedad física del propio sistema.

 En cambio, el control basado en pasividad es un tipo de método de control no lineal, que se basa en la propiedad fundamental de disipación de energía de los sistemas físicos, en las pérdidas. Si un sistema es pasivo, entonces es relativamente "fácil" de controlar [15].

#### **1.3.4.1 Propiedades de Pasividad**

 Para comprenderlo con claridad, se comenzará con un ejemplo típico de sistemas disipativos que se encuentra en los circuitos eléctricos, que parte de la energía eléctrica y magnética se disipa como calor en las resistencias, es decir, que los elementos resistivos son los que disipan la energía en calor [15-17].

Para ilustrar el ejemplo [15,16], se considera un circuito RLC de la figura 1.18.

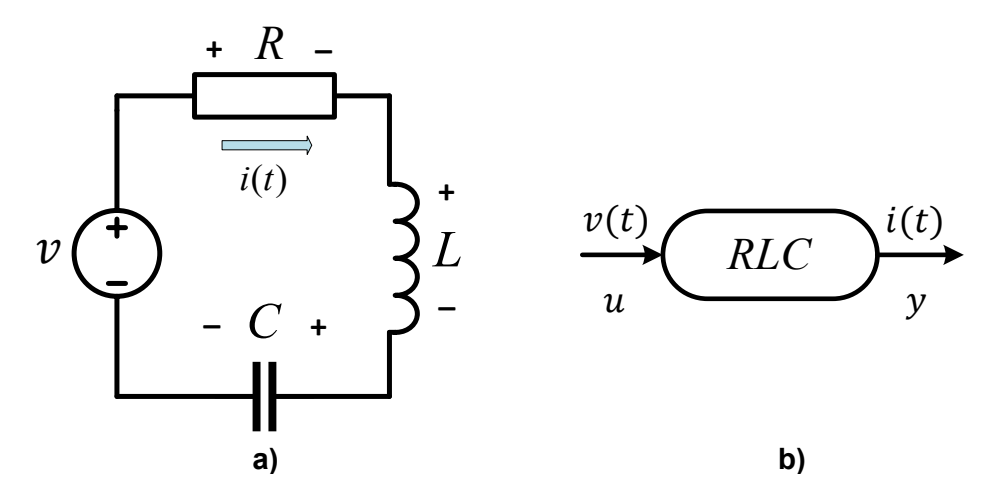

**Figura 1. 18 Circuito RLC** 

 El comportamiento dinámico del circuito se puede obtener fácilmente aplicando la ley de Kirchoff´s, de la siguiente manera:

$$
v = Ri + \frac{1}{C} \int_0^t i(t) dt + L \frac{di}{dt}
$$
 (1.15)

Ahora, multiplicando por  $i$ , obtenemos que

$$
vi = Ri2 + \frac{1}{C}i \int_0^t i(t) dt + Li \frac{di}{dt}
$$
 (1.16)

Contemplando que

$$
i = \frac{dq}{dt} \tag{1.17}
$$

$$
q = v_c C \tag{1.18}
$$

Ahora, sustituyendo (1.17) y (1.18) en (1.16), da como resultado

$$
vi = Ri^2 + \frac{1}{C}q\frac{dq}{dt} + Li\frac{di}{dt}
$$
 (1.19)

o equivalente

$$
\frac{d}{dt}\left(\frac{1}{2}Cv_c^2 + \frac{1}{2}Li^2\right) = vi - Ri^2\tag{1.20}
$$

Donde, las funciones  $v \, y \, \tau$  son denominados como la energía eléctrica almacenada en el capacitor y la energía magnética almacenada en el inductor, respectivamente. Integrando (1.20) de 0 a  $t$ , obtenemos la ecuación de balance energético [15-17,20]

$$
\mathcal{H}(t) - \mathcal{H}(0) = \underbrace{\int_0^t v(\tau)i(\tau)d\tau}_{\text{disponible}} - \underbrace{\int_0^t Ri^2(\tau)d\tau}_{\text{disponde}} \qquad (1.21)
$$

Y ordenando

$$
\int_0^t v(\tau)i(\tau)d\tau = \mathcal{H}(t) - \mathcal{H}(0) + \int_0^t Ri^2(\tau)d\tau
$$
 (1.22)

Donde se ha introducido  $\mathcal{H} = v + \tau$ , que es la energía total almacenada del circuito.

 En este ejemplo, el primer término del lado izquierdo de (1.22) corresponde a la energía suministrada en el sistema durante [0, t]. Es decir, que la función  $v(\tau)i(\tau)$ se representa como la potencia total entregada al circuito desde la fuente externa. Los dos primeros términos del lado derecho corresponden a la energía total almacenada en el sistema en un intervalo de tiempo  $[0, t]$ . El tercer término del lado derecho es la energía disipada en el sistema durante el mismo intervalo de tiempo. De acuerdo con esto, el balance energético de (1.22) del circuito RLC indica que existe disipación de energía, es decir que el sistema es disipativo.

 Ahora, se presentarán algunas de las definiciones más importantes [15-17] para comprender la pasividad.

 **Definición 1.1 (Disipación).** Se dice que si el sistema es disipativo con respecto a la fuente  $w(\tau)$  si y solo si existe una función de almacenamiento  $\mathcal{H}$  [15], tal que:

$$
\mathcal{H}\big(\,s(t)\big) - \mathcal{H}\big(\,s(0)\big) \le \int_0^t w(\tau)d\tau\tag{1.23}
$$

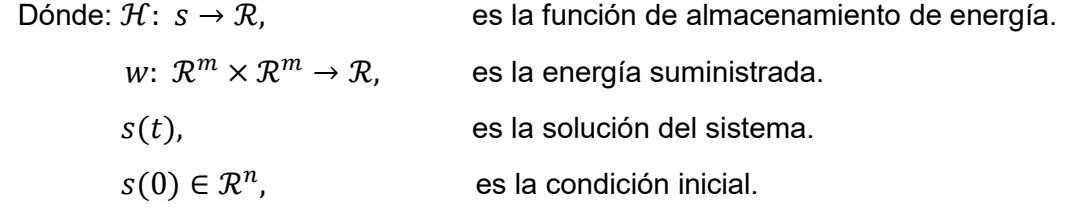

**Definición 1.2 (Pasividad).** Se dice que el sistema es pasivo si es disipativa con la fuente  $w(\tau)$ .

$$
\mathcal{H}\big(\,s(t)\big) - \mathcal{H}\big(\,s(0)\big) \le \int_0^t y^T(\tau) u(\tau) d\tau \tag{1.24}
$$

Dónde: 
$$
w(\tau) = y^T(\tau)u(\tau)
$$
,

es la multiplicación de la función de entrada  $u(\tau)$  con la función de salida  $y^T(\tau)$ 

 Es pasiva estrictamente de la entrada (ISP, por sus siglas en inglés) si es disipativa con la fuente  $w(\tau) = y^T(\tau)u(\tau) - \delta_i ||u||^2$ , donde  $\delta_i > 0$ . Es pasiva estrictamente de la salida (OSP, por sus siglas en inglés) si es disipativa con la fuente  $w(\tau) =$  $y^T(\tau)u(\tau)-\delta_0\|y\|^2$ , donde  $\delta_o>0$ , [15]. Esta definición se puede apreciar en (1.21), dado que es OSP.

 Entonces, los convertidores de potencia, cumplen con la propiedad de balance de energía, la cual indica que la energía almacenada más la energía disipada es igual a la energía suministrada, es decir

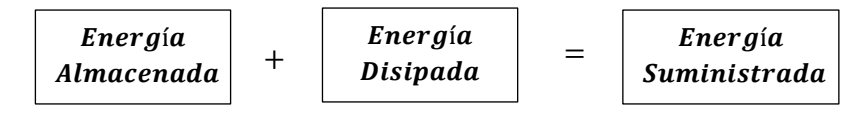

Si la energía almacenada mantiene la siguiente relación con la energía suministrada

í í <sup>≤</sup>

entonces el sistema disipa energía y se dice que es un sistema disipativo, como se describió en la Definición 1.1. Si además, la energía suministrada es el producto entre la señal de entrada  $u \vee u$  la señal de salida  $v$  del sistema, entonces se dice que el sistema es pasivo, como se describió en la Definición 1.2. y como se puede apreciar en la figura 1.18b. Esto implica que el sistema tiene un punto de equilibrio estable.

#### **1.3.4.2 Diseño del Control**

 Con las definiciones mencionadas anteriormente, también se han demostrado que los convertidores de potencia en [14,15-19] cumplen con las definiciones de pasividad, permitiendo que sus sistemas controlados sean estables, con el uso del control denominado como control basado en pasividad. Este control se basa en el modelo de energía y la inyección de amortiguamiento.

 Para entender el procedimiento de diseño del control, se utilizará un ejemplo dado en [19]. Para comenzar, se debe de obtener el modelo del sistema a controlar, en este caso para un convertidor CD/CA de la figura 1.19.

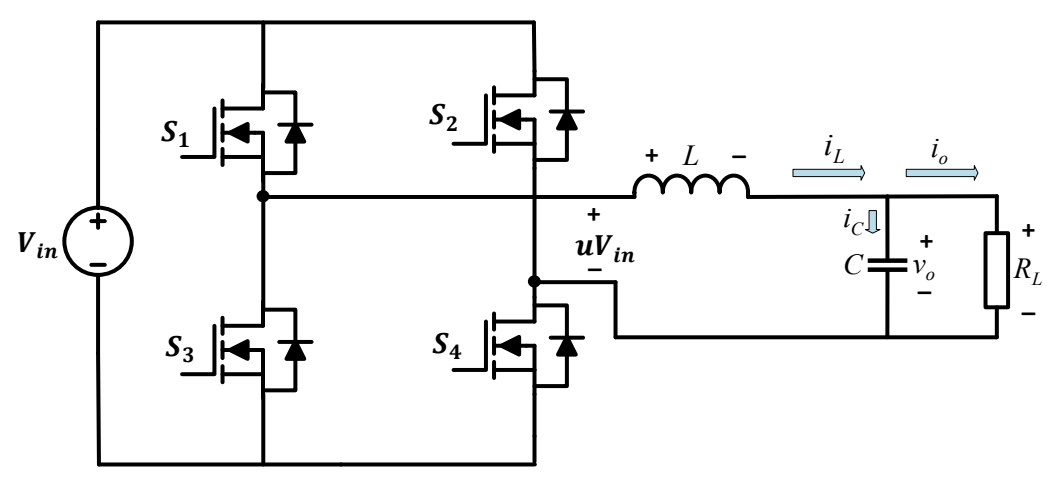

**Figura 1. 19 Convertidor CD/CA** 

Su modelo del sistema es de la siguiente manera:

$$
L\frac{di_L}{dt} = uV_{in} - v_o \tag{1.24}
$$

$$
C\frac{dv_o}{dt} = i_L - \frac{v_o}{R_L} \tag{1.25}
$$

Ahora, el sistema se debe de representar con la siguiente estructura:

$$
D\dot{x} + Cx + Rx = \xi \tag{1.26}
$$

- Dónde:  $\bm{D}$ , es una matriz simétrica  $\bm{D} = \bm{D}^T$ , definida positiva  $\bm{D} > 0$  , y contiene a los elementos que almacenan energía  $D \in \mathcal{R}$ .
	- $\bm{\mathcal{C}}, \quad$  es una matriz antisimétrica  $\bm{\mathcal{C}} = -\bm{\mathcal{C}}^T$ , y contiene a los elementos que no aportan ni disipan energía (interruptores).
	- **R**, es una matriz simétrica  $R = R^T$ , definida positiva  $R > 0$ , y contiene los elementos que disipan energía en el sistema  $R \in \mathcal{R}$ .
	- $\xi$ , es un vector de fuerzas externas.

 $x$  y  $\dot{x}$ , es un vector de las variables de estado del sistema y su derivada  $\dot{x} = \frac{dx}{dt}$ .

Definiendo las variables de estado, y son:

$$
x_1 = i_L
$$

$$
x_2 = v_o
$$

Sustituyendo (1.24) y (1.25) en (1.26)

$$
\begin{bmatrix} L & 0 \\ 0 & C \end{bmatrix} \begin{bmatrix} \dot{x}_1 \\ \dot{x}_2 \end{bmatrix} + \begin{bmatrix} 0 & 1 \\ -1 & 0 \end{bmatrix} \begin{bmatrix} x_1 \\ x_2 \end{bmatrix} + \begin{bmatrix} 0 & 0 \\ 0 & \frac{1}{R_L} \end{bmatrix} \begin{bmatrix} x_1 \\ x_2 \end{bmatrix} = \begin{bmatrix} uV_{in} \\ 0 \end{bmatrix}
$$
 (1.27)

 Entonces, se desea modificar la dinámica del sistema (1.26) llevándolo a un estado deseado o como de referencia (subíndice  $r$ ) y lograr que el sistema tenga un comportamiento definido por:

$$
\mathbf{D}\dot{x}_r + \mathbf{C}x_r + \mathbf{R}x_r = \xi_r \tag{1.28}
$$

 De manera que existe un error a los sistemas de (1.26) y (1.28), es decir, que hay una diferencia entre el sistema actual y el de referencia. La ecuación del error puede encontrarse de la siguiente manera:

$$
\mathbf{D}\dot{e} + \mathbf{C}e + \mathbf{R}e = \xi - (\mathbf{D}\dot{x}_r + \mathbf{C}x_r + \mathbf{R}x_r) \tag{1.29}
$$

Dónde:  $\dot{e} = \dot{x} - \dot{x}_r$  ;  $e = x - x_r$ 

Y la función de la energía es de la siguiente manera:

$$
\mathcal{H}(e) = \frac{1}{2}e^T De \tag{1.30}
$$

Considerando que si  $\mathcal{H}(e)$  converge a cero mediante el controlador basado en pasividad, entonces el error debe de ser cero  $e \to 0$ , que logra con los objetivos del control. Por tanto, para asegurar la convergencia del sistema al punto de equilibrio, se puede lograr añadiendo una matriz diagonal de inyección de amortiguamiento  $R_{am}$  a ambos lados de (1.29). Permitiendo que  $\mathcal{H}(e)$  llegue a cero [20].

Por lo que resulta que:

$$
D\dot{e} + Ce + Re + R_{am}e = \xi - (D\dot{x}_r + Cx_r + Rx_r - R_{am}e) \tag{1.31}
$$

Donde:  $\boldsymbol{R}_{\boldsymbol{am}} = \begin{bmatrix} R_{am} & 0 \ 0 & 0 \end{bmatrix}$ ,  $\begin{array}{c} R_{am} > 0 \end{array}$ y es la ganancia del controlador.

 Además, el sistema retroalimentado debe comportarse como un sistema pasivo en la dinámica del error. Para ello se establece una dinámica del error pasiva asociada a la función de energía utilizada [17]

$$
D\dot{e} + Ce + Re + R_{am}e = 0 \qquad (1.32)
$$

Derivando (1.30)

$$
\dot{\mathcal{H}}(e) = e^T \mathbf{D} e \tag{1.33}
$$

Despejando  $D\dot{e}$  de (1.32)

$$
D\dot{e} = -Ce - Re - R_{am}e \tag{1.34}
$$

Sustituyendo (1.34) en (1.33)

$$
\dot{\mathcal{H}}(e) = -e^T \mathbf{C} e - e^T \mathbf{R} e - e^T \mathbf{R}_{am} e \tag{1.35}
$$

El producto de  $-e^T C e = 0$  (debido a la propiedad de antisimetría de C) y dado que R es definida positiva  $R > 0$ .

$$
\dot{\mathcal{H}}(e) = -e^T \mathbf{R} e - e^T \mathbf{R}_{am} e \tag{1.36}
$$

Y como (1.36) es negativo  $\mathcal{H}(e) < 0$ . Entonces se puede concluir que la dinámica de error es asintóticamente estable [14, 20, 21]. La ley de control se puede encontrar al sustituir (1.32) en (1.31), en otras palabras, la dinámica de error de (1.32) se satisface si posee la siguiente condición:

$$
\mathbf{0} = \xi - (D\dot{x}_r + Cx_r + Rx_r - R_{am}e) \tag{1.37}
$$

Despejando  $\xi$ , obtenemos que:

$$
D\dot{x}_r + Cx_r + Rx_r - R_{am}e = \xi \tag{1.38}
$$

Transformando (1.38)

$$
L\frac{di_{L_r}}{dt} + v_{o_r} - R_{am}(i_L - i_{L_r}) = uV_{in}
$$
 (1.39)

$$
C\frac{dv_{o_r}}{dt} - i_{L_r} + \frac{v_{o_r}}{R_L} = 0
$$
\n(1.40)

Por lo que, la ley de control resultante es:

$$
u = \frac{1}{V_{in}} \left( L \frac{di_{L_r}}{dt} + v_{o_r} - R_{am}(i_L - i_{L_r}) \right)
$$
 (1.41)

 Entonces resulta que el sistema se controla de manera indirecta a través de la corriente, dado que la corriente de referencia puede ser generada como:

$$
i_{L_r} = C \frac{dv_{o_r}}{dt} + \frac{v_{o_r}}{R_L}
$$
 (1.42)

 El control basado en pasividad se pueda apreciar en la figura 1.20, el cual es el diagrama de bloques del sistema de control basado en pasividad del convertidor CD/CA.

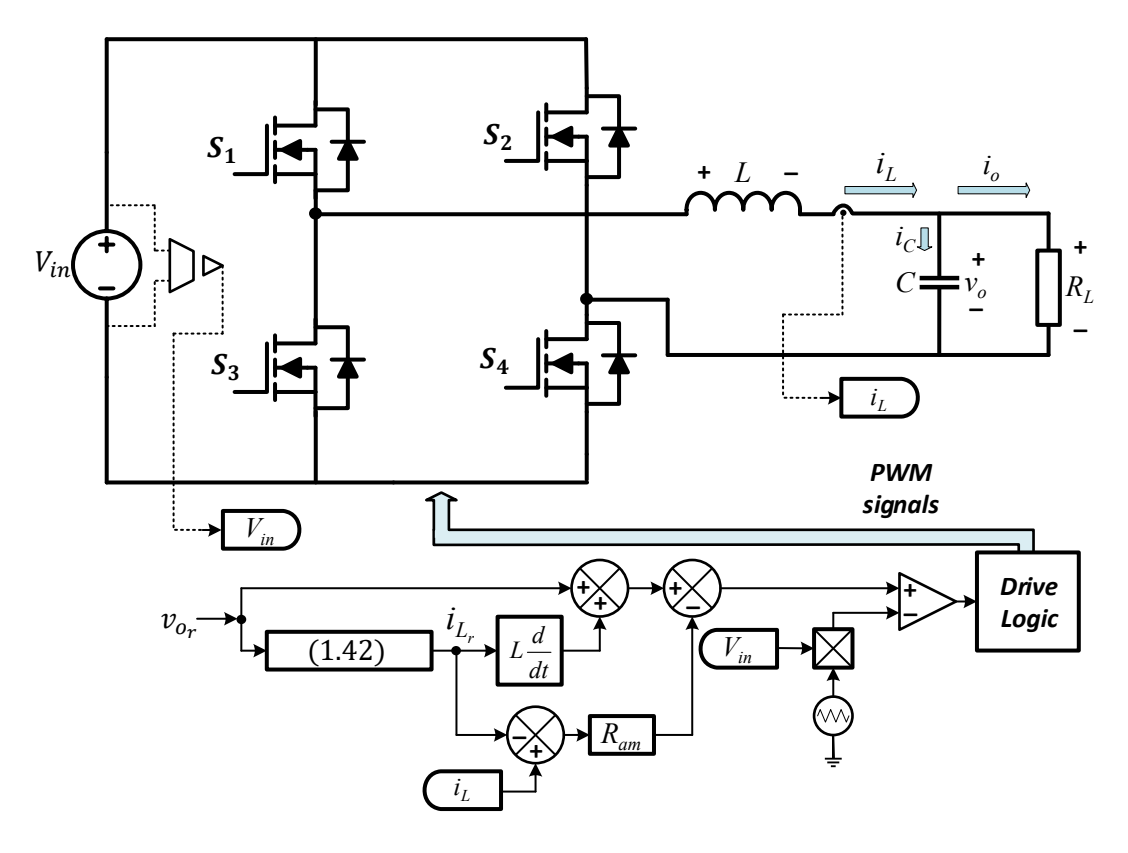

**Figura 1. 20 Diagrama de bloques del Control Basado en Pasividad.** 

 La metodología de diseño del control puede resumirse en los siguientes pasos [15- 17]:

- 1. Representar al sistema con la estructura  $D\dot{x} + Cx + Rx = \xi$
- 2. Definir el sistema deseado o de referencia  $D\dot{x_r} + C x_r + R x_r = \xi_r$
- 3. Conseguir la ecuación de error  $D\dot{e} + C e + Re = \xi \xi_r$ , empleando la definición de error  $e = x - x_r$  ;  $\dot{e} = \dot{x} - \dot{x}_r$
- 4. Emplear la función de la energía  $\mathcal{H}(e) = \frac{1}{2}$  $\frac{1}{2}e^T D e$ .
- 5. Encontrar el control basado en pasividad  $u = Dx_r + Cx_r + Rx_r R_{am}e$

 El control basado en pasividad tiene una excelente respuesta transitoria, fuerte estabilidad y robustez a cambios de cargas, y solamente es posible si y solo si, existe una coincidencia perfecta de parámetros. Pero debido al envejecimiento y a los cambios en condiciones de operación, siempre existirá una diferencia entre los parámetros estimados y los parámetros reales en la práctica, conduciendo a errores de estado estacionario en la tensión de salida [14, 19] y además existe el inconveniente de que en la práctica se presenta una deformación en las crestas en la tensión de salida [17].

 Con lo anterior expuesto y con objeto de conseguir un mejor controlador que los ya mencionados, se va a implementar un control basado en función de Lyapunov. Comparado con el control predictivo, este método de Lyapunov posee propiedades que garantizan la estabilidad al sistema, que el predictivo no dispone. Por otro lado, el control basado en pasividad posee un procedimiento muy complejo y extenso de resolver, pero el de la función de Lyapunov no, además de que se le incluirá la selección de parámetros de control. Por su parte, el control por modos deslizantes ya ha sido probado anteriormente en la misma aplicación en un trabajo anterior, pero no dio los mejores resultados.

# $Cap$ ítulo II **Sistema de Inyección y Control Propuesto**

 Últimamente, las fuentes de energía renovable interconectados a la red eléctrica son localizados en países tecnológicamente desarrollados, se pueden encontrar incluso pequeños sistemas fotovoltaicos, con el objetivo de generar y entregar potencia a la red eléctrica por medio de un convertidor CD/CA con características deseables, tales como alta eficiencia y baja contaminación en la generación de energía. Algunas ventajas que ofrece el tener este tipo de sistemas es que se reducen los picos de demanda máxima sobre la red y se disminuyen las pérdidas por transmisión y distribución.

 Sin embargo, la mayoría de los convertidores para estas fuentes de energía renovables no contemplan en la operación el contribuir con la calidad de la energía en el punto de acoplamiento común (PCC, Point of Common Coupling, por sus siglas en inglés), debido al uso de las cargas no lineales por parte de los consumidores.

 Entonces, en este capítulo se propone una estrategia de control basado en la función de Lyapunov para un inversor monofásico en sistemas fotovoltaicos. Esto, a saber, no solamente beneficiará la capacidad de inyectar potencia activa a la red, sino que también tendrá la posibilidad de compensar la corriente armónica generada por cargas no lineales en el PCC y corregir el factor de potencia.

 Esta técnica de control tiene la ventaja de que ser estable y robusto ante variaciones de parámetros, además de que de forma natural la frecuencia de conmutación es constante. Lo anterior no siempre sucede con todas las estrategias de control.

#### **2.1 Circuito de Potencia y Control Propuesto**

 Actualmente, los sistemas fotovoltaicos suelen clasificarse en dos tipos [20]: sistemas de una etapa y sistemas de dos etapas, y estos últimos están constituidos por un convertidor CD/CD y un inversor, conectados a la red, como se muestra en la figura 2.1.

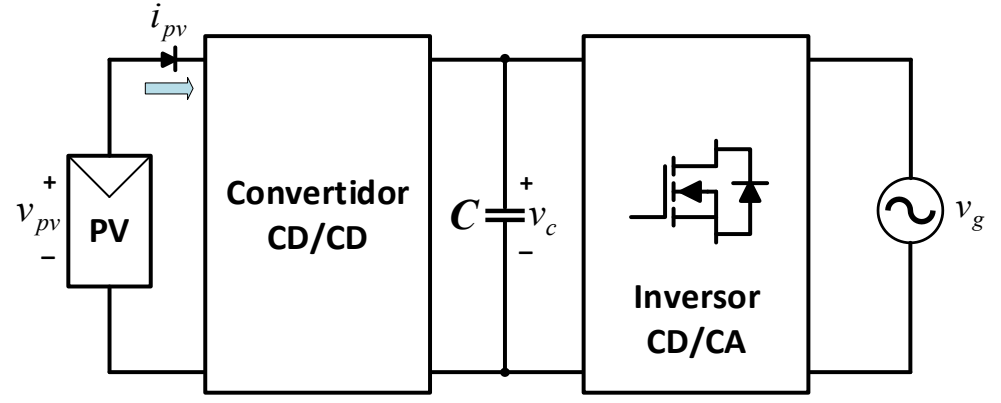

**Figura 2. 1 Sistema fotovoltaico interconectado a la red eléctrica** 

 La función de la primera etapa es que el voltaje de salida del panel fotovoltaico se transforme en un voltaje de entrada en CD adecuado para el inversor, mientras que la segunda etapa tiene la función de transformar el voltaje de CD a CA, con su capacidad de inyectar la potencia activa generada por el panel fotovoltaico de la primera etapa de potencia.

 Los sistemas fotovoltaicos son conectados a la red eléctrica en paralelo, de manera que ambos son fuentes de energía, tanto la red como el sistema fotovoltaico, ilustrado en la figura 2.1. Regularmente, existe una carga local por parte del consumidor, dado que la carga es conectada en paralelo entre las dos fuentes de energía, y que puede recibir energía de ambas o de una sola, dependiendo de los valores instantáneos de la carga y la potencia disponible en el panel fotovoltaico, como se aprecia en la figura 2.2. Por esta razón, el sistema es bidireccional, debido a que la red y el sistema fotovoltaico son capaces de suministrar energía a la carga. Si el sistema fotovoltaico genera suficiente energía, de manera que supera la demanda de la carga, entonces el resto de la energía es inyectado a la red eléctrica.

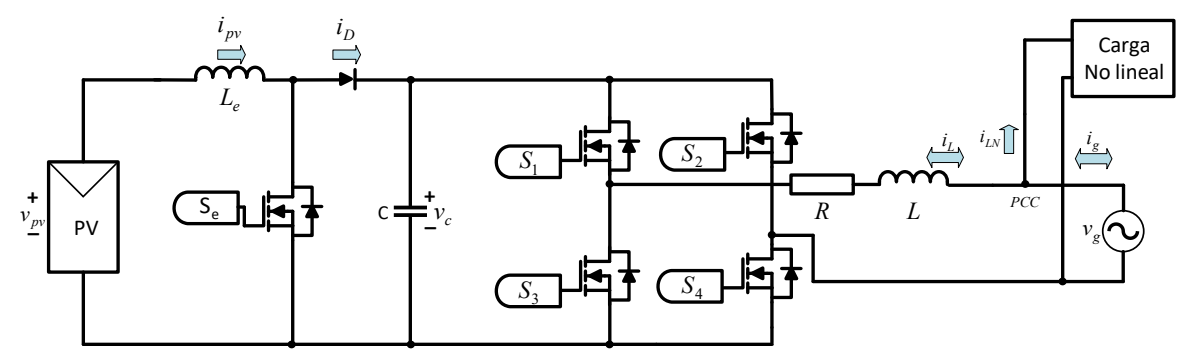

**Figura 2. 2 Sistema fotovoltaico interconectado a la red y carga no lineal.** 

 El inversor, que se encuentra en la segunda etapa es conectado en paralelo con la red eléctrica y la carga, entonces, tiene la posibilidad de integrar la función de compensar el contenido armónico generado por la carga no lineal en el PCC mientras es capaz de inyectar potencia activa a la red, si la demanda de potencia de la carga es menor que la potencia del panel fotovoltaico. Y solamente se puede realizar si se integra correctamente esta función, como parte del control. Como se aprecia en la figura 2.3, que es el diagrama de bloques de la estrategia de control propuesto para el convertidor CD/CA. Además, se debe tomar en cuenta que el convertidor CD/CD tiene otro control, denominado como el seguidor del punto de máxima potencia (MPPT, Maximum Power Point Tracking, por sus siglas en inglés) para el módulo fotovoltaico. El diseño y análisis de los controles del circuito de potencia se describirán en los siguientes temas.

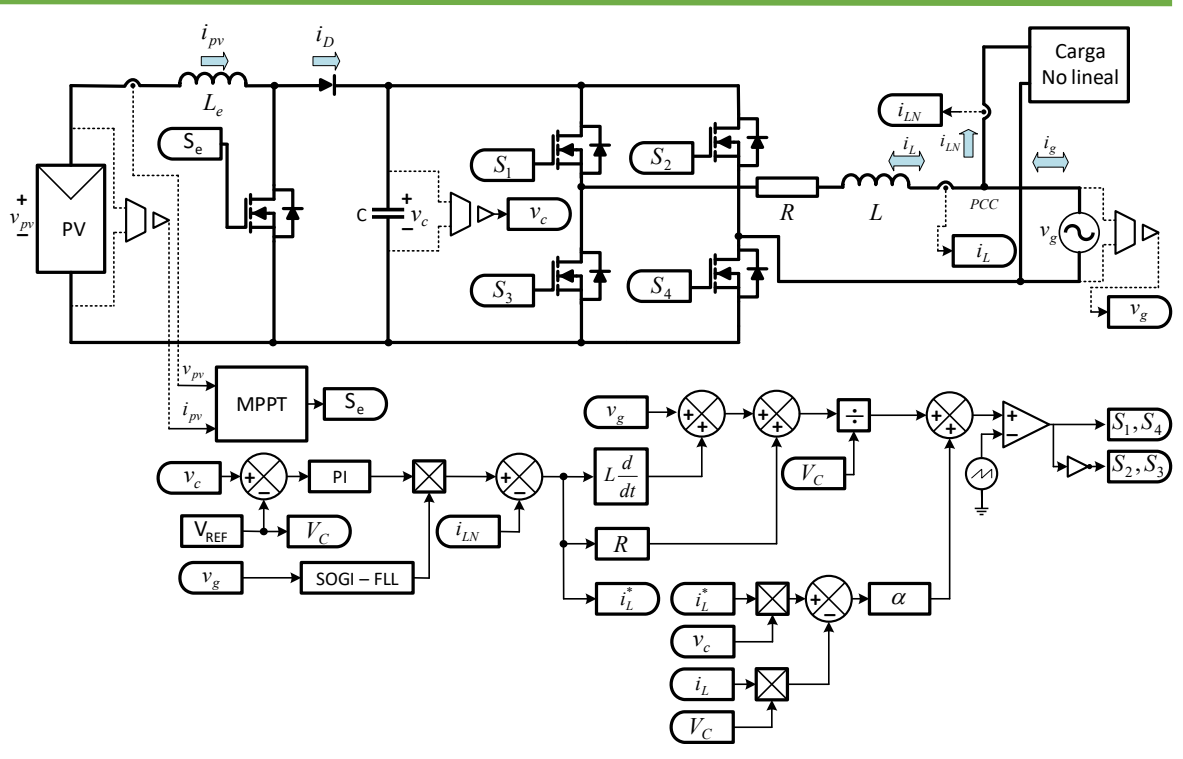

**Figura 2. 3 Diagrama de Bloques del Control Propuesto para un Inversor Monofásico** 

#### **2.1.1 Convertidor CD/CD**

 Como se mencionó anteriormente, el convertidor CD/CD se encuentra en la primera etapa del circuito de potencia, su función es transformar el voltaje de salida que generan los paneles fotovoltaicos a un voltaje adecuado para la entrada en CD del inversor. Para cumplir esta función, se ha colocado un convertidor elevador como primera etapa de potencia, en el cual está conectado directamente al arreglo de paneles fotovoltaicos, los cuales tienen curvas características que definen el comportamiento de los mismos bajo diferentes condiciones de operación, como se muestra en la figura 2.4.

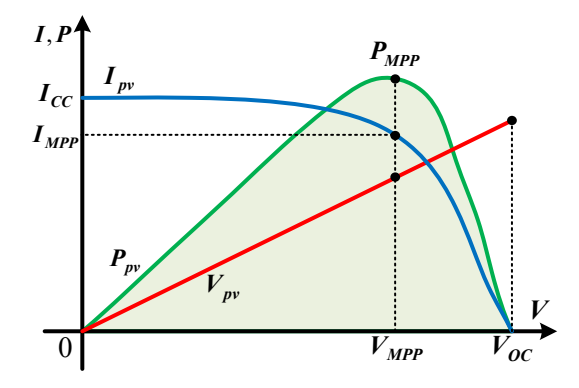

**Figura 2. 4 Curvas del Panel Fotovoltaico de Tensión, Corriente y Potencia** 

 La potencia de salida del panel fotovoltaico viene dada por el producto de la corriente  $I_{pv}$  y la tensión  $V_{pv}$ . De manera que, para extraer la máxima potencia que puede ofrecer el panel fotovoltaico, la corriente  $I_{nv}$  y la tensión  $V_{nv}$  deben de estar situados en el punto de máxima potencia denominado como MPP. Sin embargo, el MPP varía continuamente; dado que depende de factores como la temperatura del panel fotovoltaico, limpieza debido a la acumulación de polvo y las condiciones de irradiación [22], por lo cual, el convertidor CD/CD debe ser controlado por medio de un algoritmo para la extracción del punto de máxima potencia (MPPT).

#### **2.1.1.1 Algoritmo para la Extracción del punto de Máxima Potencia (MPPT)**

 La función del algoritmo MPPT es controlar el punto en el cual el panel solar estará trabajando. Hay una gran variedad de algoritmos MPPT, los cuales varían en el número y tipo de variables de entrada, así como la velocidad de respuesta y la eficiencia, los más comunes son Perturbar y Observar (P&O) [23] y de conductancia incremental [23,24]; pero también hay basados en lógica difusa [25], modos deslizantes [26], entre otros.

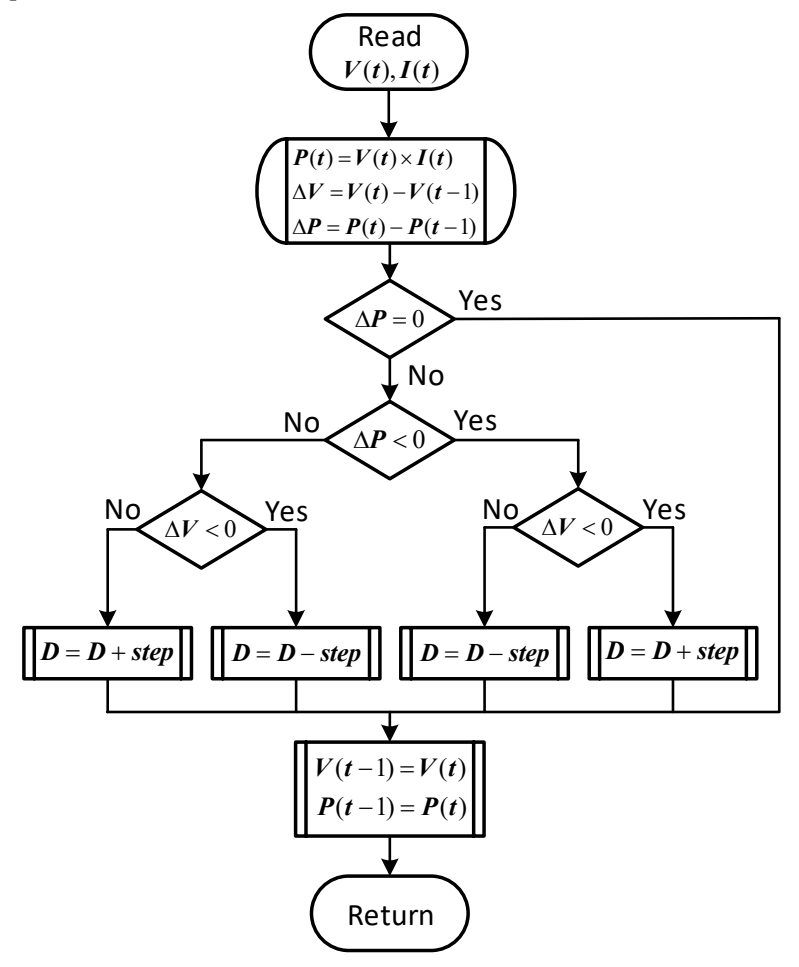

**Figura 2. 5 Diagrama de Flujo del Algoritmo P&O** 

 En este trabajo se utiliza el algoritmo *P&O* que utiliza dos variables de entrada y son: el voltaje  $V_{\nu\nu}$  y la corriente  $I_{\nu\nu}$  del panel; este algoritmo es el más utilizado por su simplicidad y sencillez, aunque ciertamente no es el mejor [25]. El método hace que el ciclo de trabajo del convertidor CD/CD elevador aumente o disminuya, dependiendo en la comparación de la potencia actual con la potencia anterior, como se aprecia en la figura 2.5.

 Si la potencia que se extrae del panel solar aumenta en comparación con el anterior, entonces el ciclo de trabajo aumenta si el voltaje del panel aumenta en comparación al anterior, de lo contrario si el voltaje del panel disminuye mientras que la potencia que se extrae sigue aumentando entonces el ciclo de trabajo disminuye. Si la potencia que se extrae del panel solar disminuye en comparación con el anterior, entonces el ciclo de trabajo aumenta si el voltaje del panel disminuye en comparación al anterior, de lo contrario si el voltaje del panel aumenta mientras que la potencia que se extrae sigue disminuyendo entonces el ciclo de trabajo disminuye. Por último, el ciclo de trabajo permanecerá constantemente si la potencia extraída y el voltaje del panel permanecen intactos, todo eso se puede apreciar en la figura 2.5.

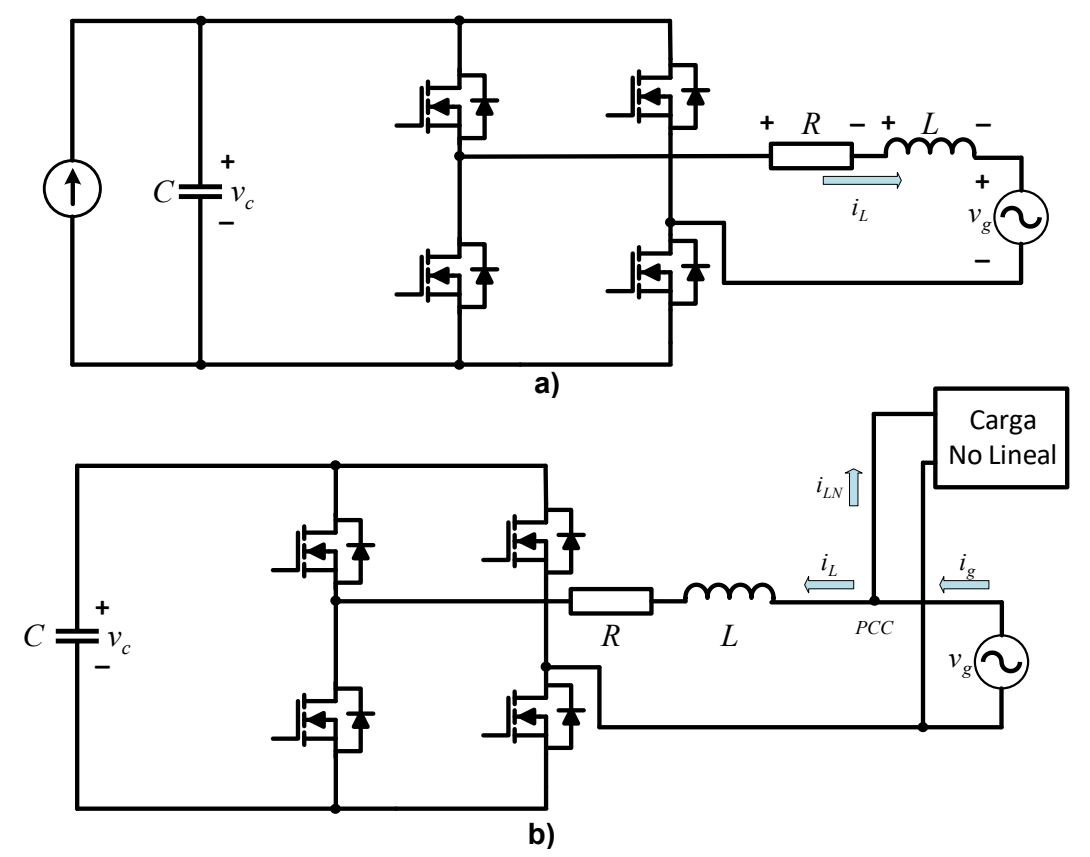

#### **2.1.2 Convertidor CD/CA**

**Figura 2. 6 Inversor Monofásico en a) modo inyección de potencia y b) modo filtro activo de potencia** 

 La segunda etapa de potencia se analiza y diseña teniendo en cuenta dos modos de funcionamiento del convertidor CD/CA ya mencionados con anterioridad, y son que el inversor debe operar como circuito de inyección de potencia activa y como filtro activo de potencia, como se ilustra en la figura 2.5 (a) y (b).

#### **2.1.2.1 Modelado del Convertidor CD/CA**

 Comenzando por el convertidor CD/CA que opera en modo de inyección de potencia en la red, entonces las ecuaciones que describen la operación son las siguientes:

$$
Ri_L + L\frac{di_L}{dt} = dv_C - v_g
$$
  

$$
C\frac{dv_C}{dt} = -di_L
$$
 (2.1)

- Dónde:  $d = D + \Delta d$ , es la función de conmutación (D y  $\Delta d$  son los valores de estado estacionario y perturbación de la función de conmutación  $d$ , respectivamente) del convertidor CD/CA.
	- $v_g = V_p \sin(\omega t)$ , es la fuente de voltaje en CA o conocido como red eléctrica.

#### , es la resistencia del inductor.

 En seguida, considerando que el convertidor CD/CA operará en modo filtro activo con el objetivo de producir una corriente de referencia, pero que tenga la misma amplitud, pero de fase opuesta a la de los armónicos de corriente de la carga no lineal (o lineal) que se deben eliminar. Entonces, para lograr un factor de potencia unitario, se requiere que la corriente de suministro siga su referencia.

$$
i_g^* = I_p \sin(\omega t) \tag{2.2}
$$

 Desde la Figura 2.5 (b), obtenemos la referencia para compensación de corriente como:

$$
i_L^* = i_g^* - i_{LN}
$$
 (2.3)

Ahora, sustituyendo (2.3) en (2.1) y resolviendo para  $D$  en el estado estacionario da

$$
D = \frac{1}{v_{cs}} \left( L \frac{di_L^*}{dt} + Ri_L^* + v_g \right)
$$
  

$$
D = -\frac{C}{i_L^*} \left( \frac{dv_{cs}}{dt} \right)
$$
 (2.4)

Dónde:  $v_{cs} = V_c + v_{ch}$ , es el voltaje en CD del capacitor con un voltaje de referencia  $V_c$  y un componente de rizado u ondulación armónica  $v_{ch}.$ 

La amplitud  $I_p$  se genera utilizando un controlador proporcional integral (PI):

$$
I_p = K_p \left[ (v_c - V_c) + \frac{1}{T_i} \int (v_c - V_c) dt \right]
$$
 (2.5)

Entonces, la corriente de referencia  $\bm{i}^*_{\mathcal{B}}$  se genera como el producto de la salida  $I_p$ generada de (2.5) con una senoide (usada como modelo), la cual se obtiene midiendo, escalando y sincronizándose con la red eléctrica  $v_{\scriptscriptstyle \cal S}$ , con el uso del SOGI - FLL. Cuando las señales de modulación de ancho de pulso (PWM), generadas a partir de la función de conmutación dada en (2.4), y estas se aplican al sistema en lazo cerrado, de manera que la corriente de compensación  $i_L$  se vea forzada a seguir a su referencia  $i_L^\ast$ . En este caso, la corriente  $i_g$  será casi sinusoidal para tener un factor de potencia casi unitario.

Ahora, se define las variables de estado para el sistema de lazo cerrado como

$$
x_1 = i_L - i_L^* \t y \t x_2 = v_c - v_{cs}
$$
 (2.6)

 Sustituyendo (2.6) en (2.1) y haciendo uso de (2.4) en las ecuaciones resultantes dadas las siguientes expresiones para  $L\dot{x}_1$  y  $C\dot{x}_2$ , respectivamente:

$$
L\dot{x}_1 = Dx_2 - Rx_1 + \Delta dx_2 + \Delta dv_{cs}
$$
  

$$
C\dot{x}_2 = -Dx_1 - \Delta dx_1 + \Delta di_L^*
$$
 (2.7)

#### **2.1.2.2 Control Basado en Función Lyapunov**

 La metodología de la función Lyapunov, comparado con otros controladores mencionados en el capítulo anterior, ofrece ventajas como: estabilidad global, una fuerte robustez frente a variaciones de parámetros y cambios de carga, y se acerca más a las condiciones reales de operación.

 De manera que, el comportamiento de un sistema alrededor de su punto de equilibrio puede determinarse utilizando el teorema de estabilidad de Lyapunov [16,17,27-31]. En el caso del convertidor CD/CA ilustrado en la figura 2.5, el punto de interés de equilibrio es que el error sea  $(x_1 = 0 \, y \, x_2 = 0)$ . Por lo tanto, puede lograrse usando el método directo de Lyapunov con el hecho de que las variables de estado del sistema convergen al punto de equilibrio si la energía total se disipa continuamente. Es decir, si la trayectoria del estado del sistema alcanza al punto de equilibrio, entonces la disipación de la energía converge a cero (en un caso ideal al sistema), demostrando que la energía total del sistema está disminuyendo a lo largo de las trayectorias del sistema. Dado que los inductores y capacitores no disipan energía, toda la energía almacenada en el inversor se distribuye en estos componentes. Según el teorema de estabilidad de Lyapunov, cualquier sistema lineal o no lineal es globalmente asintóticamente estable si  $V(x)$  satisface las siguientes propiedades [17,27,30-31].

- 1)  $V(0) = 0$ .
- 2)  $V(x) > 0$  para todo  $x \neq 0$ .
- 3)  $V(x) \rightarrow \infty$  como  $||x|| \rightarrow \infty$ .
- 4)  $\dot{V}(x) < 0$  para todo  $x \neq 0$ .

 Ahora, considerando la siguiente función de Lyapunov construida a partir de la energía almacenada en el inductor y capacitor, tenemos que:

$$
V(x) = \frac{1}{2}Lx_1^2 + \frac{1}{2}Cx_2^2
$$
 (2.8)

Sacando la derivada de (2.8) con respecto al tiempo resulta

$$
\dot{V}(x) = x_1 L \dot{x}_1 + x_2 C \dot{x}_2 \tag{2.9}
$$

Sustituyendo las expresiones obtenidas de (2.7) en (2.9), obtenemos que:

$$
\dot{V}(x) = -\Delta d(x_2 i_L^* - x_1 v_{cs}) - Rx_1^2 \tag{2.10}
$$

Está claro que  $\dot{V}(x)$  junto con cualquier trayectoria del sistema se vuelve negativa si se elige ∆d como:

$$
\Delta d = \alpha (x_2 i_L^* - x_1 v_{cs}), \qquad \alpha > 0 \tag{2.11}
$$

Dónde:  $\alpha$ , es una constante real.

Ahora, sustituyendo las variables de estado de (2.6) en (2.11) da

$$
\Delta d = \alpha (v_c i_L^* - i_L v_{cs}), \qquad \alpha > 0 \tag{2.12}
$$

 Está claro que el convertidor PWM con este método de control propuesto es globalmente estable contra a grandes variaciones de carga. Sin embargo, teniendo en cuenta que las expresiones de estado estacionario y perturbado para la función de conmutación dada en (2.4) y (2.12) incluyen a  $v_{cs}$ , la función de conmutación d, debe predecir la variación de tiempo de CD del voltaje del capacitor  $v_{cs} = V_c + v_{ch}$ para el punto de operación actual del convertidor CD/CA, [27]. Dicho de otro modo, se requiere la estimación del componente armónico  $v_{ch}$ . A pesar de que hay técnicas para obtener la estimación del componente armónico o también conocido como rizado, la mayoría de esas técnicas son bastantes complejas y son limitadas a la precisión al rizado.

 Para evitar este problema, se modifica la estrategia de control ignorando el rizado  $v_{ch}$  de (2.12), consiguiendo una expresión aproximada para ∆d, escrita como [27]:

$$
\Delta d = \alpha (v_c i_L^* - i_L V_c), \qquad \alpha > 0 \tag{2.13}
$$

#### **2.1.2.3 Efecto de Valores de Referencia Erróneos en la Estabilidad**

 Es evidente que cuando los valores de referencia en el control (2.11) no coinciden con los valores reales [27] en (2.10), debido al resultado de la simplificación introducida en (2.13), entonces, la derivada de la función Lyapunov  $\dot{V}(x)$  puede no ser negativa definida para todo  $(x_1, x_2) \in \mathbb{R}^2$ . Para investigar el efecto de valores de referencia erróneos, se asume que en el tiempo  $t$  los valores requeridos son  $\left(I_{L}, V_{c}\right)$ y los valores utilizados en la ecuación de control son  $(I_L^\prime, V_c^\prime).$ 

$$
\dot{V}(x) = -\Delta d(x_2 I_L - x_1 V_c) - Rx_1^2
$$
\n
$$
= -\Delta d V_c \left( x_2 \frac{I_L}{V_c} - x_1 \right) - Rx_1^2 \tag{2.14}
$$
\n
$$
\Delta d = \alpha (x_2 I'_L - x_1 V'_c)
$$
\n
$$
= \alpha V'_c \left( x_2 \frac{I'_L}{V'_c} - x_1 \right) \tag{2.15}
$$

Está claro que si $\frac{I_L'}{I_L'}$  $\frac{I_L}{V_c'} = \frac{I_L}{V_c}$  $\frac{\partial L}{\partial v_c}$ , entonces  $\dot{V}(x)$  será negativa definida. Definiendo como

$$
\frac{I_L'}{V_C'} = \beta \frac{I_L}{V_C} \qquad z_1 = \frac{x_1}{I_L} \qquad z_2 = \frac{x_2}{V_C}
$$
 (2.16)

El valor de  $\beta$  desempeña el papel para satisfacer que  $\dot{V}(x)$  sea todavía negativa definida, en qué los valores en tiempo  $t$  de (2.14) y los del control en (2.15) son muy cercanos o aproximados y no exactamente iguales.

La derivada de la función de Lyapunov  $\dot{V}(x)$  con el control inexacto de (2.15), se convierte en

$$
\dot{V}(x) = -\alpha V_c V_c' \left( x_2 \frac{l_L}{V_c} - x_1 \right) \left( x_2 \beta \frac{l_L}{V_c} - x_1 \right) - R x_1^2 \tag{2.17}
$$

Recordando que  $x_1 = z_1 I_L$  y  $x_2 = z_2 V_c$ 

$$
\dot{V}(x) = -\alpha V_c V_c' I_L^2 (z_2 - z_1)(\beta z_2 - z_1) - R(z_1 I_L)^2
$$
\n(2.18)

Asumiendo que  $r = \alpha V_c V_c' > 0$ , entonces la ecuación (2.18) se reescribe como

$$
\dot{V}(z) = -I_L^2[r(z_2 - z_1)(\beta z_2 - z_1) + Rz_1^2]
$$
\n(2.19)

37

El comportamiento de la función  $f(z_1, z_2)$  puede ser investigado a lo largo de una línea  $z_2 = mz_1$ ;  $-\infty < m < \infty$ , dando

$$
f(z_1, z_2) = r(z_2 - z_1)(\beta z_2 - z_1) + Rz_1^2
$$
  
=  $z_1^2 [r(\beta m^2 - m(1 + \beta)) + (r + R)]$   
=  $\lambda(r, \beta, m)z_1^2$  (2.20)

En (2.20), se considera que

$$
\lambda(r,\beta,m) = r\beta m^2 - r(1+\beta)m + (r+R) \tag{2.21}
$$

dado que en (2.21) tiene un valor mínimo dado:

$$
m = \frac{1 + \beta}{2\beta} \tag{2.22}
$$

y por

$$
\lambda_{min} = R + r \left[ 1 - \frac{(1+\beta)^2}{4\beta} \right] \tag{2.23}
$$

La definición positiva de  $f(z_1, z_2)$  es garantizado por  $\lambda_{min} > 0$ , que además proporciona el siguiente rango de  $\beta$  para la estabilidad asintótica:  $\beta_{c1} < \beta < \beta_{c2}$ , donde

$$
\beta_{c1} = 1 + \frac{2R}{r} - \sqrt{\left(1 + \frac{2R}{r}\right)^2 - 1}
$$
\n(2.24)

$$
\beta_{c1} = 1 + \frac{2R}{r} + \sqrt{\left(1 + \frac{2R}{r}\right)^2 - 1}
$$
\n(2.25)

Por lo tanto, en la figura 2.6 se muestra el bosquejo de  $\lambda(m)$  con respecto a  $\beta$  con el uso de (2.23)

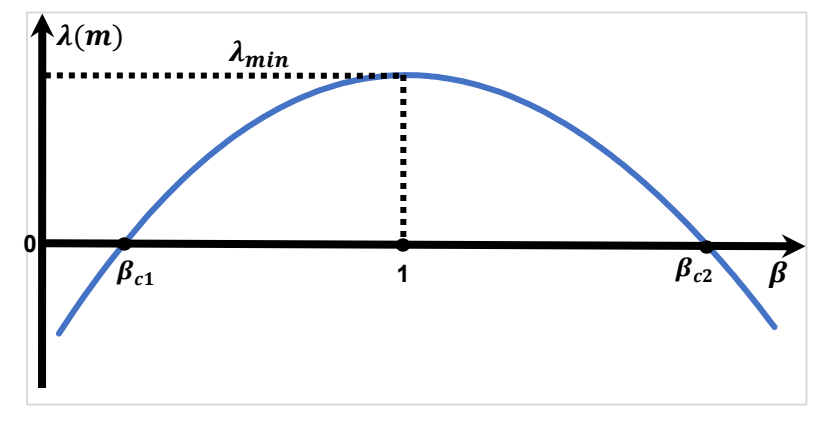

**Figura 2. 7 Rango de Estabilidad del parámetro** *β*

 Para maximizar el rango de incertidumbre para la estabilidad asintótica mostrado en la figura 2.6, se debe hacer que  $\alpha$  sea lo más pequeño posible, casi cercano a cero  $(r \to 0)$ . Para un rango esperado de incertidumbre  $1 - \varepsilon < \beta < 1 + \varepsilon$ , el máximo valor de  $\alpha$  puede ser calculado desde (2.24) y (2.25) o (2.23) como

$$
|\alpha| = \left(\frac{R}{V_c V_c'}\right) \left(\frac{4(1-\varepsilon)}{\varepsilon^2}\right) \tag{2.26}
$$

Por ejemplo, si se elige un rango de incertidumbre de  $\pm 2\%$ , el valor máximo de  $|\alpha|$ se calcula en 0.10976.

Algunos factores que se debe de tomar en consideración al elegir  $\alpha$ , son que si  $|\alpha|$  es elegido a un valor muy grande, el contenido del rizado de la función de conmutación aumentará demasiado, lo cual afecta negativamente el proceso de comparación PWM. Además, un gran valor de  $|\alpha|$  puede causar saturación de la función de conmutación, lo que da lugar a una operación no lineal del convertidor y, por lo tanto, una corriente de filtro distorsionada. Por esta razón, no hay necesidad de seleccionar un valor muy grande a  $\alpha$ .

#### **2.2 Cálculos de Elementos del Sistema de Inyección**

 En esta sección, se mostrará el diseño de los elementos pasivos utilizados en el circuito de potencia.

#### **2.2.1 Inductor Elevador (Le)**

Considerando que al cerrar el interruptor  $S_e$  del convertidor elevador la corriente  $i_{pv}$  circula en la dirección mostrada en la figura 2.2 y suponiendo que no circula corriente  $i<sub>D</sub>$  en el diodo, la primera malla se obtiene mediante las leyes de Kirchhoff, que dan:

$$
-v_{pv} + L_e \frac{d}{dt} i_{pv} = 0
$$
\n(2.27)

Despejando  $L_e$  de (2.27) y considerando  $di_{pv} = \Delta i_{pv}$  y  $dt = \Delta T$ :

$$
L_e = \frac{(v_{pv})(\Delta T)}{\Delta i_{pv}}\tag{2.28}
$$

Dónde:  $\Delta i_{\nu\nu}$ , es el rizo de corriente del panel solar que circula en el inductor.

 $\Delta T$ ,  $\;\;$  es el intervalo de tiempo, en modo encendido del interruptor  $S_e.$ 

Entonces, como ∆T es definido como el intervalo de tiempo de modo encendido del convertidor elevador, de manera que el tiempo o frecuencia constante de ese intervalo de tiempo, es definido como:

$$
\Delta T = DT = \frac{D}{f_e} \tag{2.29}
$$

Dónde: D, es el Ciclo de Trabajo.

, es el Periodo.

 $f_e = \frac{1}{T}$ T , es la Frecuencia de Conmutación.

Ahora, sustituyéndolo en (2.28), tenemos que:

$$
L_e = \frac{(v_{pv})(D)}{(\Delta i_{pv})(f_e)}\tag{2.30}
$$

 Conociendo que la relación de transformación del ciclo de trabajo de un convertidor elevador está definido como:

$$
D = \left(\frac{V_o - V_{in}}{V_o}\right) \tag{2.31}
$$

Dónde:  $V_{in}$ , es el Voltaje de entrada del convertidor elevador.

 $V_{\alpha}$ , es el Voltaje de salida del convertidor elevador.

, es la Frecuencia de conmutación.

Para esta aplicación en específico, se ha considerado que  $V_o = V_c$  y  $V_{in} = V_{pv}$ , por lo que combinando (2.31) y (2.30), se obtiene:

$$
L_e = \frac{(v_{pv})}{(\Delta i_{pv})(f_e)} \left(\frac{V_c - V_{pv}}{V_c}\right)
$$
 (2.32)

 Para determinar la frecuencia de conmutación en el convertidor elevador, se realizó un barrido de valores del inductor, como se aprecia en la figura 2.8. Se toma en cuenta el voltaje del panel fotovoltaico en el punto de máxima potencia es  $v_{pv} =$  $67 V$ , debido a que el panel debe de estar ubicado en el punto de máxima potencia MPP para extraer toda su energía generada, dado que el voltaje  $V_{MPP}$  y corriente  $I_{MPP}$  estarán ubicados en ese mismo punto, como se observo en la figura 2.4. Se selecciona un rizo en la corriente de  $\Delta i_{\text{nv}} = 0.87 \text{ A}$  (para que la inductancia no sea muy elevado y costoso en su construcción) y además se considera que el voltaje de salida o del capacitor es de  $V_c = 250 V$ .

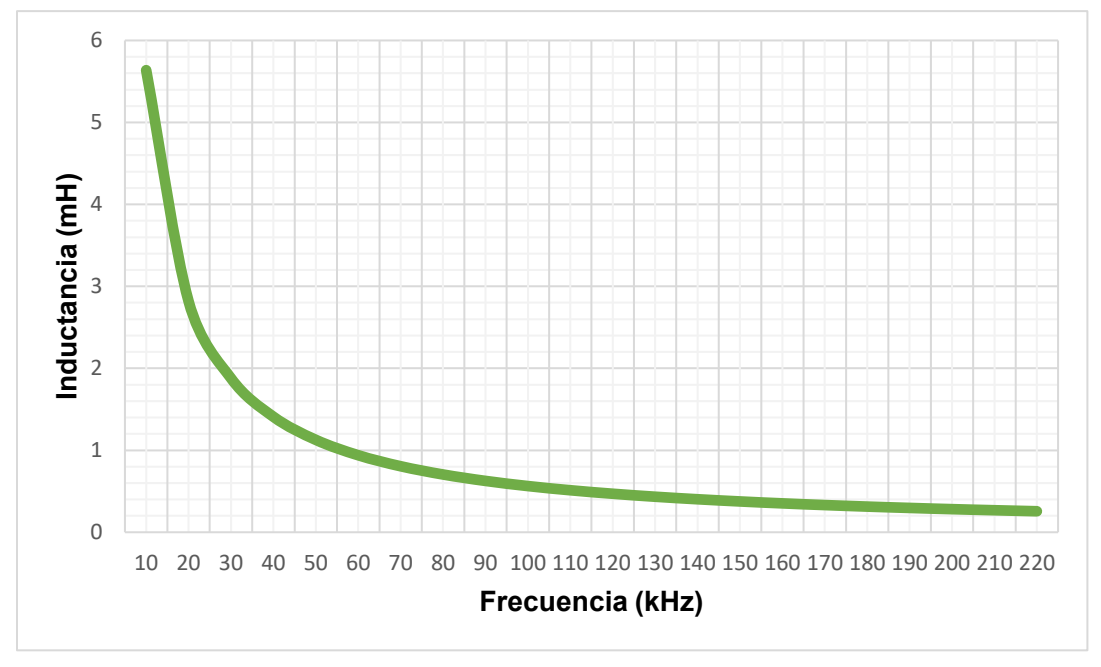

**Figura 2. 8 Barrido en frecuencia para el inductor** 

 Con el uso de la figura 2.8, se logró seleccionar una frecuencia de conmutación de 60 kHz, debido a que el tamaño del inductor ya no cambia mucho si se incrementa la frecuencia, con respecto a ese punto, y solamente se estarían incrementando las pérdidas por conmutación si esta se sube. Por lo tanto, de acuerdo con la ecuación (2.32), la inductancia necesaria para el inductor del convertidor elevador es:

$$
L_e = \frac{(67 V)}{(0.87 A)(60 kHz)} \left(\frac{250 V - 67 V}{250 V}\right) = 939 \,\mu H \tag{2.33}
$$

#### **2.2.2 Capacitor**  $(C)$

 Para el acoplamiento del convertidor CD/CD con el inversor se utiliza un capacitor  $(C)$ , el cual se encarga de almacenar la energía obtenida del panel para ser inyectada a la red. La ventaja de este tipo de convertidor es que el panel esta desacoplado del inversor y es capaz de trabajar con una tensión de entrada menor a la del capacitor, ya que esta última debe ser mayor que el voltaje pico de la red, esto permite que la corriente pueda ser inyectada en cualquier punto durante un ciclo de línea.

 El bus de CD es regulado por el convertidor CD/CA de acuerdo con la potencia disponible en el panel y la carga conectada a la salida para inyectar tanto potencia activa y eliminar los armónicos de corriente.

 Por otra parte, cuando el panel es desconectado o no se cuenta con suficiente energía en este para mantener energía en el bus de CD el inversor demanda energía de la red y es capaz de operar como un filtro activo.

Para calcular la energía  $(E)$  en el capacitor se tiene:

$$
E = \frac{1}{2} C v_c^2
$$
 (2.34)

 El tamaño del capacitor se calculará a partir de la energía entregada por este elemento, con lo cual quedaría de la siguiente forma:

$$
\Delta E = \frac{1}{2} C v_{c_{max}}^2 - \frac{1}{2} C v_{c_{min}}^2 \tag{2.35}
$$

Reduciendo términos comunes en (2.35)

$$
\Delta E = \frac{1}{2} C \left( v_{c_{max}}^2 - v_{c_{min}}^2 \right) \tag{2.36}
$$

Tomando en cuenta que  $v_{c_{max}}=v_c+\frac{\Delta v_c}{2}$  $\frac{v_c}{2}$ ;  $v_{c_{min}} = v_c - \frac{\Delta v_c}{2}$  $\frac{v_c}{2}$  y Δ $E = P_{pv}T$  debido a que se desea que durante cada ciclo de línea sea posible entregar toda la energía del panel; y sustituyendo en (2.36) se obtiene:

$$
P_{pv}T = \frac{1}{2}C\left(\left(v_c + \frac{\Delta v_c}{2}\right)^2 - \left(v_c + \frac{\Delta v_c}{2}\right)^2\right) \tag{2.37}
$$

 Reduciendo términos en (2.37) se puede escribir la fórmula para calcular el tamaño del capacitor de la siguiente forma:

$$
C = \frac{P_{pv}}{(\omega)(v_c)(\Delta v_c)}
$$
(2.38)

Dónde:  $\Delta v_{c}$ ,  $\;$  es el rizado del voltaje en el capacitor.

 Mientras menor sea la variación de la tensión en el capacitor será más fácil obtener una referencia constante  $(k)$ , por lo tanto, considerando una variación de voltaje en el bus de CD del 4%, la capacitancia necesaria es de:

$$
C = \frac{180 W}{(2\pi)(60 Hz)(250 V)(10 V)} = 190 uF
$$
 (2.39)

Por lo cual se seleccionó un capacitor de 330  $\mu$ F a 450 V, debido a que es el valor comercial que se encontraba disponible en el laboratorio.

#### **2.2.3 Filtro Inductivo (L) del Inversor**

 Con el fin de reducir los armónicos de corriente alrededor de la frecuencia de conmutación, los inversores conectados a la red eléctrica requieren de un filtro pasa bajas, en la cual el filtro inductivo  $(L)$ , es considerado y utilizado como filtro pasa bajas.

Para establecer el valor de la inductancia  $(L)$  se puede a partir de las características deseadas del convertidor CD/CA de la figura 2.6 (a) solo que su elemento resistivo vendrá integrado en el elemento inductivo y considerando que las pérdidas de conmutación son despreciables. Como se ilustra en la figura 2.9, para este tipo de convertidor, la tensión  $v_{AB}$  se puede descomponer en una serie de Fourier que incluirá la componente fundamental  $v_{AB1}$ , a la frecuencia de la red, más los armónicos de conmutación [32]:

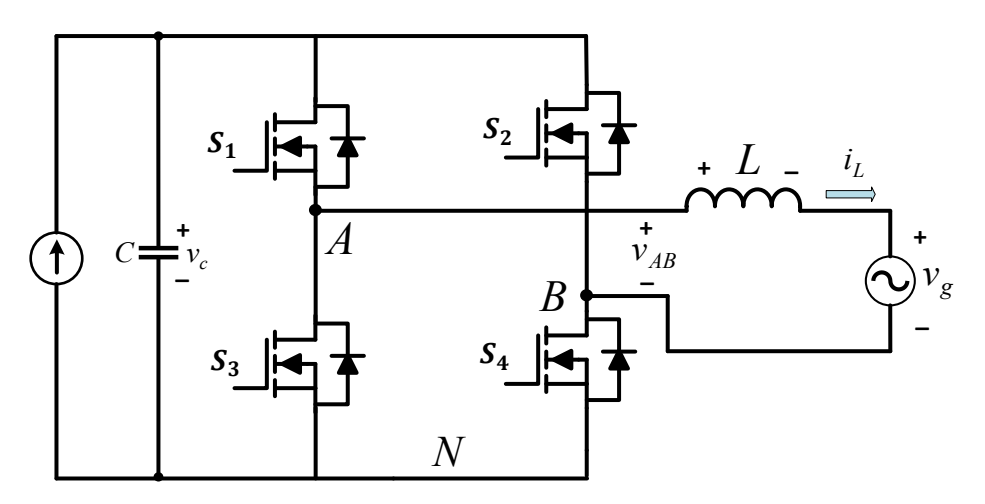

**Figura 2. 9 Inversor Monofásico PWM** 

$$
v_{AB} = V_{AB1p}sen(\omega t - \theta_1) + \sum V_{ABnp}sen(n\omega t - \theta_n)
$$
 (2.40)

Dónde:  $V_{AB1p}$  y  $V_{ABnp}$ , es la amplitud de voltaje de la fundamental y de n armónicos.

 $\theta_1$  y  $\theta_n$ , es el desfasamiento de la fundamental y cada *n* armonico.

La tensión de salida  $v_{\rm g}$  será igual a la tensión  $v_{AB}$  menos la caída de tensión en la inductancia  $(v_L)$ :

$$
v_g = v_{AB} - v_L = \left(V_{AB1p}sen(\omega t - \theta_1) + \sum V_{ABnp}sen(n\omega t - \theta_n)\right) - v_L \quad (2.41)
$$

Si el filtro inductivo (L) se ha diseñado correctamente, entonces la tensión  $v_g$ únicamente incluirá la componente fundamental. En este caso, la tensión en la inductancia incluirá todos los armónicos de conmutación de  $v_{AB}$ .

$$
v_L = V_{L1p}sen(\omega t - \theta_1) + \sum V_{ABnp}sen(n\omega t - \theta_n)
$$
 (2.42)

Dónde:  $V_{L1p}$ , es la amplitud de voltaje de la fundamental en la inductancia.

Aplicando el teorema de superposición y utilizando fasores, se tiene que:

$$
V_g = V_{AB1} - V_{L1} \tag{2.43}
$$

Por lo tanto, el inversor debe generar a la salida una tensión filtrada,  $v_{\rm g}$ , similar a la red eléctrica. Esta tensión, junto con el valor de la inductancia y la fundamental de la corriente,  $(L^{dl}/_{dt})$ , determinan el valor que debe tener la componente fundamental de la tensión  $v_{AB}$  independientemente de la estrategia de modulación utilizada. De esta forma, la estrategia de modulación únicamente va a influir en los armónicos de conmutación en  $v_{AB}$  y, por tanto, en los armónicos de corriente que van a circular por la inductancia (rizado de corriente).

 En este caso, la estrategia de modulación para el inversor monofásico de la figura 2.9 es la bipolar, un caso visto en el capítulo anterior. En la cual, para obtener la señal bipolar del propio inversor, una señal de referencia senoidal  $v_{\rm{seno}}$  se compara con una señal triangular,  $v_{tri}$ , como se observa en la figura 1.3.

Ahora, dado que la frecuencia de la triangular es muy superior a ( $> 5$  kHz) la red eléctrica, se puede suponer que, a la escala de tiempos del periodo de la triangular  $(T_{tri})$ , la tensión  $v_{\text{seno}}$  permanece constante. Con esta suposición, se logra apreciar en la figura 2.10 la evolución de las principales variables eléctricas en un instante determinado. Como se puede observar, se obtiene una tensión  $v_{AB}$  periódica de periodo igual al de la triangular, es decir, de frecuencia igual a la frecuencia de conmutación. La componente de baja frecuencia (componente fundamental de  $v_{AB}$ ) será igual a su valor medio promediado en el periodo de conmutación:

$$
(\nu_{AB})_{T_{tri}} = \frac{V_c t_{ON} - V_c t_{OFF}}{T_{tri}} = \frac{V_c (t_{ON} - (T_{tri} - t_{ON}))}{T_{tri}} = \frac{V_c (2t_{ON} - T_{tri})}{T_{tri}} \quad (2.44)
$$

Dónde:  $t_{ON}$ , es el tiempo de encendido para  $S_1$  y  $S_4$  y apagado para  $S_2$  y  $S_3$ .

 $t_{OFF}$ , es el tiempo de apagado entre  $S_1$  y  $S_4$  y encendido para  $S_2$  y  $S_3$ .

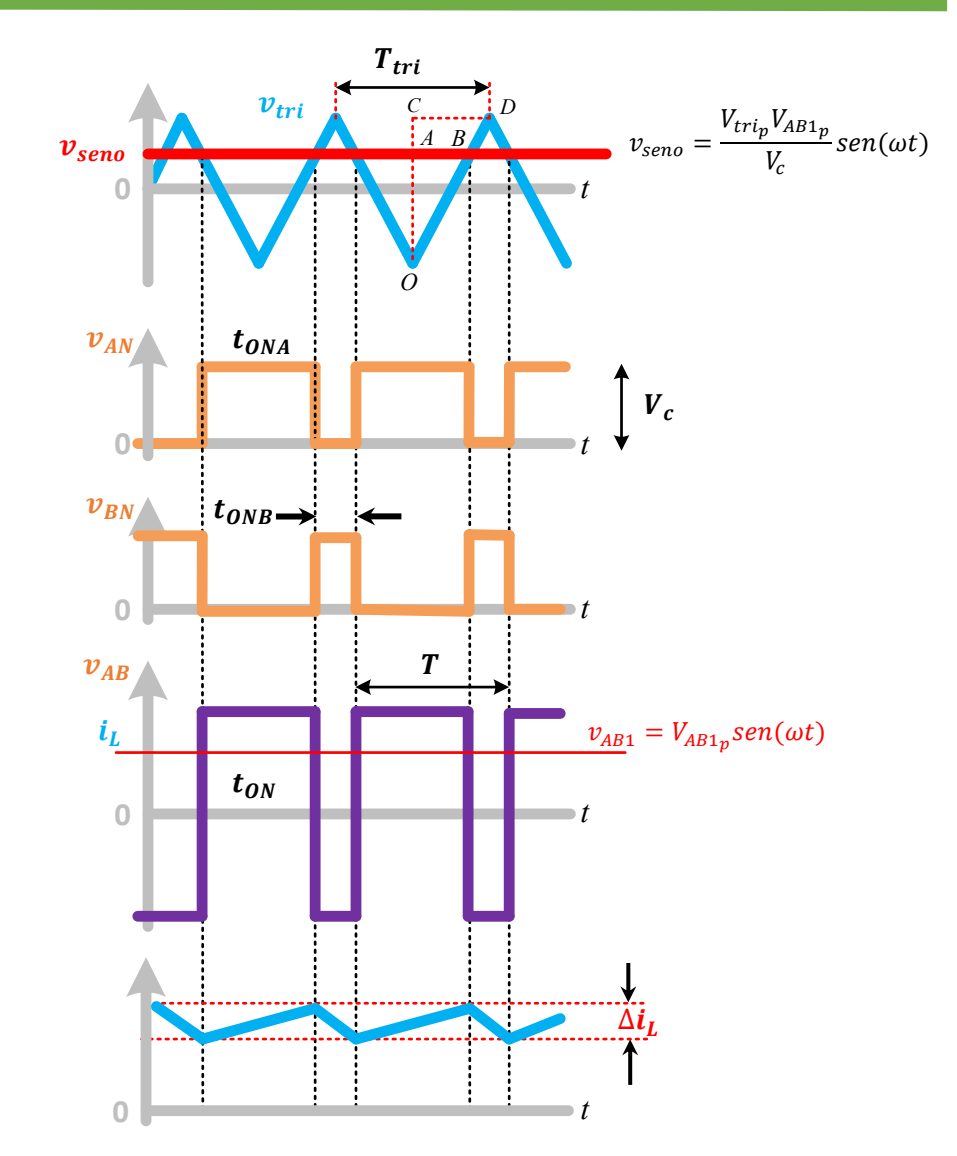

**Figura 2. 10 Formas de Onda con Modulación Bipolar**

De los triángulos semejantes  $O$ - $A$ - $B$  y  $O$ - $C$ - $D$ , se obtiene:

$$
\frac{A-B}{C-D} = \frac{t_{ONA}}{T_{tri}} = \frac{t_{ON}}{T} = \frac{O-A}{O-C} = \frac{V_{trip} + v_{seno}}{2V_{trip}} = \frac{1 + m_a}{2}
$$
(2.45)

Donde  $m_a$ , que puede variar entre 1 y −1, que es el índice de modulación, de forma similar a (1.1).

$$
m_a = \frac{v_{\text{seno}}}{V_{\text{trip}}}
$$
\n<sup>(2.46)</sup>

Despejando  $t_{ON}$  de (2.45) e introduciendo el resultado en (2.44), se obtiene el valor medio promediado de la tensión  $v_{AB}$ . Este valor medio corresponderá al valor de la componente fundamental de  $v_{AB}$  en el instante analizado.

$$
(\nu_{AB})_{T_{tri}} = \nu_{AB1} = \frac{V_c \left( 2 \left( \frac{T_{tri}(1 + m_a)}{2} \right) - T_{tri} \right)}{T_{tri}} = m_a V_c \tag{2.47}
$$

 Teniendo en cuenta (2.40), se obtiene la forma que debe adquirir el índice de modulación, dado que el desfasamiento de la fundamental  $\theta_1$  es despreciable:

$$
m_a = \frac{V_{AB1p}}{V_c} \text{sen}(\omega t) \tag{2.48}
$$

Por otro lado, durante el tiempo  $t_{ON}$  se aplica en la inductancia una tensión:

$$
v_L = L \frac{di_L}{dt} = V_c - v_g
$$
  

$$
(V_c - v_g)dt = Ldi_L
$$
 (2.49)

El valor del rizado de corriente se obtiene, teniendo en cuenta que  $v_g$  se puede tomar constante en esta escala de tiempos, integrando la ecuación (2.49) a lo largo del  $t_{ON}$ .

$$
\int_0^{t_{ON}} di_L = \Delta i_L = \frac{1}{L} \int_0^{t_{ON}} (V_c - v_g) dt = \frac{(V_c - v_g)t_{ON}}{L}
$$
 (2.50)

Despejando  $t_{ON}$  de (2.45) y sustituyéndolo en (2.50), tenemos que:

$$
\Delta i_L = \frac{(V_c - v_g)(1 + m_a)T_{tri}}{2L}
$$
\n(2.51)

 Considerando que la inductancia presenta una impedancia pequeña a la frecuencia de la red (< 6%) pudiéndose, a partir de (2.43), aproximar la tensión de salida  $v_{\rm g}$  a la fundamental de  $v_{AB}(v_{AB1})$ . Realizando esta aproximación y teniendo en cuenta (2.47) se tiene:

$$
\Delta i_L = \frac{(V_c - v_g)(1 + m_a)T_{tri}}{2L} = \frac{(V_c - m_a V_c)(1 + m_a)T_{tri}}{2L} = \frac{V_c(1 - m_a^2)}{2Lf_{tri}} \tag{2.52}
$$

Introduciendo (2.48) en (2.52), se obtiene:

$$
\Delta i_L = \frac{V_c \left(1 - \left(\frac{V_{AB1_p}}{V_c}sen(\omega t)\right)^2\right)}{2Lf_{tri}} \tag{2.53}
$$

 El valor del rizado de la corriente varia a lo largo de un periodo de la fundamental, anulándose para  $m = 1$  (cresta de la onda senoidal) y con  $m = 0$ , el valor máximo del rizado es igual a:

$$
\Delta i_{L_{max}} = \frac{V_c}{2Lf_{tri}}\tag{2.54}
$$

Despejando la  $L$  de (2.54), tenemos que:

$$
L = \frac{V_c}{2(\Delta i_{L_{max}})(f_{sw})}
$$
\n(2.55)

Dónde:  $f_{tri} = f_{sw}$ , es la frecuencia de conmutación del inversor.

 Para el diseño del inductor, se ha considerado que la frecuencia de conmutación sea de  $f_{\rm sw}$  = 60 kHz con un rizado de corriente  $\Delta i_L$  del 10% con una máxima de  $3.5 A$ , resulta que:

$$
L = \frac{(250 V)}{2(3.5A \times 0.1)(60 kHz)} = 5.95 mH
$$
 (2.55)

## **Capítulo III Resultados**

## **3.1 Resultados de Simulación**

 Antes de avanzar a la implementación del prototipo experimental, se realizó una simulación con el uso del programa PSIM para verificar el controlador propuesto, además el software cuenta con un modelo funcional de panel fotovoltaico.

## **3.1.1 Panel Fotovoltaico**

 Para la simulación, se consideró la potencia generada al conectar 4 paneles fotovoltaicos o solares de la marca Kaneka modelo G-EA060 en paralelo con las características por panel indicadas en la Tabla3.1 [33].

| <b>Parámetro</b>             | <b>Valor</b> |  |  |
|------------------------------|--------------|--|--|
| Potencia Máxima              | 250 W        |  |  |
| Corriente de Cortocircuito   | 4.64 A       |  |  |
| Corriente de Máxima Potencia | 3.6A         |  |  |
| Voltaje de Circuito Abierto  | 92 V         |  |  |
| Voltaje de Máxima Potencia   | 67 V         |  |  |

**Tabla 3- 1 Parámetros del Panel Fotovoltaico G-EA060** 

## **3.1.2 Carga No lineal**

 Se consideraron dos cargas no lineales de diferentes valores para realizar las pruebas de simulación, las cuales están constituidas como rectificadores monofásicos alimentando a un filtro capacitivo tradicional con las siguientes características:

- Carga no lineal 1.- Esta carga está formada por un capacitor de 220  $\mu$ F y una resistencia de 250 Ω; consume una potencia de 171 VA, con un factor de potencia de 65.8 %. Figura 3.1.
- Carga no lineal 2.- Esta carga está formada por un capacitor de 220  $\mu$ F y una Resistencia de 500 Ω; consume una potencia de 100 VA, con un factor de potencia de 60%. Figura 3.2.

 Se agregó una resistencia de entrada de 4.4 Ω a cada una de las cargas, de acuerdo a la norma IEC 62040-3.

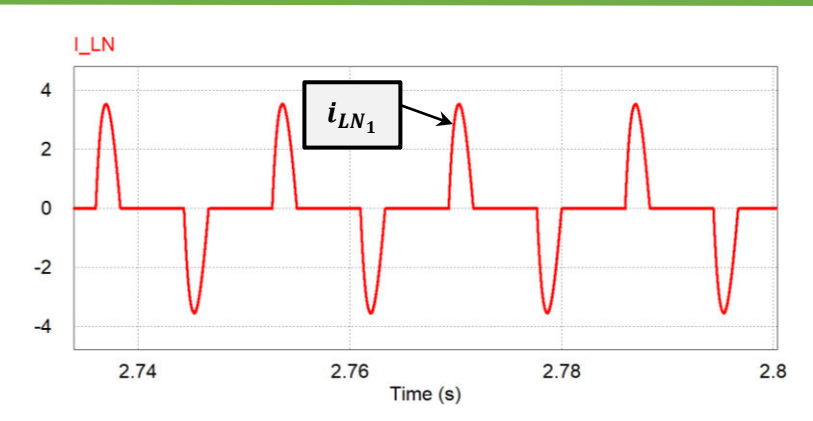

**Figura 3. 1 Carga no lineal 1: Corriente de carga 2A/div.** 

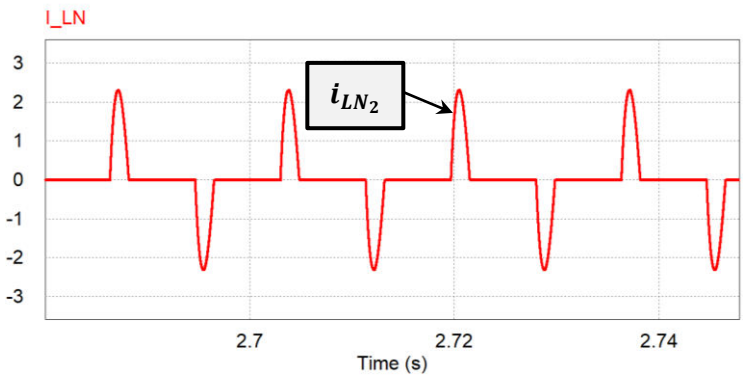

**Figura 3. 2 Carga no lineal 2: Corriente de carga 2A/div.** 

## **3.1.3 Simulaciones**

 En la figura 3.3, se aprecia la topología y el control basado en la función de Lyapunov implementado en el software PSIM.

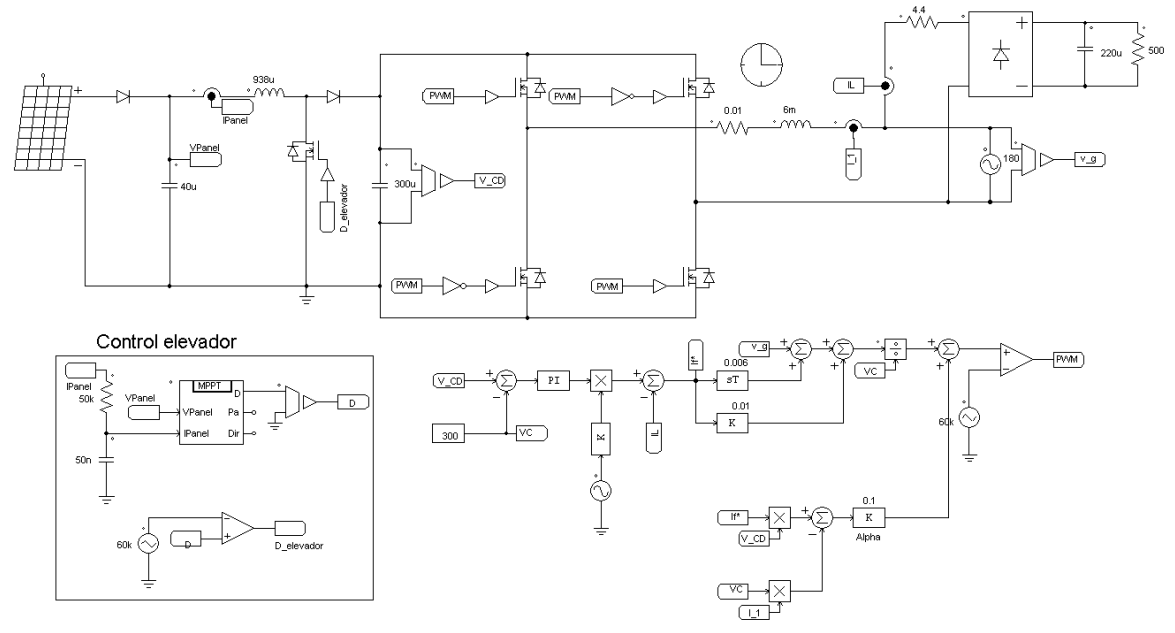

**Figura 3. 3 Diagrama de Bloques de la topología y control implementado en PSIM** 

 Los valores de los elementos y los parámetros de simulación se muestran en la siguiente tabla.

| <b>Parámetro</b>                        | <b>Símbolo</b> | <b>Valor</b>  |
|-----------------------------------------|----------------|---------------|
| <b>Voltaje de Circuito Abierto</b>      | $V_{OC}$       | 92 V          |
| <b>Corriente de Corto Circuito</b>      | $I_{SC}$       | 4.64 A        |
| Voltaje de Máxima Potencia              | $V_m$          | 67 V          |
| Corriente de Máxima Potencia            | $I_m$          | 3.6A          |
| <b>Inductor (Elevador)</b>              | $L_e$          | 939 µH        |
| <b>Voltaje del Capacitor</b>            | $V_c$          | 300 V         |
| Capacitor                               | $\mathcal{C}$  | 300 µF        |
| <b>Inductor (Inversor)</b>              | L              | 6 mH          |
| <b>Resistencia</b>                      | $\overline{R}$ | $0.01 \Omega$ |
| Frecuencia de Conmutación<br>(Elevador) | $f_e$          | 60 kHz        |
| Frecuencia de Conmutación<br>(Inversor) | $f_{sw}$       | 60 kHz        |
| Frecuencia de la red                    | $f_g$          | 60 Hz         |
| Amplitud del voltaje de la red          | $V_g$          | 180 V         |

**Tabla 3- 2 Parámetros de Simulación** 

 Los parámetros del controlador de Lyapunov para la etapa del inversor y el controlador PI para la primera etapa (convertidor CD/CD) fueron sintonizados y configurados a los parámetros del sistema mostrados en la tabla 3-2, resultando en la ganancia alfa  $\alpha = 0.1$ ,  $K_p = 0.015$ ,  $T_i = 0.05$ .

#### **3.1.3.1 Potencia del Panel Mayor que la Potencia de la Carga**

 En la figura 3.4 se ilustra la operación en estado estacionario del sistema; en este caso, la carga demanda un alto contenido de armónicos (carga no lineal 2, 100 VA), el panel fotovoltaico proporciona la energía para alimentarla.

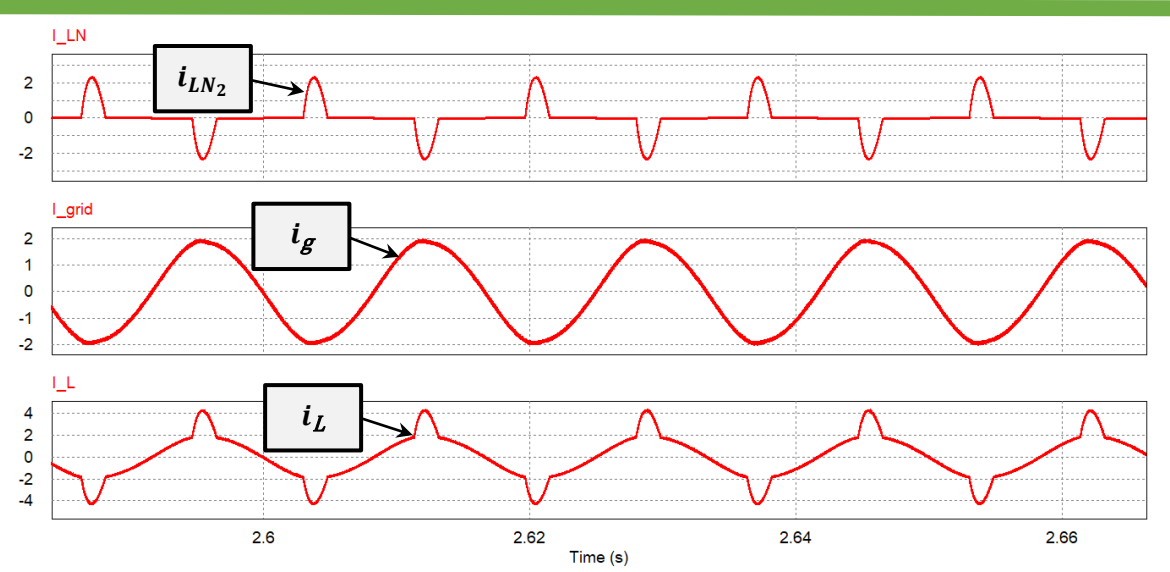

**Figura 3. 4 Corriente en el PCC. De arriba para abajo: Corriente de carga (1 A/div); Corriente de la red (1 A/div); Corriente del inversor o inductor (2 A/div).**

 En la parte superior de la figura, se muestra la corriente demandada por la carga no lineal ( $THD = 134.06\%$ ). En el centro de la figura, se puede observar la corriente de la red  $(THD = 3.73\%)$ , en este caso, el panel entrega más potencia que la potencia absorbida por la carga, entonces la energía es inyectada a la red, note que esta corriente se encuentra 180 grados desfasados con la corriente de carga. En la parte inferior de la figura, se muestra la corriente del inversor ( $THD = 34.85\%$ ), donde se puede observar que el inversor está inyectando ambos, mientras que es capaz de compensar la corriente armónica en el PCC.

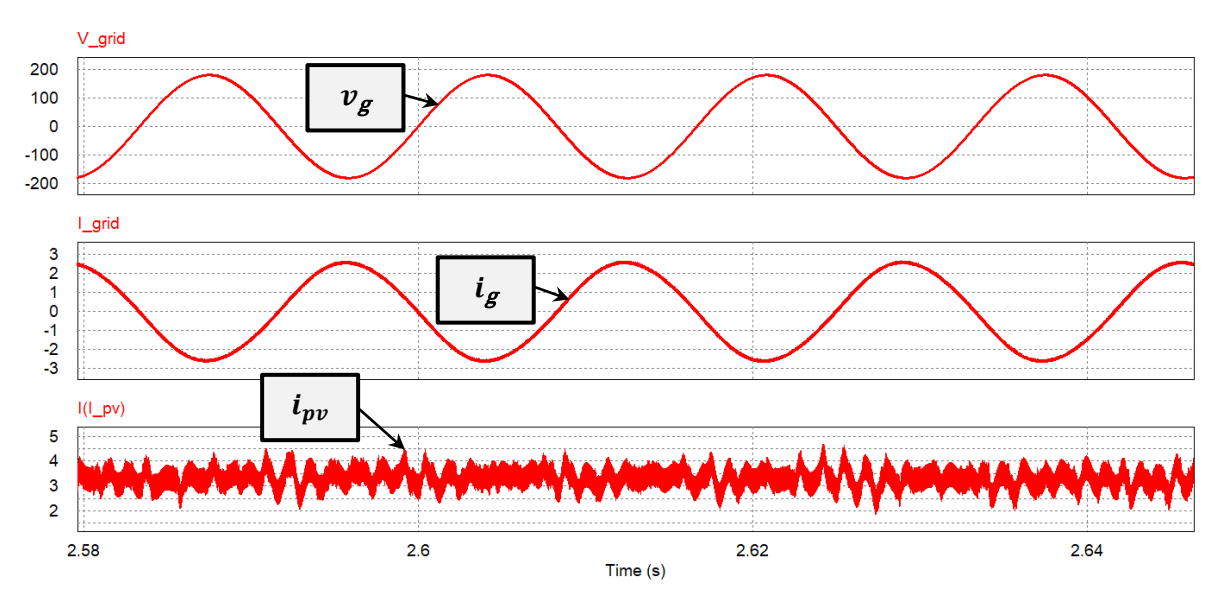

**3.1.3.2 Función de Inyección de Potencia (Sin Carga No Lineal)** 

**Figura 3. 5 Inyección de potencia activa en la red sin carga no lineal. Arriba, voltaje de la red (100 V/div); abajo, corriente de la red (1 A/div).** 

 La operación cuando la carga no lineal no está conectada en el PCC se ilustra en la figura 3.5. Entonces, el convertidor opera como un sistema fotovoltaico tradicional conectado a la red, de modo que se inyecta toda la potencia activa generada por el PV a la red. Como se muestra en la figura 3.5, la corriente ( $THD = 3.33\%$ ) está a 180 grados desfasados respecto a la red, visto que en el parte inferior de la figura se aprecia que la corriente del PV permanece en su Punto de Máxima Potencia.

#### **3.1.3.3 Función de Filtro Activo (Sin Panel)**

 El mismo sistema puede funcionar como un filtro activo de potencia convencional si la potencia del panel fotovoltaico es nula o desconectada, mientras que la carga no lineal sigue conectada en el PCC. Entonces, para esta prueba se utilizó la carga no lineal 2 y su operación como filtro se muestra en la figura 3.6.

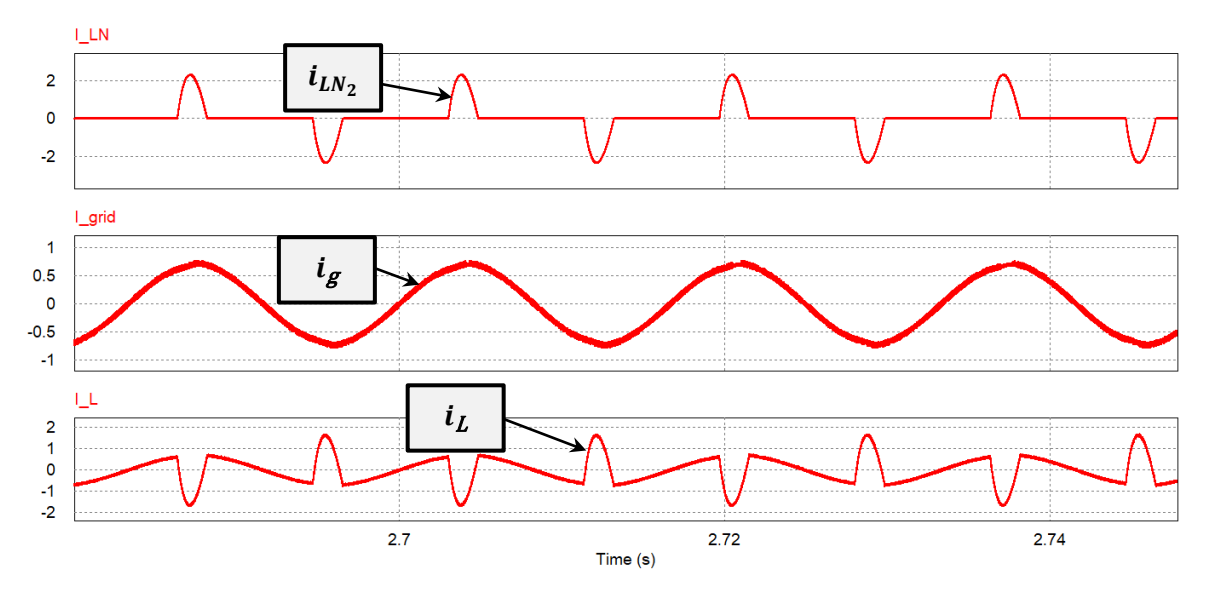

**Figura 3. 6 Convertidor en modo filtro activo de potencia. De arriba para abajo: Corriente de carga (2 A/div); Corriente de la red (0.5 A/div); Corriente del inversor o inductor (1 A/div).** 

En la parte superior de la figura, se ilustra la corriente de la carga no lineal ( $THD =$ 134.06%). En el centro de la figura, la corriente de la red es sinusoidal ( $THD =$ 5.76%) y está en fase con la red. En la parte inferior de la figura, se observa la corriente de compensación del inversor.

### **3.1.3.4 Cambio de Potencia en la Carga No Lineal**

 Para ilustrar el comportamiento del sistema bajo una variación de carga, se realizó una simulación. En la figura 3.7 se muestra un cambio de carga, desde la carga no lineal 2 a la carga no lineal 1, se observa que la corriente de red  $(THD = 6.05\%)$ permanece sinusoidal cuando hay un cambio de carga. Es importante notar que la potencia inyectada a la red es menor después del cambio, esto se debe a que ahora se entrega más potencia a la carga.
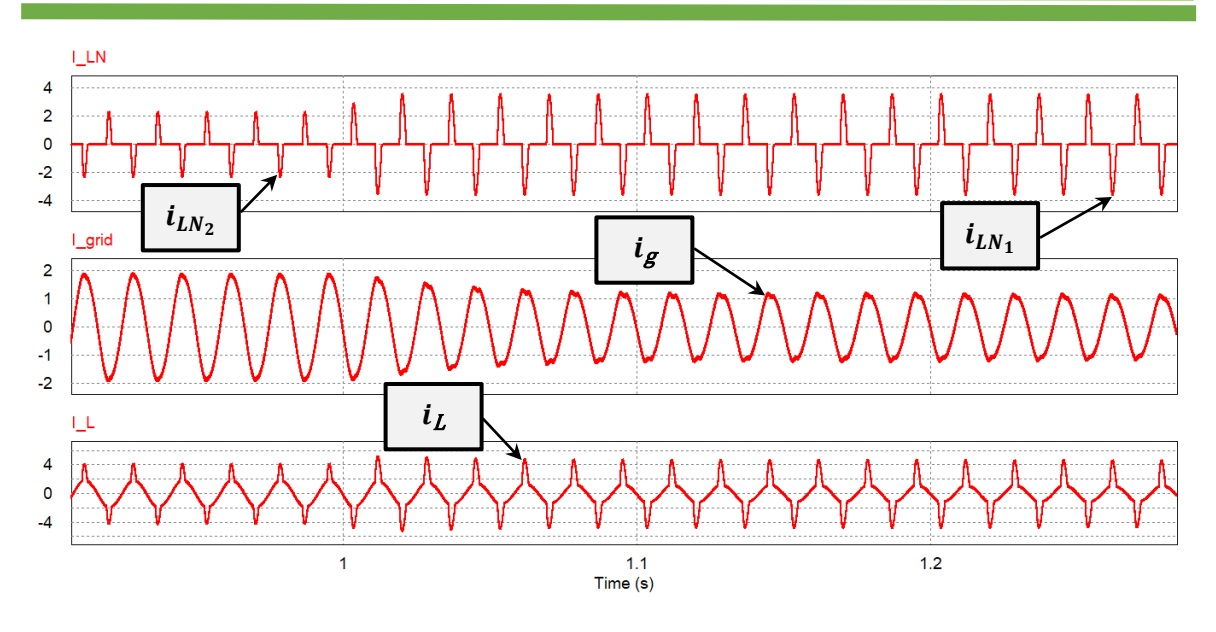

**Figura 3. 7 Cambio de carga. De arriba para abajo: Corriente de carga (2 A/div); Corriente de la red (1 A/div); Corriente del inversor o inductor (2 A/div).**

#### **3.1.3.5 Variación de Parámetros**

 Las siguientes dos figuras muestran la respuesta simulada de la corriente de la red en el estado estacionario obtenido por la estrategia de control propuesta cuando los parámetros estimados difieren de los parámetros reales en un 20% y 30% ( $L =$  $4.8$   $mH y R = 0.012 \Omega$ ). Esto claramente se muestra la eficacia del controlador propuesto, a pesar de estas variaciones de parámetros, la corriente de red de la figura 3.8 (THD = 4.54%) y 3.9 (THD = 5.77%) tiene casi la misma amplitud en comparación con las presentadas en la figura 3.4 y la figura 3.6, por lo que se valida la robustez del controlador.

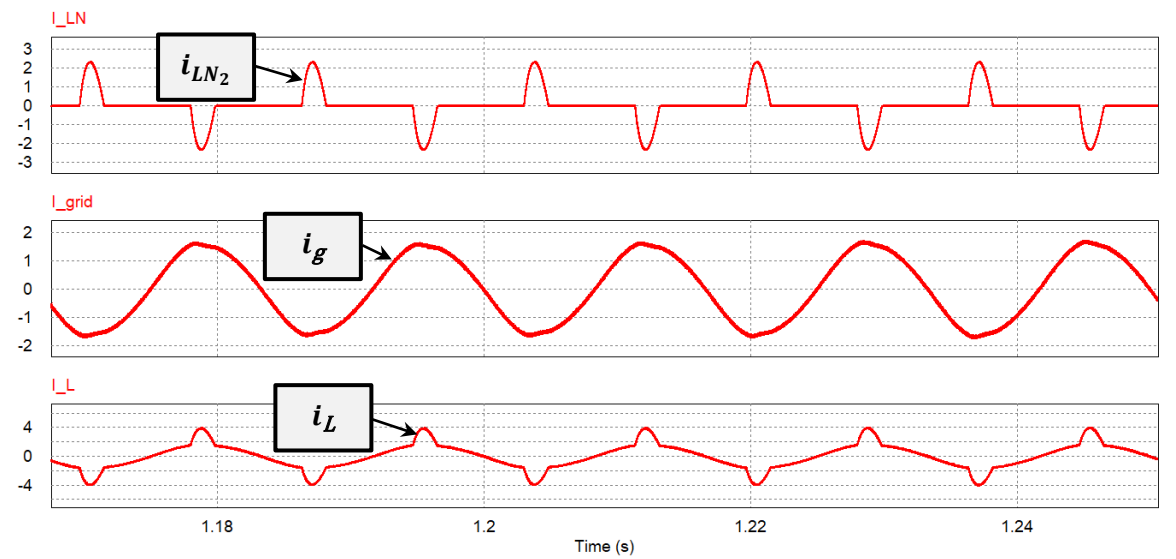

**Figura 3. 8 Corriente en el PCC. De arriba para abajo: Corriente de carga (1 A/div); Corriente de la red (1 A/div); Corriente del inversor o inductor (2 A/div).**

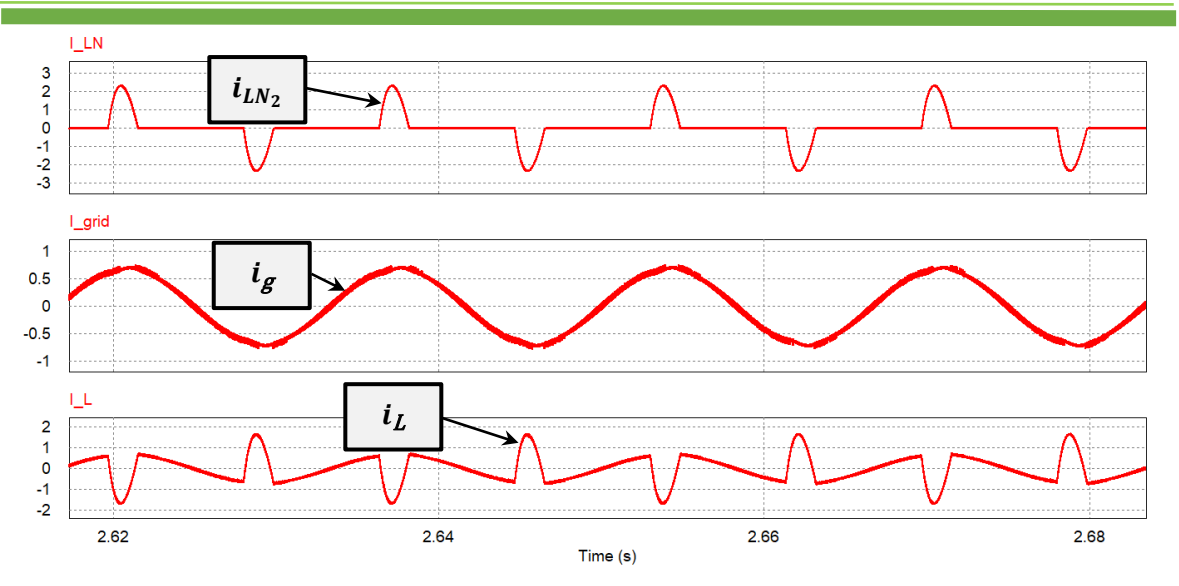

**Figura 3. 9 Convertidor en modo filtro activo de potencia. De arriba para abajo: Corriente de carga (1 A/div); Corriente de la red (0.5 A/div); Corriente del inversor o inductor (1 A/div).** 

# **3.2 Implementación**

#### **3.2.1 Etapa de Potencia**

 Una vez validado el control mediante los resultados de simulación, se procedió a la realización de un prototipo experimental. Para la implementación del control se utilizó la tarjeta cRIO-9067 de National Instruments, la cual es un controlador embebido.

 En esta sección se detalla la implementación del control, la selección de los componentes pasivos y los dispositivos semiconductores de potencia faltantes de la topología, Figura 3.10.

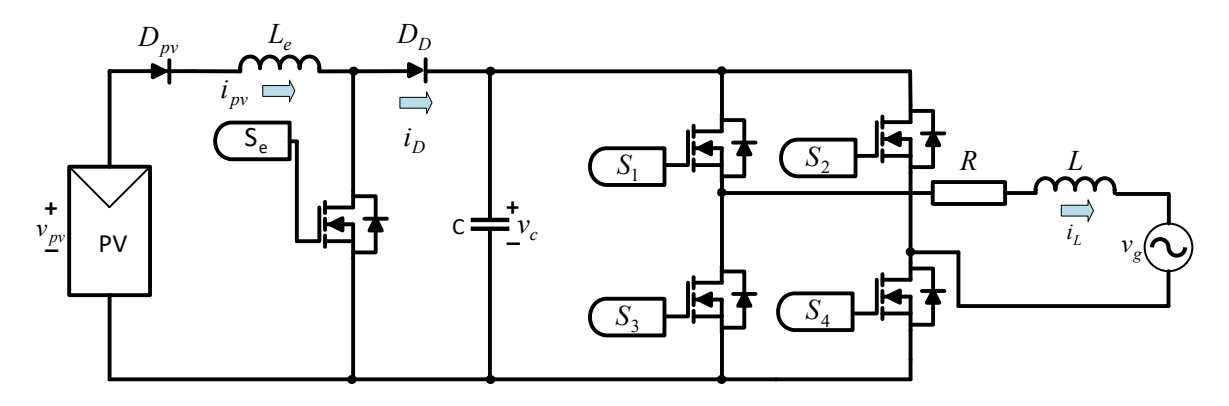

**Figura 3. 10 Sistema Fotovoltaico interconectado a la Red** 

#### **3.2.1.1 Etapa de Potencia Convertidor CD/CD**

#### **3.2.1.1.1 Diodo**  $(D_{pv})$

 Este diodo se seleccionó tomando en cuenta que la corriente del panel entregada por los paneles fotovoltaicos es de alrededor de 2.7 A, por lo cual, se seleccionó el diodo MUR860 que está disponible en el laboratorio, el cual soporta una corriente promedio de 8 A, picos de 16 A, y soporta 600 V [34].

#### **3.2.1.1.2 Diseño del Inductor**  $(L_e)$

En la sección anterior se definió una inductancia de 939  $\mu$ H para el inductor del convertidor elevador  $L_e$ , para determinar el tamaño mínimo del núcleo se utiliza un método obtenido en [35], en la cual tiende la siguiente fórmula:

$$
A_e A_c = \frac{(5.067 \times 10^8)(L)(i)(\delta^2)}{\lambda B_{max}} \tag{3.1}
$$

Dónde:  $L$ , es la inductancia.

- $i$ , es la corriente.
- $\delta$ , es el diámetro del alambre en pulgadas (in).
- $\lambda$ , es una constante, en este caso es 0.8 para bobinas.

 $B_{max}$ , es el campo magnético (Gauss).

 $A_e$ , es el área efectiva del núcleo.

 $A_{c}$ , es el área de ventana.

#### **Tabla 3- 3 Especificaciones de Alambre Magnético**

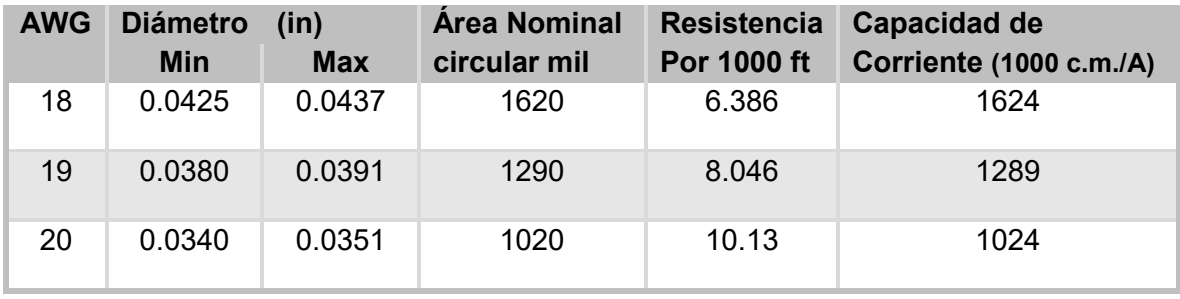

 Considerando 400 circular mil sobre ampere (c.m./A) para el cálculo de la densidad de corriente, la bobina requiere un alambre de calibre 2.7  $A \times$ 400 c.m./A = 1080 c.m., y de acuerdo a la Tabla 3 – 3, se selecciona el calibre # 19 AWG, con un diámetro de 0.0391 in. Tomando en cuenta que  $B_{max} = 2000 G$  de acuerdo con (3.1) nos da un producto de áreas de la siguiente manera:

$$
A_e A_c = \frac{(5.067 \times 10^8)(939 \,\mu\text{H})(2.7 \,\text{A})((0.0391 \,\text{in})^2)}{(0.8)(2000 \,\text{G})} = 1.227 \,\text{cm}^4 \tag{3.2}
$$

 Se seleccionó un núcleo ETD39 (en la cual se encuentra disponible en el laboratorio) con un producto de áreas de 2.21  $cm^4$  y un área efectiva  $(A_e)$  de  $1.25$   $cm^2$  [36].

El entrehierro  $(l_g)$  se obtiene con [35]:

$$
l_g = \frac{(0.4\pi)(L)(i^2) \times 10^8}{(A_e)(B_{max}^2)}
$$
(3.3)

Sustituyendo los parámetros en (3.3), se tiene que el entrehierro es:

$$
l_g = \frac{(0.4\pi)(939 \,\mu\text{H})((2.7 \,\text{A})^2) \times 10^8}{(1.25 \,\text{cm}^2)((2000 \,\text{G})^2)} = 0.172 \,\text{cm}
$$
 (3.4)

Y para el número de vueltas  $(N)$  para el inductor  $[35]$ :

$$
N = \frac{(B_{max})(l_g)}{0.4\pi(i)}
$$
(3.5)

Sustituyendo los parámetros en (3.5), se obtiene:

$$
N = \frac{(2000 \text{ } G)(0.172 \text{ } cm)}{0.4\pi (2.7 \text{ } A)} = 101 \text{ vueltas}
$$
 (3.6)

#### **3.2.1.1.3 Interruptor**  $(S_e)$

Cuando el interruptor  $(S_e)$  está encendido, la corriente que circula sobre este es igual a la corriente del panel fotovoltaico (2.7 A en el MPP) y la tensión al momento de abrir el interruptor es igual a la tensión en el capacitor de enlace (250 V), por lo cual se seleccionó un MOSFET C2M0280120D de Carburo de Silicio (SiC, Silicon Carbide, por sus siglas en inglés) el cual soporta una corriente RMS de 10 A a 25 ºC y picos de corriente de 20 A a 1200 V, además, tiene la ventaja de cortos tiempos de encendido (7.6  $ns$ ) y apagado (9.9  $ns$ ) [37].

#### **3.2.1.1.4 Diodo**  $(D_D)$

Este diodo conduce durante el tiempo de apagado  $(t_{off})$  del interruptor  $S_e$ , entonces la corriente efectiva durante este tiempo está dada por:

$$
I_{D_{RMS}} = (I_{pv})\sqrt{(1-D)} = (I_{pv})\sqrt{\left(\frac{v_{pv}}{v_c}\right)}
$$
(3.7)

Donde  $I_{D_{RMS}}$  es la corriente efectiva en el diodo del convertidor elevador,  $v_{pv}$  es el voltaje del panel fotovoltaico y  $v_c$  es el voltaje en el capacitor. Para el cálculo se utilizará el voltaje de entrada en el MPP debido a que es cuando el diodo conduce mayor tiempo, entonces sustituyendo valores en (3.7), obtenemos una corriente efectiva que es:

$$
I_{D_{RMS}} = (2.7 \text{ A}) \sqrt{\left(\frac{67 \text{ V}}{250 \text{ V}}\right)} = 1.39 \text{ A}
$$
 (3.8)

La corriente pico en el diodo  $(I_{D_p})$  es igual a la corriente del panel fotovoltaico siendo de 2.7 A mas 1/2 del rizo de corriente en el inductor  $(L_e)$  siendo que está a  $0.87$   $A$ , dado que:

$$
I_{D_p} = 2.7 A + \frac{1}{2} (0.87 A) = 3.135 A
$$
 (3.9)

 Comparando con los datos de la corriente efectiva y del pico en el diodo, se optó por utilizar un diodo MUR860, debido a que cumple con los requisitos y se encuentra disponible en el laboratorio.

#### **3.2.1.2 Etapa de Potencia Convertidor CD/CA**

#### **3.2.1.2.1 Interruptores**  $(S_1 - S_4)$

 Para la selección de estos interruptores, se consideró que la corriente que circulará en ellos es de forma similar del inductor  $(L)$ . Entonces los interruptores están dados por:

$$
I_{max} = I_{L_p} + \frac{\Delta_L}{2} \tag{3.10}
$$

Dónde:  $I_{L_{\bm p} }$ ,  $\;\;$  es la corriente de pico inyectada.

 $\Delta_{L}$ , es el rizo de corriente.

Si se sabe que la potencia de salida está dada por:

$$
P_o = (v_{g_{RMS}})(i_{L_{RMS}}) = \frac{(V_{g_p})(I_{L_p})}{2}
$$
\n(3.11)

Dónde:  $V_{\mathscr{G}_{\bm p'}}$  es el voltaje de pico de la red.

Despejando  $l_{L_p},$  se tiene que:

$$
I_{L_p} = \frac{2P_o}{V_{gp}}\tag{3.12}
$$

Considerando una potencia de salida de 200 W, un rizo de 10 % y considerando que el voltaje pico de la red es de 170  $V$ , sustituyendo estos valores en  $(3.12)$  y  $(3.10)$ , se obtiene una corriente máxima de 2.47 A. Entonces, para la selección de interruptores que puedan soportar la corriente que circulará entre ellos, se han seleccionado los MOSFET C2M0280120D.

#### $3.2.1.2.2$  Inductor de salida  $(L)$

 Para el diseño de inductor salida para el convertidor de CD/CA se hace uso un método de diseño aplicado en [35]. Considerando 400  $c.m./A$  y una corriente máxima de salida de  $3 \text{ }\text{A}$  como protección, para no saturar el núcleo, se requiere un alambre de calibre # 19 AWG con un diámetro de 0.0391 in.

$$
A_e A_c = \frac{(5.067 \times 10^8)(6 \text{ mH})(3 \text{ A})((0.0391 \text{ in})^2)}{(0.8)(2000 \text{ G})} = 8.71 \text{ cm}^4 \tag{3.13}
$$

 Por lo cual se utilizará un EC70 (en la cual se encuentra disponible en el laboratorio) con un producto de áreas de 13  $cm^4$  y un área efectiva  $(A_e)$  de 2.79  $cm^2$ .

De acuerdo a (3.3), el entrehierro es:

$$
l_g = \frac{(0.4\pi)(6\,m)(3\,A)^2 \times 10^8}{(2.79\,cm^2)((2000\,G)^2)} = 0.608\,cm\tag{3.14}
$$

Y con (3.5), el número de vueltas es:

$$
N = \frac{(2000 \text{ } G)(0.608 \text{ } cm)}{0.4 \pi (3 \text{ } A)} = 322.5 \text{ vueltas}
$$
 (3.15)

#### **3.2.1.2.3 Impulsores**

 Para la activación de los interruptores se utilizaron impulsores aislados para desacoplar completamente la tarjeta de control utilizando optoacopladores HCPL-3020 [38]. Además, se utilizó una fuente aislada MEV1S0515DC [39], la cual consiste en un convertidor convertidor CD/CD de 5 a 15V, como se muestra en la figura 3.11.

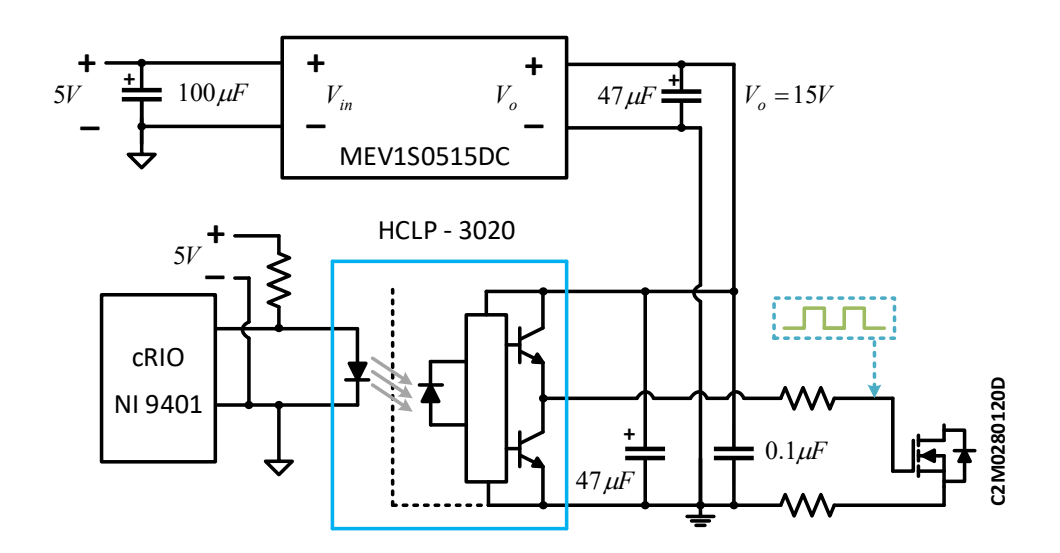

**Figura 3. 11 Diagrama Esquemático de un impulsor** 

#### **3.2.1.3 Sensores de Tensión**

Para medir el voltaje en el panel fotovoltaico, la tensión en el capacitor  $(C)$  y la red eléctrica, se utilizó el sensor LV 25-P, el cual es capaz de medir de 10 a 500 V y posee aislamiento galvánico. Se debe colocar una resistencia  $\left(R_{1}\right)$  tal que haga circular una corriente inferior a 10 mA en el lado primario del sensor y asi tener una salida proporcional en corriente (2500/1000); a la salida del sensor se colocó un amplificador operacional con una configuración no inversora para acondicionar la señal. En la figura 3.12 se puede apreciar dicho diagrama.

 La ganancia de la configuración del sensor de voltaje y la etapa de acondicionamiento, es:

$$
V_{o_V} = \frac{(2500)(R_{M_V})(V_{in_S})}{(1000)(R_1)} \left(1 + \frac{R_{fv}}{R_{iv}}\right)
$$
(3.16)

Dónde:  $V_{ov}$ es el voltaje de salida del sensor de tensión.

- $V_{inc}$ es el voltaje de entrada al sensor de tensión.
- $R_{M_V}$ es la resistencia de muestreo del sensor de tensión.
- $R_1$ , es la resistencia limitadora de corriente de entrada.
- $R_{f_V}$ es la resistencia de retroalimentación del sensor de tensión.
- $R_{iv}$ , es la resistencia de entrada al amplificador del sensor de tensión.

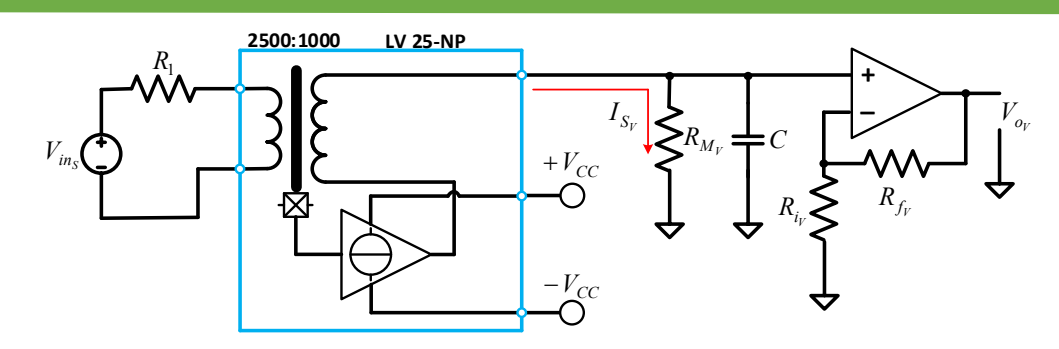

**Figura 3. 12 Diagrama Esquemático del Sensor de Voltaje o Tensión** 

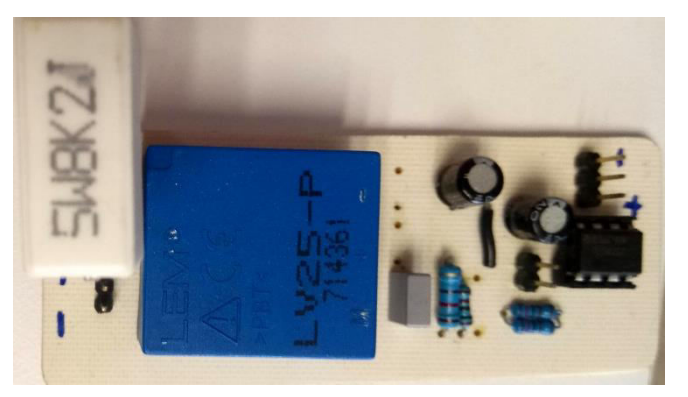

**Figura 3. 13 Sensor de Tensión** 

# **3.2.1.3 Sensores de Corriente**

 Para medir la corriente en el inductor de entrada, la carga no lineal y del inductor de salida del propio inversor, se usó el sensor LA 25-NP, el cual puede medir hasta 25 A, mediante diferentes configuraciones de conexión es posible cambiar este valor desde 5 A a 25 A. Este sensor también cuenta con aislamiento galvánico. Al hacer circular corriente a través del primario, el secundario es inducido con una corriente de acuerdo con la relación de transformación configurada. En nuestro caso se utilizó una configuración de 5 A, para una relación de 5/1000 [60]. En la figura 3.14, se aprecia el diagrama esquemático del sensor de corriente, las líneas de color rojo representan la configuración de 5 A del dicho sensor.

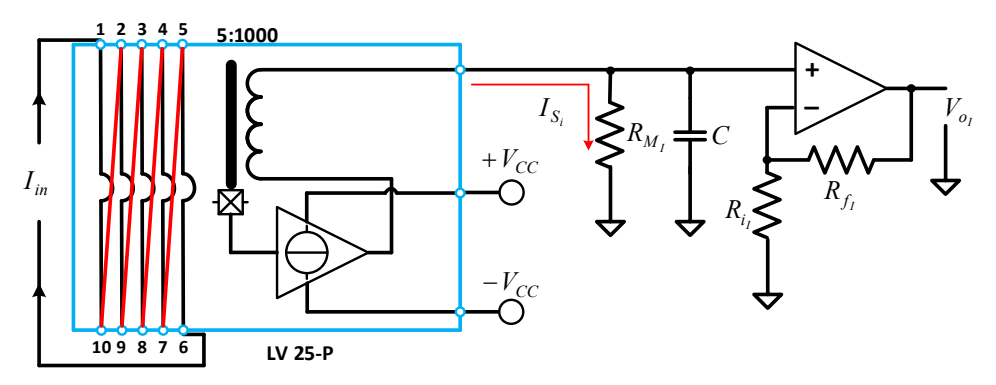

**Figura 3. 14 Diagrama Esquemático del Sensor de Corriente** 

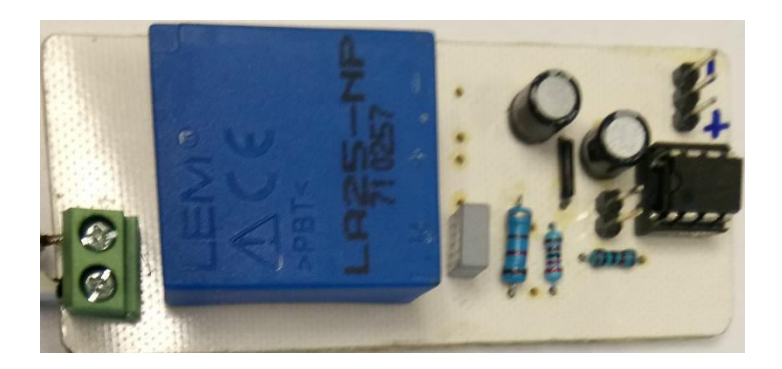

**Figura 3. 15 Sensor de Corriente** 

$$
V_{o_I} = \frac{(5)(R_{M_I})(I_{in})}{1000} \left(1 + \frac{R_{f_I}}{R_{i_I}}\right)
$$
(3.17)

Dónde:  $V_{\alpha\nu}$ , es el voltaje de salida del sensor de corriente.

 $I_{in}$ , es la corriente de entrada al sensor de corriente.

 $R_{M}$ , es la resistencia de muestreo del sensor de corriente.

 $R_{f, t}$ , es la resistencia de retroalimentación del sensor de corriente.

 $R_{i},$ , es la resistencia de entrada al amplificador del sensor de corriente.

# **3.2.2 Etapa de Control**

 Una vez acondicionadas las señales de entrada y salida con la etapa de potencia, se procedió a la implementación del control, el cual se realizó con la tarjeta CompactRIO de National Instruments (NI cRIO-9067) y sus módulos que son NI 9222 y NI 9401, programada por medio del software LabVIEW.

#### **3.2.2.1 Muestreo en señales medidas**

 El muestreo se realiza simultáneamente a una velocidad de 180 kHz, la cual es tres veces la frecuencia de conmutación. Se utilizaron entradas analógicas para leer los datos obtenidos en cada sensor de corriente y de tensión, una vez obtenidos los datos medidos, estos son guardados en variables locales. Después, se elimina el offset en el sensor de voltaje de la red y se ajustan a cero las demás variables medidas, para conseguir y trabajar una gran aproximación a valores reales de los datos medidos. La figura 3.14, se muestra el bloque usado para el muestreo y el ajuste de una señal.

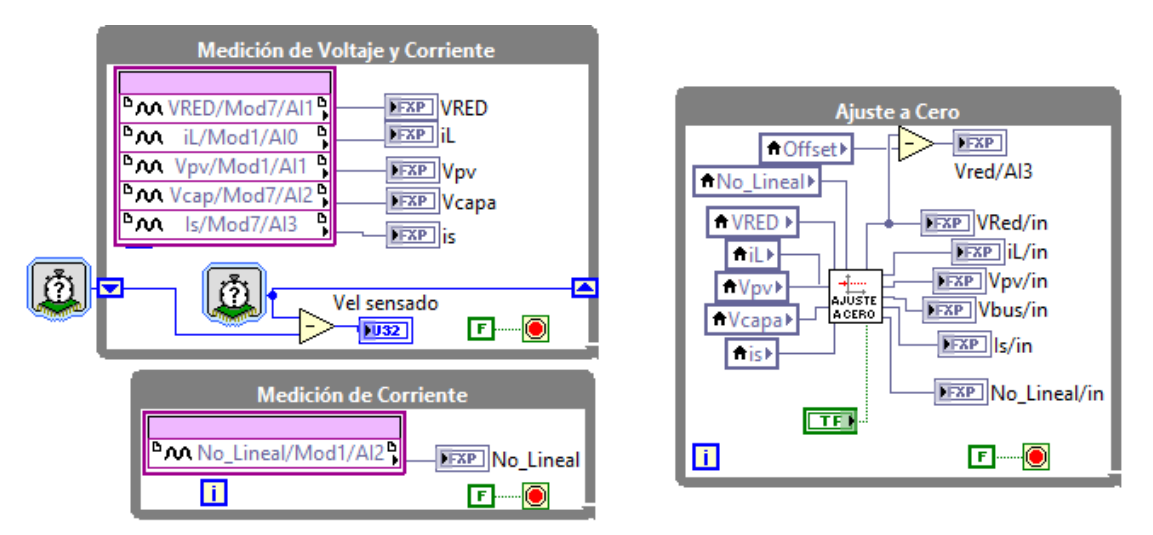

**Figura 3. 16 Medición de la señal y su acondicionamiento** 

# **3.2.2.2 Etapa de Control del Convertidor CD/CD**

# **3.2.2.2.1 MPPT**

Las señales del voltaje del panel fotovoltaico  $(V_{\nu\nu})$  y la corriente del inductor  $L_{e}\left(i_{p v}\right)$  se filtraron, para no tener grandes variaciones en el cálculo del punto de máxima potencia MPPT. Después se calcula la potencia y es almacenada en un registro, para posteriormente ser comparada con el valor de potencia instantánea. La salida del MPPT se encuentra limitada por un comparador donde se fijan los límites para el valor superior y el valor inferior de voltaje, en la figura 3.17 se muestra el interior de un subVI del MPPT (es decir, su interior) implementado en LabVIEW. Visto que el ciclo de trabajo es limitado al 95%, así para que en ningún momento el interruptor del convertidor elevador permanezca encendido, asegurando que no exista un cortocircuito para el panel fotovoltaico.

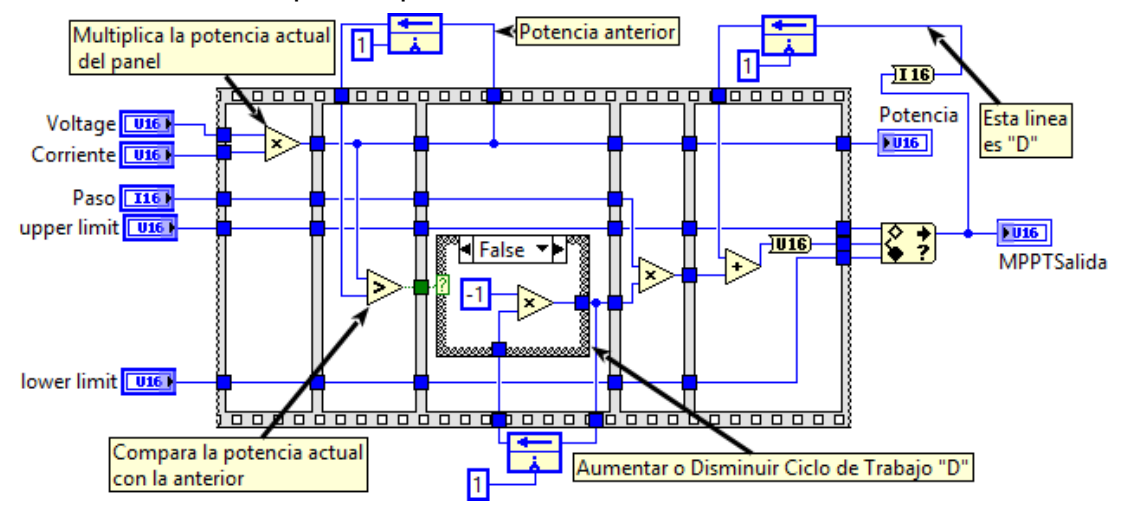

**Figura 3. 17 MPPT Implementado en LabVIEW** 

# **3.2.2.3 Etapa de Control del Convertidor CD/CA**

#### **3.2.2.3.1 Controlador PI**

 Para la implementación del controlador PI, se utilizó un bloque que proporciona el software LabVIEW, el cual tiene entradas como el reset, una de referencia para el voltaje del capacitor  $(V_c)$  nombrado como  $V_{bus}$  y una entrada para el dato medido del capacitor ya filtrado. Además, tiene la posibilidad de colocar la ganancia integral  $K_i$  como la proporcional  $K_p$  y un rango de valores para la salida del propio control PI, configurado de 10 a -10. El control PI es ilustrado en la figura 3.16.

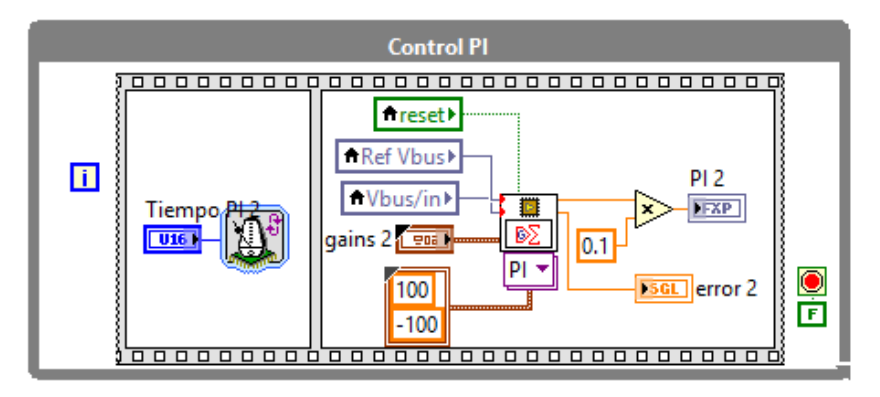

**Figura 3. 18 Controlador PI** 

 Sin embargo, las ganancias del control PI en el software PSIM es diferente al control PI de LabVIEW. Dado que el control PI de LabVIEW en (3.18) se encuentra en tiempo discreto comparado con el control PI de (2.5) que es en tiempo continuo. Entonces se debe de realizar una conversión de ganancias al propio control, considerando que el control PI de (2.5) se puede discretizar mediante el método de aproximación de la sumatoria trapezoidal (bilineal o tustin) visto en [42,43], que al final la ecuación se encuentra discretizada.

$$
I_p(k) = (K_p)(e(k)) + (K_i) \left( \sum_{n=1}^k \left( \frac{e(n-1) + e(n)}{2} \right) \right)
$$
(3.18)

Dónde:  $K_n$ , es la ganancia proporcional.

 $K_i = \frac{(K_p)(T_s)}{T_i}$  $\frac{f(t, s)}{T_i}$ , es la ganancia integral.

- $e(k)$ , es la señal de error en tiempo discreto.
- $I_p(k)$ , Amplitud de la corriente en tiempo discreto.

 Visto que, el control PI de (2.5) se debe de comparar con el control PI de (3.18). Teniendo en cuenta que las ganancias del controlador PI fueron sintonizados y/o aproximados a las ganancias del control PI de simulación de manera práctica.

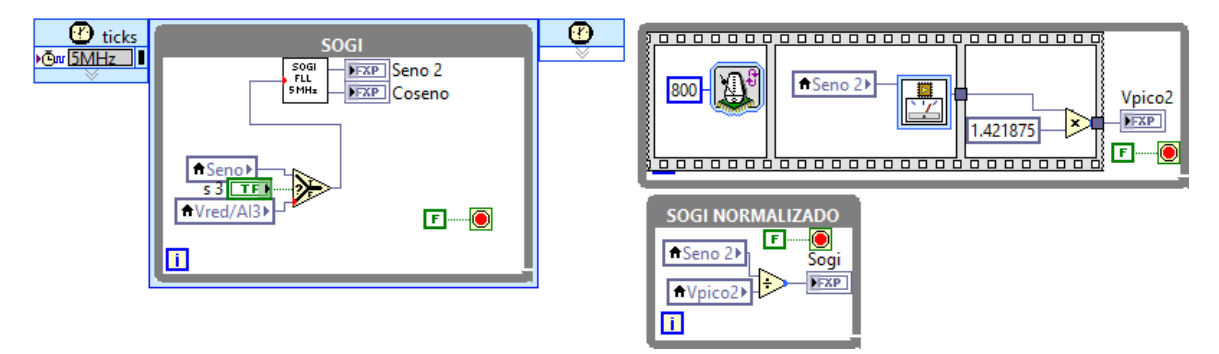

# **3.2.2.3.2 Sistema de Sincronización con la red**

**Figura 3. 19 Implementación de SOGI-FLL en LabVIEW** 

 Debido a que es un sistema conectado a la red eléctrica es necesario que la corriente generada por el inversor este sincronizada o se encuentre en fase con la tensión de la red. De manera que, se utilizó un SOGI-FLL, este sistema es capaz de proporcionar un rápido y preciso seguimiento, incluso con distorsión armónica, cambio de fase, variaciones de frecuencia y amplitud. En la figura 3.17, se aprecia los bloques utilizados para obtener finalmente la salida de referencia senoidal ya normalizada, este bloque fue proporcionado por un estudiante de doctorado que se encontraba trabajando en sistema de sincronización con la red eléctrica.

# **3.2.2.3.3 Función de Lyapunov**

 En control basado en función de Lyapunov está dada por (2.4) y (2.13), la implementación en LabVIEW se muestra en la figura 3.18, este bloque se ejecuta a la velocidad de muestreo.

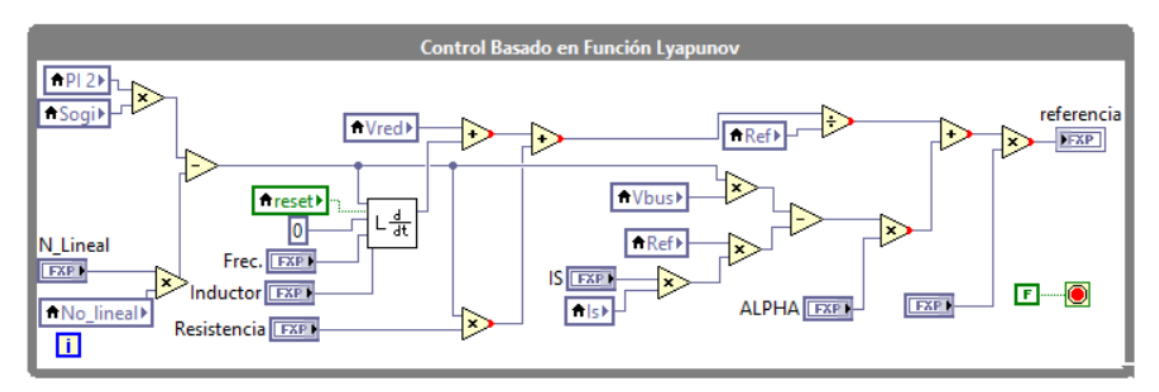

**Figura 3. 20 Control Basado en Función Lyapunov Implementado en LabVIEW** 

# **3.2.2.4 Señales de Salida**

 Las señales de salida del sistema implementados en LabVIEW son mostrados en la figura 3.21, estas solamente están activas si la protección no se ha activado y si el control esta encendido.

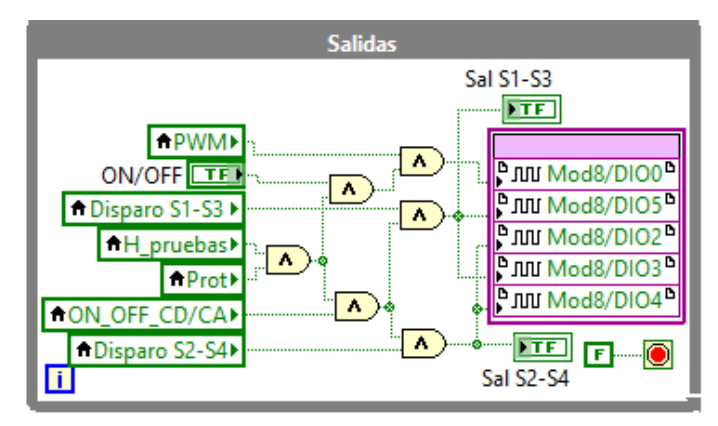

**Figura 3. 21 Salidas Implementadas en LabVIEW** 

# **3.2.2.4.1 Señal de Salida del Convertidor CD/CD**

 En la figura 3.22, se ilustra el bloque para la salida PWM del convertidor elevador, en el cual, entran solamente dos datos, que son la referencia conseguida después del control MPPT y el periodo. El periodo se fija y es determinada por la frecuencia especificada para la señal tipo rampa, que en este caso son los 60 kHz fijos, con el dato de referencia, es el que se compara con la señal tipo rampa para así arrojar una señal PWM para el dicho convertidor.

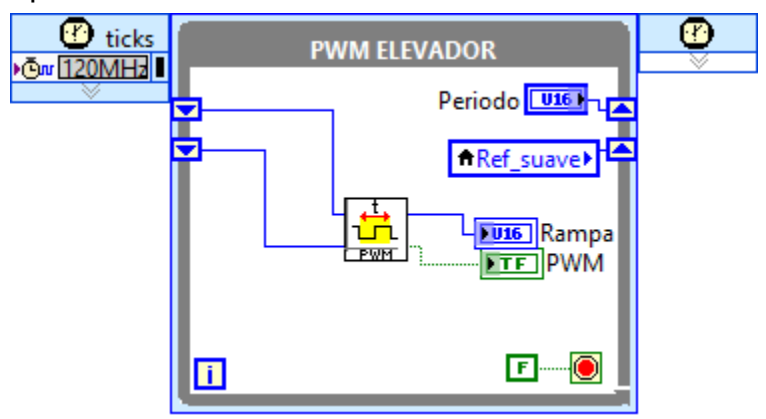

**Figura 3. 22 PWM Elevador implementado en LabVIEW**

# **3.2.2.4.2 Tiempo Muerto del Convertidor CD/CA**

 Como dos interruptores se encuentran conectados en serie en la misma rama, es importante considerar los tiempos de encendido y de apagado en cada uno de los

interruptores, de manera que los dos no deben permanecer encendidos al mismo tiempo para no provocar un daño en los dispositivos o al capacitor. Debido a la alta resolución necesaria, este bloque se ejecuta a una frecuencia de 120 MHz, como se muestra en la figura 3.23, y así obtener la especificación requerida.

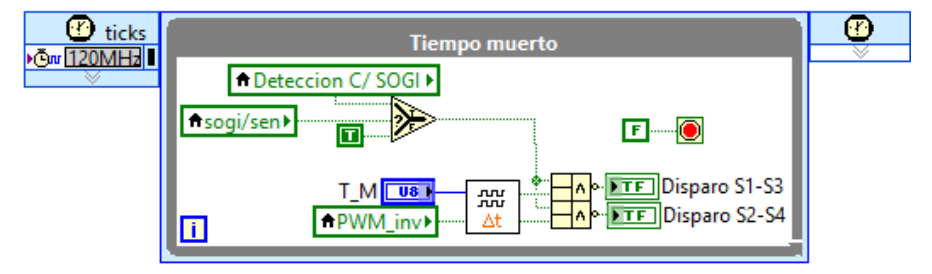

**Figura 3. 23 Tiempo Muerto Implementado en LabVIEW** 

# **3.2.2.4.3 Arranque Suave**

 Antes de realizar el encendido del inversor, es necesario habilitar las salidas de este mediante un selector colocado en el panel frontal. Con el fin de tener un arranque suave, se reinicia el controlador PI del inversor hasta que se detecta el cruce por cero (debido a que el valor se encontrará saturado en una posición) y finalmente se activa la salida del inversor; la obtención de estas señales es ilustrada en la figura 3.24.

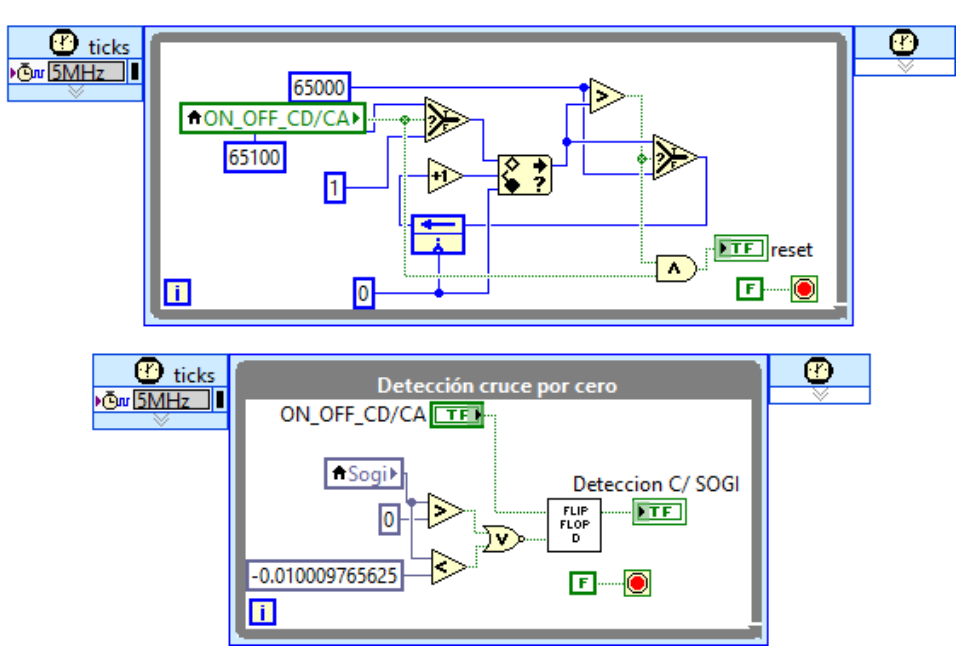

**Figura 3. 24 Arranque Suave Implementado en LabVIEW** 

#### **3.2.2.4.4 Protecciones**

 Finalmente se agregaron algunas protecciones de tensión y corriente para el inversor. Esta etapa es de gran importancia ya que evita accidentes y daños en el equipo instalado y hacia los usuarios. Además, si alguna de las protecciones es activada, entonces existirá una falla del sistema, haciendo que los interruptores sean inhabilitados lo necesario para que la tensión y corriente decrezcan, consiguiendo que el sistema esté completamente apagado. En la práctica se permiten unos rearranques automáticamente, pero si la falla aparece entre 5% a 10%, entonces el sistema se bloquea y se requerirá la intervención de un operario. La figura 3.25 muestra el esquema utilizado para las protecciones, el cual se realizó para las variables medidas, es decir,  $V_{pv},\,\,i_{pv},\,\,V_c,\,\,i_L\,$  y  $V_g$ .

#### **3.2.2.4 Panel Frontal**

 En la figura 3.26 se muestra el panel frontal del diseño implementado en LabVIEW, desde el cual es posible monitorear las variables, seleccionar el valor de referencia del control, realizar el ajuste a cero de las variables medidas, seleccionar los limites superior e inferior de las protecciones, activar y desactivar las protecciones, realizar la selección del tipo de prueba para él sistema, seleccionar el modo de control, ajustar las ganancias de los controladores, encender y apagar por separado los controladores para el convertidor CD/CD y el CD/CA y seleccionar que salida es monitoreada en los canales analógicos.

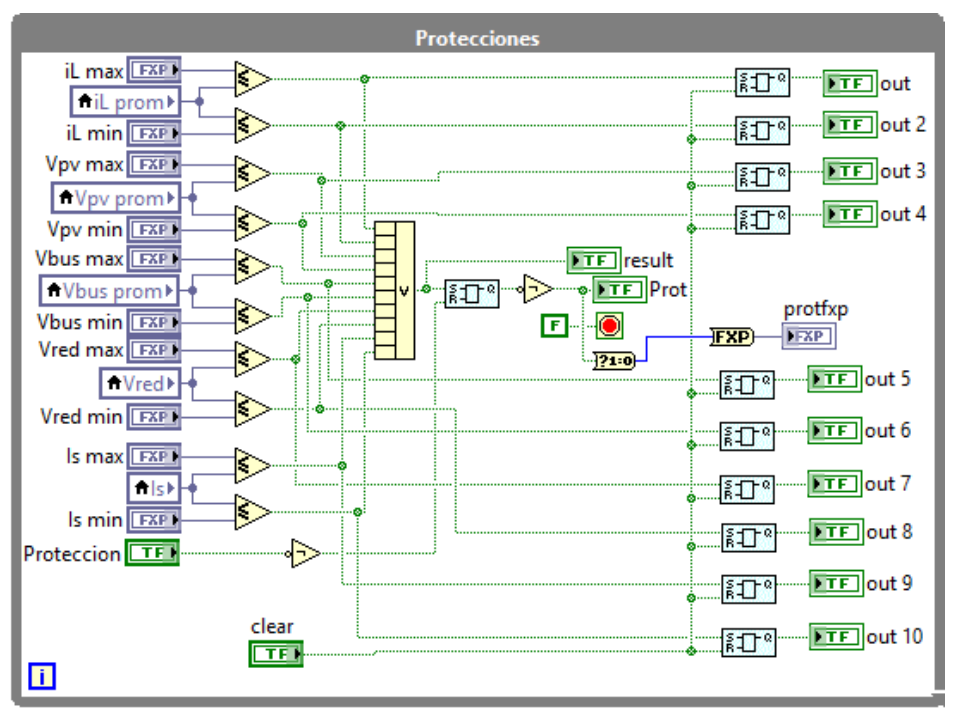

**Figura 3. 25 Protecciones Implementado en LabVIEW** 

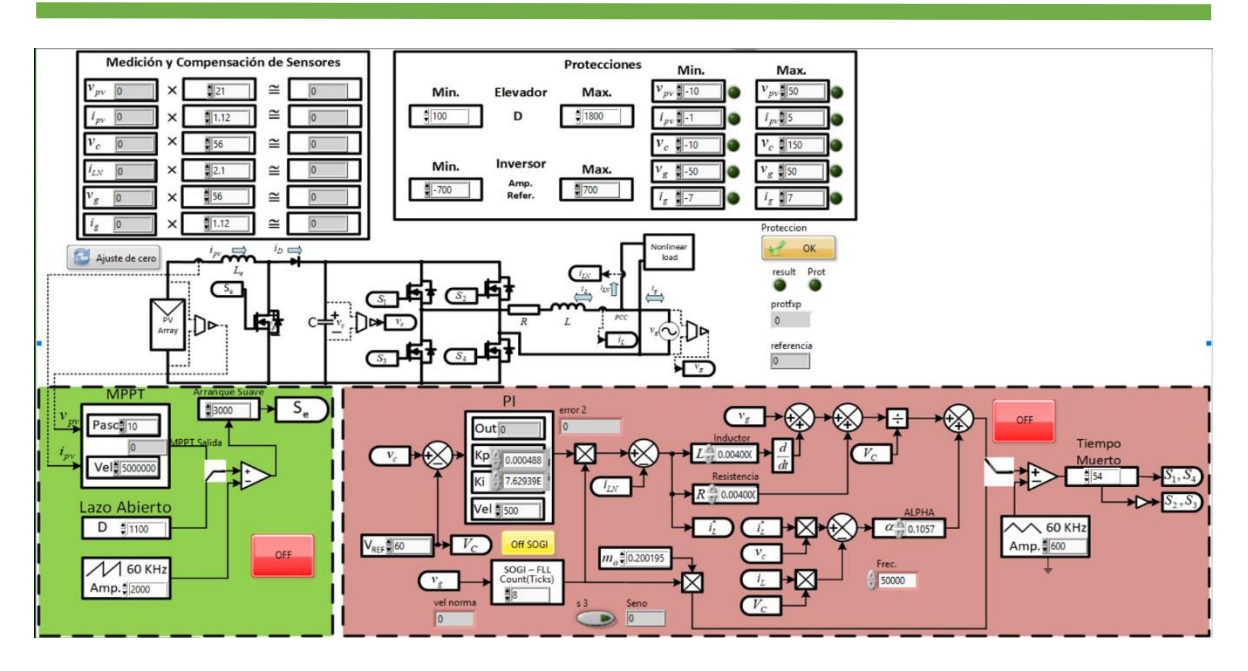

**Figura 3. 26 Visualización del Panel Frontal Implementado en LabVIEW** 

# **3.3 Resultados Experimentales**

 Una vez realizado la implementación, tanto en el físico (Hardware) como el programa (Software), en esta sección se presentará los resultados experimentales del prototipo ante varias condiciones de operación.

# **3.3.1 Pruebas realizadas en Celaya, Guanajuato.**

 Antes de realizar las pruebas experimentales, se procedió las siguientes conexiones como se muestra en la figura 3.27, en lugar del panel fotovoltaico se utilizó la fuente E4360A de Agilent Technologies, la conexión a la red eléctrica se realizó con un interruptor manual que acopla el sistema con un transformador de aislamiento, que a su vez está conectado con la fuente Ametek modelo 751i, la cual genera una sinusoidal con la frecuencia y voltaje requeridos, la resistencia  $R_{CARGA}$ se usa para no dañar la fuente de voltaje de red eléctrica. Con el uso de la tarjeta CompactRIO (NI cRIO-9067) y sus módulos que son el NI 9222 para leer o medir voltaje y corriente medidos, y el NI 9401 para proporcionar los pulsos PWM al inversor y al convertidor elevador.

 Para realizar las pruebas se consideraron dos cargas no lineales las cuales son rectificadores monofásicos con las siguientes características:

- Carga no lineal 1.- Esta carga está formado por un capacitor de 220  $\mu$ F y una resistencia de 230 Ω; consume una potencia nominal de 120 VA.
- Carga no lineal 2.- Esta carga está formado por un capacitor de 220  $\mu$ F y una Resistencia de 500 Ω; consume una potencia nominal de 75 VA.

 Los valores para la prueba experimental son mostrados en la Tabla 3-4. Debido a cuestiones de tiempo, la prueba experimental no se realizó con los valores nominales de la red eléctrica mexicana, esto debido a la complejidad de las pruebas. Lo que finalmente se desea es probar que el convertidor opera satisfactoriamente con el uso del control propuesto. Lográndose en baja tensión.

|                                     | <b>Parámetro</b>                                                                |                                                                                                    | <b>Símbolo</b>                             | <b>Valor</b>                                                                                       |       |
|-------------------------------------|---------------------------------------------------------------------------------|----------------------------------------------------------------------------------------------------|--------------------------------------------|----------------------------------------------------------------------------------------------------|-------|
|                                     | Voltaje de Circuito Abierto                                                     |                                                                                                    | $V_{OC}$                                   | 35 V                                                                                               |       |
|                                     | <b>Corriente de Corto Circuito</b>                                              |                                                                                                    | $I_{SC}$                                   | 2.5A                                                                                               |       |
|                                     | Voltaje de Máxima Potencia                                                      |                                                                                                    | $V_m$                                      | 30 V                                                                                               |       |
|                                     | <b>Corriente de Máxima Potencia</b>                                             |                                                                                                    | $I_m$                                      | 2A                                                                                                 |       |
|                                     | <b>Voltaje del Capacitor</b>                                                    |                                                                                                    | $V_c$                                      | 120 V                                                                                              |       |
|                                     | Frecuencia de la red                                                            |                                                                                                    | $f_g$                                      | 60 Hz                                                                                              |       |
|                                     | Voltaje de la red (RMS)                                                         |                                                                                                    | $V_g$                                      | 60 V                                                                                               |       |
| $D_{\mathit{pv}}$<br>$v_{pv}$<br>PV | $D_D$<br>$L_e$<br>$i_{pv} \implies$<br>$\implies$<br>$i_D$<br>$c =$<br>$v_{pv}$ | $S_{\gamma}$<br>$S_{4}$<br>NI cRIO-9067<br>$i_{pv}$<br>$v_{\scriptscriptstyle{pv}}$<br>$\mathcal{V}_c$<br>NI 92222<br>$i_L$<br>$v_g\,$<br>$i_{LN}$ | ๒Ŧ<br>$\boldsymbol{R}$<br>NI 9401<br>$S_e$ | Carga<br>No lineal<br>$i_{LN}$<br>Interruptor<br>PCC<br>$R_{\ensuremath{\textit{CARGA}}}$<br>$i_I$ | $v_g$ |

**Tabla 3- 4 Valores utilizados para la prueba Experimental** 

**Figura 3. 27 Diagrama del Esquemático del Sistema** 

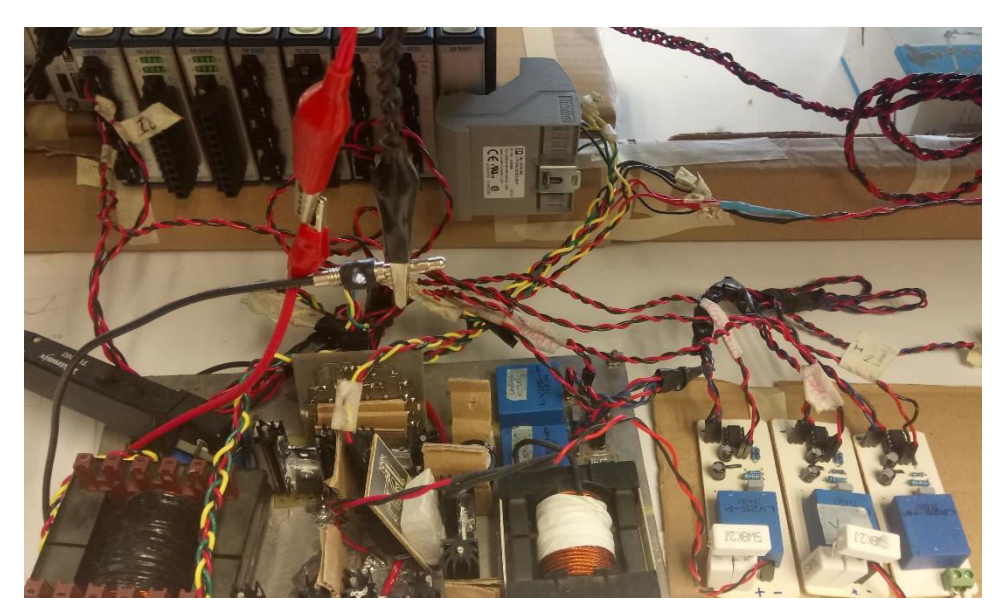

**Figura 3. 28 Prototipo Implementado Físicamente** 

A continuación, se presentan las diversas pruebas realizadas al prototipo.

# **3.3.1.1 Potencia del Panel Mayor que la Potencia de la Carga**

 En la figura 3.29 se ilustra la operación en estado estacionario del sistema. La potencia del panel fotovoltaico es mayor que la potencia que demanda la carga, de manera que el resto de la energía o potencia es proporcionada o inyectada a la red eléctrica, apreciándose un desfasamiento de 180 grados en corriente en forma senoidal. Para esta prueba se utilizaron dos cargas no lineales, donde la figura 3.29(a) se realizó la prueba solamente para la carga no lineal 1 y la figura 3.29(b) se realizó con la carga no lineal 2. Ambas cargas son alimentadas por el panel fotovoltaico y no por la red eléctrica.

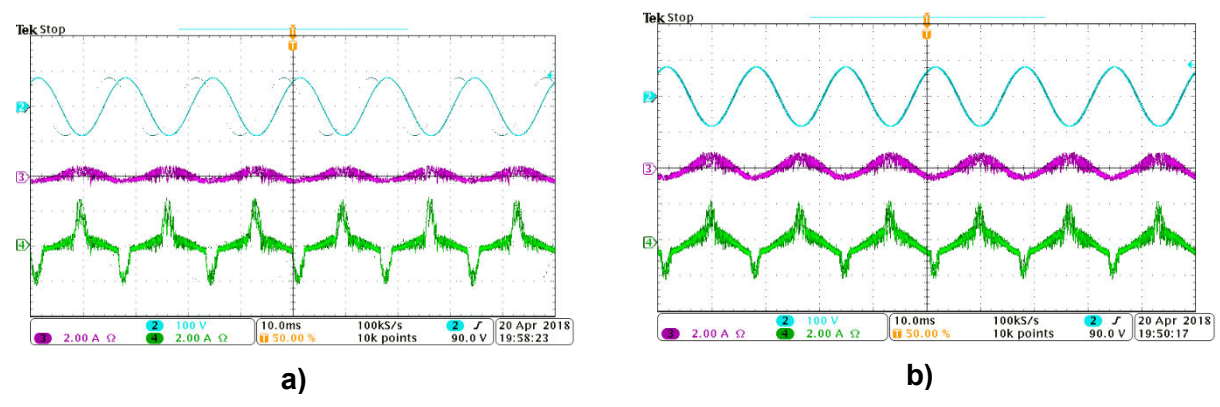

**Figura 3. 29 Comportamiento con Alta Irradiación Solar** 

# **3.3.1.2 Función de Inyección de Potencia (Sin Carga No Lineal)**

 La operación cuando la carga no lineal no está conectado en el PCC se ilustra en la figura 3.30. Entonces, el convertidor opera como un sistema fotovoltaico tradicional conectado a la red, de modo que se inyecta toda la potencia activa generada por el panel fotovoltaico a la red. Como se muestra en la figura 3.30, la corriente está a 180 grados desfasados respecto a la red, dado que la potencia en el panel es de 60 W.

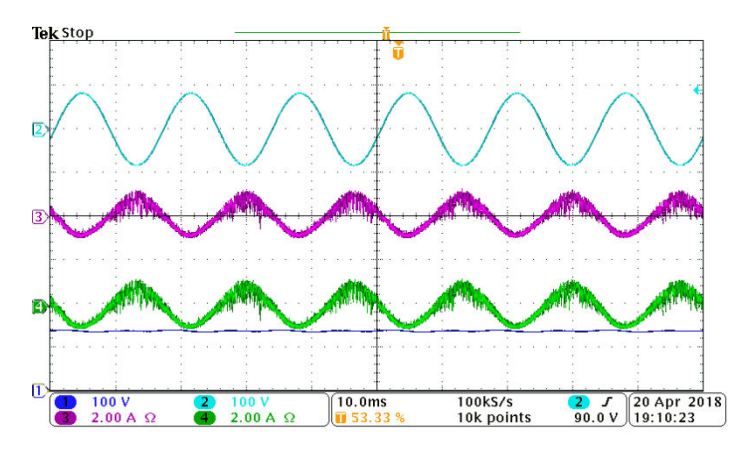

**Figura 3. 30 Inyección de Potencia Activa en la Red sin Carga No Lineal**

# **3.3.1.3 Función de Filtro Activo (Sin Panel)**

 En esta prueba se hizo que el sistema funcione como un filtro activo de potencia convencional, es decir la potencia del panel fotovoltaico es nula o desconectada, mientras que la carga no lineal sigue conectada en el PCC. Entonces, para esta prueba se utilizaron dos cargas no lineales, donde la figura 3.31 (a) se realizó la prueba solamente para la carga no lineal 1 y la figura 3.31 (b) se realizó la prueba para la carga no lineal 2. Visto que la corriente de la red eléctrica para ambas cargas se encuentra en fase y en forma senoidal.

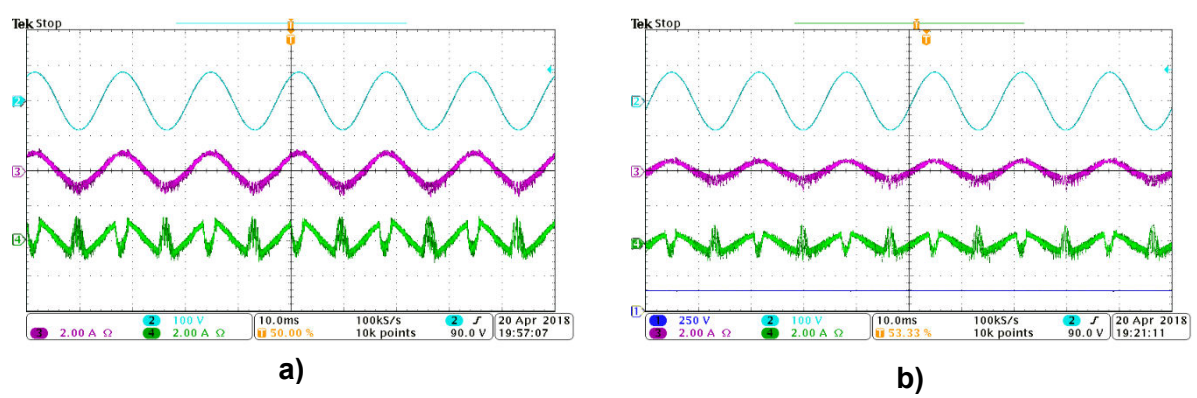

**Figura 3. 31 Convertidor en Modo Filtro Activo de Potencia** 

#### **3.3.1.4 Respuesta Transitoria en Modo Filtro Activo de Potencia**

 Como se ilustra en la figura 3.32, se aprecia la respuesta transitoria de convertidor cuando opera en modo filtro activo de potencia, visto que se aprecia que la corriente de la carga no lineal se convierte a una forma senoidal a un tiempo de 80 ms aproximadamente, una gran alternativa para encender el inversor sin la necesidad de conectar un panel fotovoltaico, ya que el convertidor elevador tiene un diodo incluido que protege tanto al inversor como al panel fotovoltaico. Pero ya si se encuentra conectado un panel fotovoltaico con alta o baja irradiación solar, entonces el convertidor elevador puede ser encendido. Para esta prueba se utilizó la carga no lineal 2. Además, pueden beneficiarse consumidores comerciales e industriales de baja tensión, en caso de poder requerir un panel fotovoltaico (por su alto precio en el mercado) pero sin reducir el costo de consumo de electricidad.

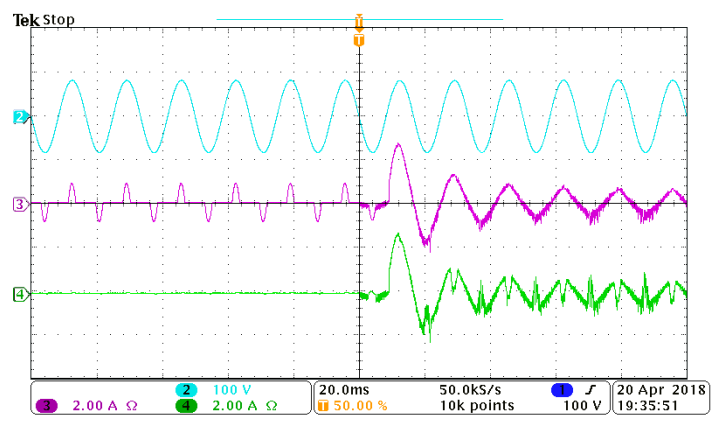

**Figura 3. 32 Respuesta Transitoria del Sistema** 

# **3.3.2 Pruebas realizadas en Móstoles, Madrid.**

 Las pruebas se han realizado en Móstoles, las conexiones realizadas son similares a la figura 3.27, solo que sin el uso de la resistencia  $R_{CARGA}$ , dado que es conectado directamente a la red eléctrica con el uso de un transformador para aislar del convertidor CD/CA a dicha red. Se utilizó otro tipo de fuente que es SM660-AR-11 de Delta Electronics. Además, se utilizó la misma tarjeta que es el CompactRIO de National Instruments que lo tiene disponible en la Universidad Rey Juan Carlos con sus mismos módulos.

 Para realizar las pruebas se consideraron una carga no lineal el cual también es un rectificador monofásico, que está formado por un capacitor de 220  $\mu$ F y una resistencia de 333  $\Omega$ . Además, se debe de tomar en cuenta que la frecuencia de la red eléctrica de España es de 50 Hz, de manera que el SOGI-FLL de la etapa de control, debe estar configurado a esa dicha frecuencia

 Los valores para la prueba experimental realizados en España son mostrados en la Tabla 3-5.

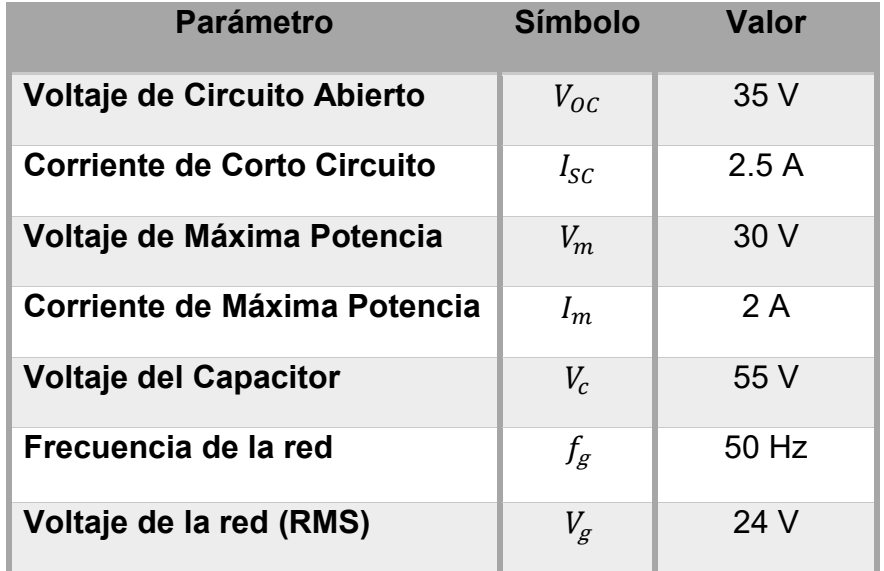

#### **Tabla 3- 5 Valores utilizados para la prueba Experimental versión España**

# **3.3.2.1 Potencia del Panel Mayor que la Potencia de la Carga**

 En la figura 3.33 se ilustra la operación en estado estacionario del sistema. La potencia del panel fotovoltaico es mayor que la potencia que demanda la carga, de manera que el resto de la energía o potencia es proporcionada o inyectada a la red eléctrica, apreciándose un desfasamiento de 180 grados en corriente en forma senoidal. Comparado con la figura 3.29, el sistema con el control propuesto ha funcionado correctamente para una frecuencia de 50 Hz.

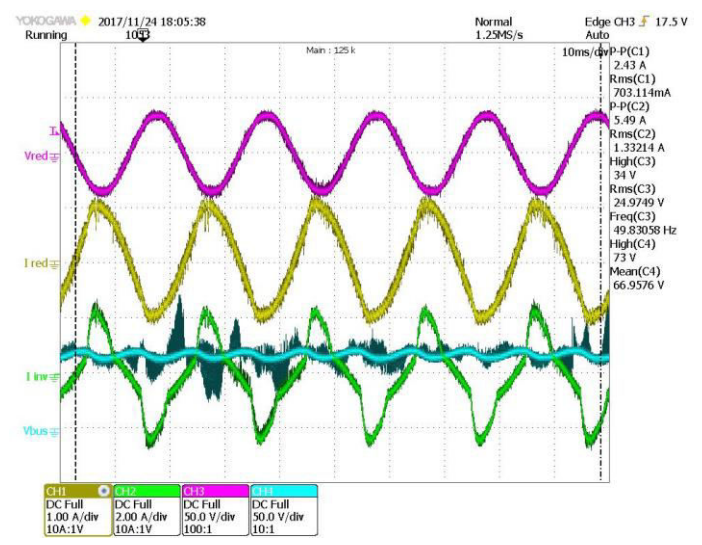

**Figura 3. 33 Comportamiento con Alta Irradiación Solar en España** 

# **3.3.2.2 Función de Filtro Activo (Sin Panel)**

 En esta prueba se hizo que el sistema funcione como un filtro activo de potencia convencional, es decir la potencia del panel fotovoltaico es nula o desconectada, mientras que la carga no lineal sigue conectada en el PCC. Visto que la corriente de la red eléctrica se encuentra en fase y en forma senoidal para una frecuencia de 50 Hz.

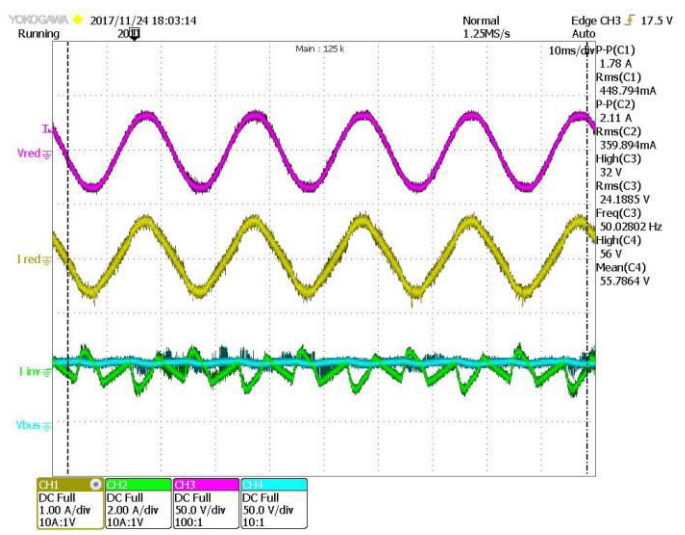

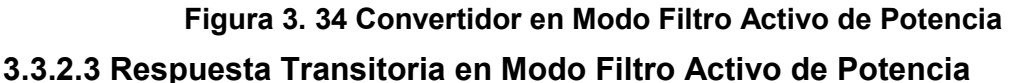

 Como se ilustra en la figura 3.35, se aprecia la respuesta transitoria de convertidor cuando opera en modo filtro activo de potencia, visto que se aprecia que la corriente de la carga no lineal se convierte a una forma senoidal a un tiempo de 110 ms aproximadamente, el tiempo duro un poco que las pruebas realizadas en México, debido a que no había suficiente tiempo para realizar más pruebas en España, pero se ha logrado que este paso sea una gran alternativa para encender el inversor sin la necesidad de conectar un panel fotovoltaico.

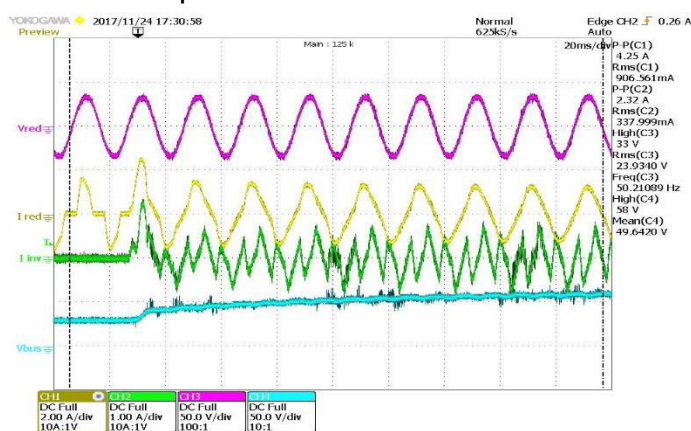

**Figura 3. 35 Respuesta Transitoria del Sistema** 

# **3.4 Comparación**

En la tabla 3 – 6 se muestra una comparación entre controles descritas anteriormente con la propuesta.

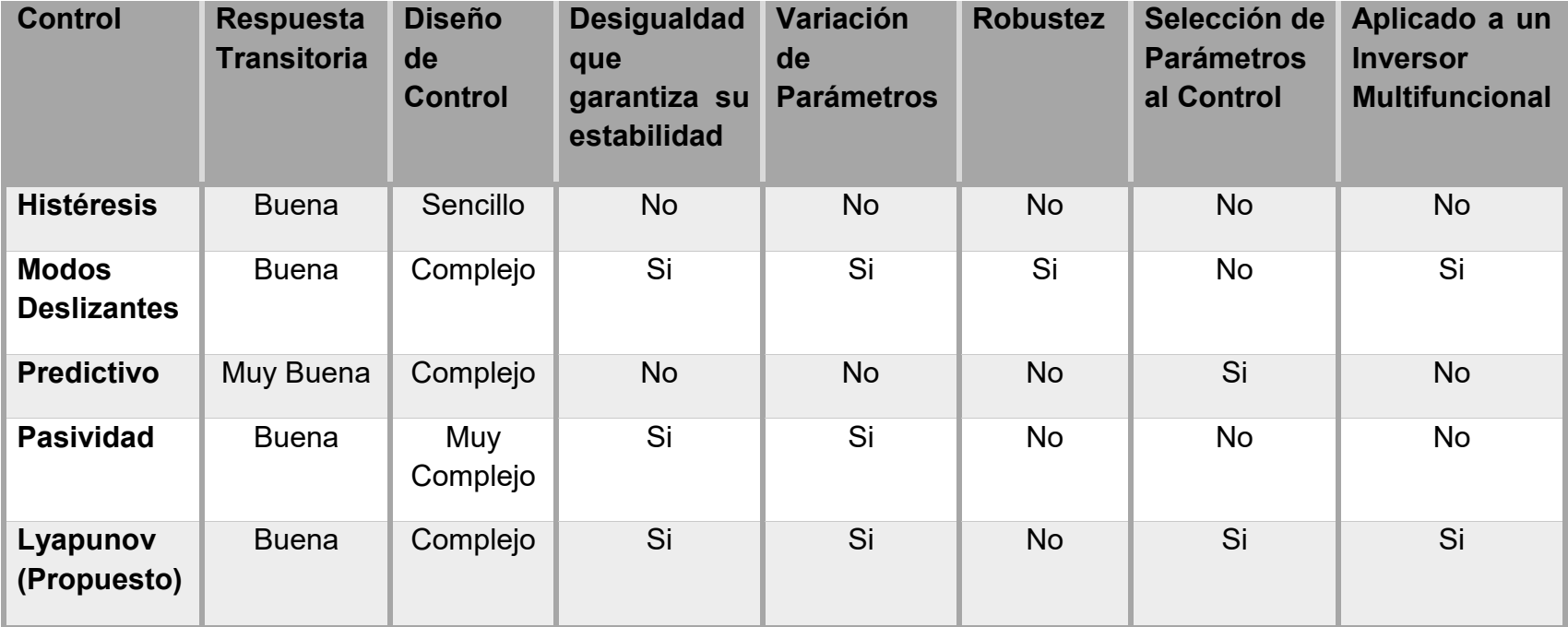

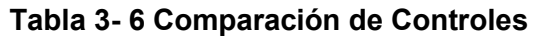

# **Conclusiones**

Las energías renovables son una pieza muy importante para solucionar problemas del medio ambiente, la disminución del uso del combustible fósil y la creciente demanda de la electricidad. Esto a su vez, la energía fotovoltaica ha llamado la atención de los investigadores, debido a que no contamina y puede ser colocada en casi cualquier parte del mundo; además la energía obtenida puede ser utilizada de manera aislada o interconectada a la red eléctrica. En los sistemas interconectados a la red se tiene la ventaja que disminuyen las pérdidas por transmisión, debido a que se pueden colocar los sistemas fotovoltaicos cerca de las cargas, sin embargo, su función se puede aumentar para compensar los armónicos de una determinada carga no lineal.

 En esta tesis se describen varias estrategias de control aplicados a una gran variedad de sistemas que solamente pueden operar a una sola función que son: inyección de energía eléctrica generado por energía renovable y filtro activo de potencia. Es decir, que se ha presentado una revisión de controles aplicados en cada sistema y sus metodologías empleadas en cada una de ellas para realizar su función. Para finalmente utilizar una estrategia de control que tenga ambas funciones, en este caso, se usó el controlador basado en función de Lyapunov, el cual ha sido aplicado a un inversor fotovoltaico; asegurando la estabilidad y buena operación como filtro activo de potencia, y capaz de mantener la inyección de potencia activa a la red.

Entre las novedades que aporta este trabajo de tesis se puede destacar:

- 1. Estudio y desarrollo de un controlador basado en función de Lyapunov, capaz de inyectar energía a la red eléctrica y eliminar armónicos de corriente generados por cargas no lineales en el PCC, con capacidad de mejorar el factor de potencia.
- 2. El mismo sistema es capaz de corregir los armónicos generados por cargas no lineales locales sin la necesidad de conectar un panel fotovoltaico.
- 3. Brindará el apoyo en disminuir tanto las pérdidas, como el calor en transformadores de distribución eléctrica, así apoyando más al medio ambiente y reducir apagones por sobrecarga de energía eléctrica causado por los usuarios o consumidores, es decir, disminuir la demanda de la energía eléctrica.
- 4. Se implementó y utilizó la nueva tarjeta del laboratorio de "National Instruments", con módulos configurables.
- 5. Se tiene aceptado un artículo en la conferencia internacional en electrónica de potencia CIEP 2018, titulado: "Lyapunov-Based Control Strategy for a Multi-Funtion Single-Phase Inverter for Photovoltaic Systems".

 Los resultados de simulación y experimentales permiten verificar los análisis presentados, y demuestran efectivamente que el sistema de control aplicado a un inversor es capaz de inyectar energía a la red eléctrica y eliminar los armónicos generados por cargas no lineales en el PCC. Las pruebas experimentales demuestran la vialidad de conectar el equipo a la red eléctrica, ya que todo el tiempo se contribuye a mejorar la calidad de la energía eliminando los armónicos de corriente. Sin embargo, no soluciona para reducir las corrientes de fuga, debido a que el inversor (que es el físico) no tiene la capacidad para contrarrestarla, pero el control propuesto puede ser aplicado a otro tipo de inversor en la cual puede dar la solución de corrientes de fuga.

# **Referencias**

- [1] Muhammad H. Rashid, "Electrónica de Potencia", Cuarta Edición, Pearson Educación, México 2015.
- [2] Daniel W. Hart, "Electrónica de Potencia", Primera Edición, Pearson Educación, Madrid, 2001.
- [3] Ned Mohan, "Electrónica de Potencia: Convertidores, Aplicaciones y Diseño", Tercera Edición, Mc Graw Hill, 2009.
- [4] F. Zare, J. A. Firouzjaee, "Hysteresis Band Current Control for a Single Phase Z source Inverter with Symmetrical and Asymmetrical Z – network," *Power Conversion Conference – Nagoya, 2007. PCC '07.*, pp. 143 – 148, 2 – 5 April 2007.
- [5] H. Komurcugil, "Combined use of double band hysteresis current and proportional resonant control methods for single – phase UPS inverters," *Industrial Electronics Society, IECON 2014 – 40th Annual Conference of the IEEE,* pp. 1305 – 1311, 29 Oct. – 1 Nov. 2014.
- [6] Z. Pan, F. Z. Peng S. Wang, "Power Factor Correction Using a Series Active Filter," *IEEE Transactions on Power Electronics*, vol. 20, no. 1, pp. 148 – 153, Jan. 2005.
- [7] H. Komurcugil, S. Ozdemir, I. Sefa, N. Altin, O. Kukrer "Sliding Mode Control for Single – Phase Grid – Connected LCL – Filtered VSI With Double – Band Hysteresis Scheme," *IEEE Transactions on Industrial Electronics*, vol. 63, no. 2, pp. 864 – 873, Feb. 2016.
- [8] J. Miret, L. G. de Vicuña, M. Castilla, J. Matas, J. M. Guerrero, "Design of an Analog Quasi – Steady – State Nonlinear Current – Mode Controller for Single – Phase Active Power Filter," *IEEE Transactions on Industrial Electronics*, vol. 56, no. 12, pp. 4872 – 4881, Dec. 2009.
- [9] P. Acuña, L. Morán, M. Rivera, J. Dixon, J. Rodríguez, "Improved Active Power Filter Performance for Renewable Power Generation Systems," *IEEE Transactions on Power Electronics*, vol. 29, no. 2, pp. 687 – 694, Feb. 2014.
- [10] Jose Rodriguez y Patricio Cortes, "Predictive Control of Power Converters and Electrical Drives", Primera Edición, John Wiley and Sons, Chile 2012.
- [11] P. Cortes, J. Rodriguez, C. Silva, A. Flores, "Delay Compensation in Model Predictive Current Control of a Three – Phase Inverter*", IEEE Transactions on Industrial Electronics*, vol. 59, no. 2 pp. 1323 – 1325, Feb. 2012.
- [12] J. Rodriguez, J. Pontt, C. Silva, P. Correa, P. Lezana, P. Cortes, and U. Amman, "Predictive Current Control of a Voltage Source Inverter," *IEEE Transactions on Industrial Electronics*, vol. 54, no. 1, pp. 495 – 503, Feb. 2007.
- [13] M. P. Kazmierkowski, L. Malesani, "Current Control Techniques for Three Phase Voltage – Source PWM Converters: a Survey," *IEEE Transactions on Industrial Electronics*, Vol. 45, no. 5, pp. 691 – 703, Oct. 1998.
- [14] Z. Zhang, N. Yao, C. Wang, L. Kang, L. Kang, "A Passivity Based Control Method for the Single – Phase Three – Level Inverter," *Electrical Machines and Systems (ICEMS), 2015 18th International Conference on,* pp. 1515 – 1518, 25 – 28 Oct. 2015.
- [15] Romeo Ortega, Antonio Loría, Per Johan Nicklasson and Hebertt Sira Ramírez, "Passivity – based Control of Euler – Langrage Systems: Mechanical, Electrical and Electromechanical Applications", Primera Edición, Springer – Verlag, London, 1998.
- [16] José Armando Olmos López (2004), "Control No Lineal Robusto Basado en Pasividad para los Filtros Activos Paralelo y Serie", Tesis de Maestría, Cenidet.
- [17] Nimrod Vázquez Nava (2003), "Desarrollo de Inversores con Capacidad de Elevación para Sistemas de Alimentación Ininterrumpible y sus Técnicas de Control", Tesis de Doctorado, Cenidet.
- [18] D. Noriega, G. Espinosa, V. Cárdenas, H. Miranda, "On the Passivity Based Control for Multilevel Inverters", *International Power Electronics Congress, 10th IEEE*, 16 – 18 Oct. 2006.
- [19] H. Komurcugil, "Improved Passivity Based Control Method and its Robustness Analysis for Single – Phase Uninterruptible Power Supply Inverters" *IET Power Electronics*, vol. 8, iss. 8, pp. 1558 – 1570, Jul. 2015.
- [20] J. Wang, X. Mu, Q. K. Li., "Study of Passivity Based Decoupling Control of T NPC PV Grid – Connected Inverter," *IEEE Transactions on Industrial Electronics*, vol. 64, no. 9, pp. 7542 – 7551, Sep. 2017.
- [21] H. Komurcugil, "Steady State Analysis and Passivity Based Control of Single Phase PWM Current – Source Inverters," IEEE Transactions on Industrial Electronics, Vol. 57, No. 3, pp. 1026 – 1030, Mar. 2010.
- [22] M. C. Di Piazza, G. Vitale, "Photovoltaic Sources Modeling and Emulation," Primera Edición, Editorial Springer, pp. 56 – 67, 2013.
- [23] S. K. Dash, D. Verma, S. Nema, R. K. Nema, "Comparative Analysis of Maximum Power Point (MPP) Tracking Techniques for Solar PV Application using MATLAB Simulink," *Recent Advances and Innovations in Engineering (ICRAIE), 2014*, pp. 1 – 7, 9 – 11 May. 2014.
- [24] A. Morales Acevedo, J. L. Diaz Bernabe, R. Garrido Moctezuma, "Improved MPPT Adaptive Incremental Conductance Algorithm," *Industrial Electronics Society, IECON*

*2014 – 40th Annual Conference of the IEEE*, pp. 5540 – 5545, Oct. 29 2014 – Nov. 1 2014.

- [25] R. B. Roy, E. Basher, R. Yasmin, Md. Rokonuzzaman, "Fuzzy Logic Based MPPT Approach in a Grid Connected Photovoltaic System," *Software, Knowledge, Information Management and Applications (SKIMA), 2014 8th International Conference on*, pp. 1 – 6, 18 – 20, Dec. 2014.
- [26] Nimrod Vázquez, Yuz Azaf, Ilse Cervantes, Eslí Vázquez, and Claudia Hernández, "Maximum Power Point Tracking Based on Sliding Mode Control," International Journal of Photoenergy, vol. 2015, Article ID 380684, 8 pages, 2015. doi:10.1155/2015/380684.
- [27] H. Komurcugil and O. Kukrer, "A New Control Strategy for Single Phase Shunt Active Power Filters Using a Lyapunov Function," *IEEE Transactions on Industrial Electronics*, vol. 53, no. 1, pp. 305 – 312, Feb. 2006.
- [28] H. Komurcugil, N. Altin, S. Ozdemir, I. Sefa, "Lyapunov Function and Proportional Resonant – Based Control Strategy for Single – Phase Grid – Connected VSI With LCL Filter," *IEEE Transactions on Industrial Electronics*, vol. 63, no. 5, pp. 2838 – 2849, May. 2016.
- [29] S. R. Sanders, and G. C. Verghese, "Lyapunov Based Control for Switched Power Converters," *IEEE Transactions on Power Electronics*, vol. 7, no. 1, pp. 17 – 24, Jan. 1992.
- [30] H. Komurcugil, N. Altin, S. Ozdemir, and I. Sefa, "An Extended Lyapunov Function Based Control Strategy for Single – Phase UPS Inverters," *IEEE Transactions on Power Electronics*, vol. 30, no. 7, pp. 3976 – 3983, Jul. 2015.
- [31] H. Komurcugil and O. Kukrer, "Control Strategy for Single Phase PWM AC/DC Voltage – Source Converters Based on Lyapunov's Direct Method," *International Journal of Electronics*, vol. 87, no. 12, pp. 1485 – 1498, May. 2000.
- [32]Andrés Barrado Bautista y Antonio Lázaro Blanco, "Problemas de Electrónica de Potencia", Primera Edición, Pearson Educación, España 2007.
- [33] Catalogo **panel by fotovoltaico** KANEKA GEA060 URL:<http://www.sfe-solar.com/wp-content/uploads/2010/09/Technical-sheet-GEA.pdf>
- [34] Datasheet MUR860, Fairchild semiconductor, "8A, 600V, Ultrafast diodes".
- [35] G. C. Chryssis. "High-frequency switching power supplies: theory and design," 2 edition, Ed. McGraw-Hill, pp. 118, 152 – 155, 1989.
- [36] EPCOS Databook 2013 "Ferrites and Accesories".
- [37] Datasheet C2M0280120D, Silicon Carbide Power Mosfet, C2M mosfet technology.
- [38] Datasheet HCPL-3020, Avago technologies, 4 A output current IBJT gate drive.
- [39] Datasheet MEV1S0515DC, Murata power solution, 3kVdc isolated 1W single & dual output DC/DC converters.
- [40] Datasheet LV 25-P, LEM, Voltage transducer "1 mA, 10 500 V".
- [41] Datasheet LA 25-NP, LEM, Current transducer 25 A.
- [42]Katsuhiko Ogata, "Sistemas de Control en Tiempo Discreto", Segunda Edición, Prentice Hall Hispanoamericana.
- [43]Benjamín C. Kuo, "Sistemas de Control Automático", Séptima Edición, Prentice Hall Hispanoamericana.